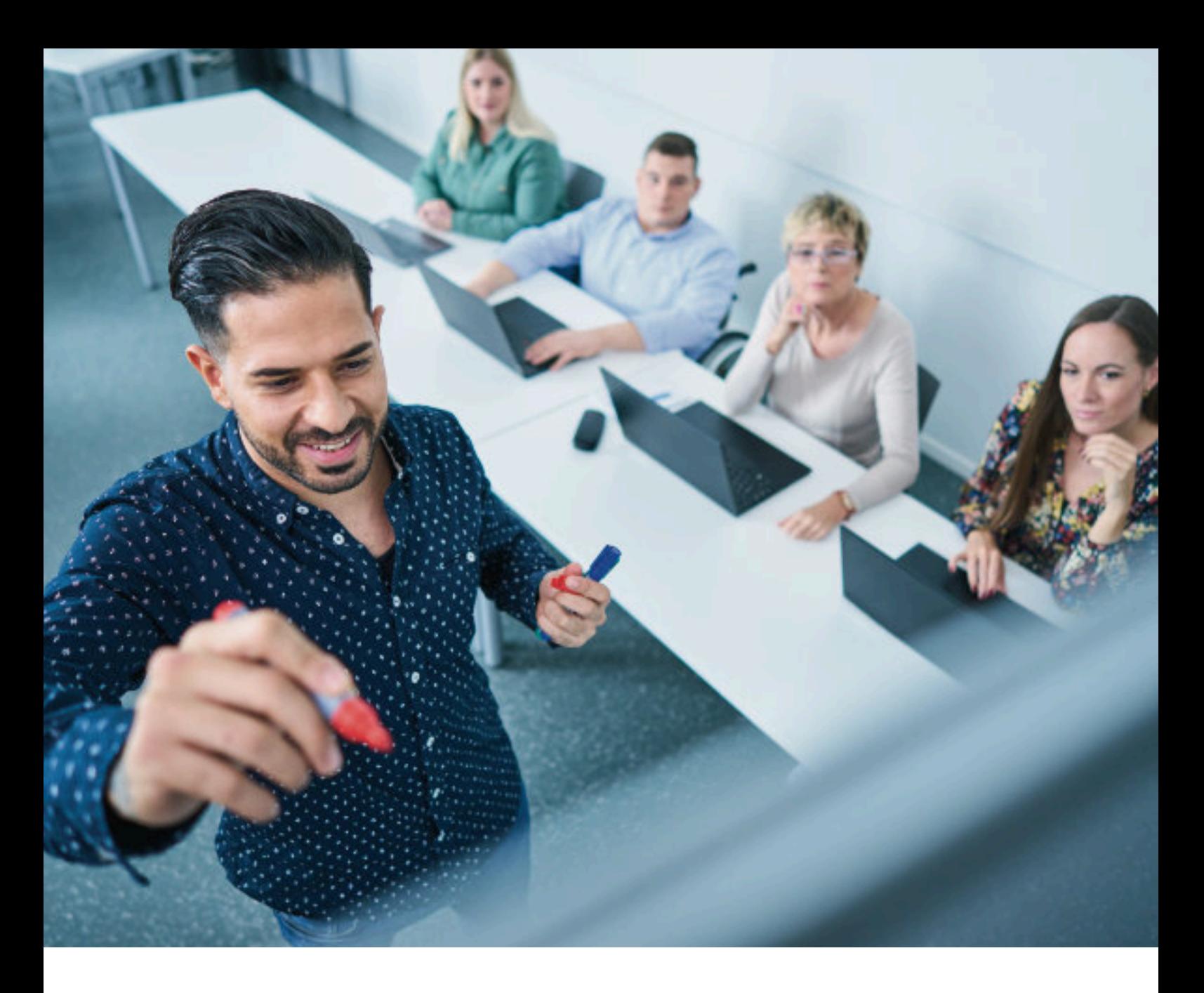

**Unser Team erreichen Sie:**

Per E-Mail: vhs-beruflichebildung@stadt-koeln.de **Persönliche Beratung vor Ort:** VHS im KOMED (siehe Seite 16/17)

Per Fax : 0221 221-6569282

# **Qualifizierung & Beschäftigungsförderung**

**Unser Team erreichen Sie:**

Per E-Mail: vhs-projekte@stadt-koeln.de **Persönliche Beratung vor Ort:** VHS im Bezirksrathaus Nippes (siehe Seite 16/17)

Per Fax : 0221 221-6569282

**Persönliche Anmeldung:** Wenden Sie sich bitte an das VHS-Kundenzentrum (siehe Seite 18).

Bei Fragen zur Organisation der Kurse und Veranstaltungen (allgemeine Informationen, Teilnahmebescheinigungen usw.) wenden Sie sich bitte an:

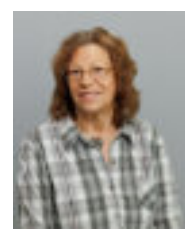

**Ursula Roches** Team-Sachbearbeitung Tel.: 0221 221-23679

## **Nicht abgebildet:**

**Lisa Wirtz** Team-Sachbearbeitung Tel.: 0221 221-22931

**Heike Weiner** Team-Sachbearbeitung Tel.: 0221 221-33959

## Bei Fragen zu Kursinhalten und für die Beratung wenden Sie sich bitte an:

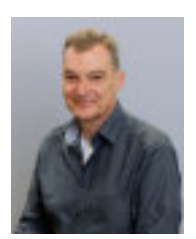

**Ingo Jureck** Programmbereichsleitung Tel.: 0221 221-23686 Betriebswirtschaft, Finanz- und Rechnungswesen

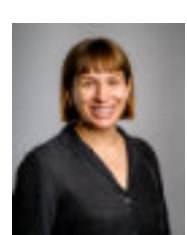

**Zara Mansius**

Fachbereichsleitung Tel.: 0221 221-23742 Medien, EDV/Multimedia, Mathematik

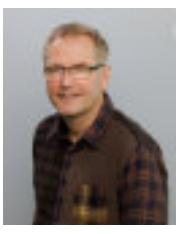

**Axel Busch** Fachbereichsleitung Tel.: 0221 221-23693 EDV/Multimedia

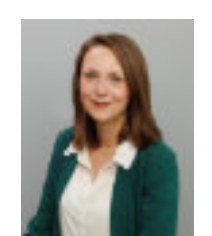

**Jasmina Schäffer** Fachbereichsleitung Tel.: 0221 221-24433 Management, Wirtschaft, Kommunikation, Auftragsschulungen

# **Qualifizierung & Beschäftigungsförderung**

Bei Fragen zur Organisation der Kurse und Veranstaltungen (allgemeine Informationen, Teilnahmebescheinigungen usw.) wenden Sie sich bitte an:

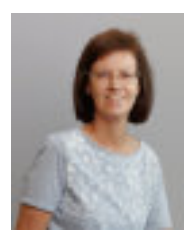

**D. Steinfeld** Projektleitung Tel.: 0221 221-21136

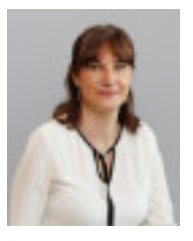

**E. Palusiak** Projektleitung 0221 221-22678

## **Nicht abgebildet:**

**D. Dappen** Sozialpädagogin Tel.: 0221 221-33048

**A. Hollay** Sozialpädagogin 0221-221-22739

**H. Havenith** Projektakquise und Qualitätssicherung Tel.: 0221 221-23798

**S. Hendriks** Projektleitung Tel.: 0221 221-23887

**L. Leisten** Verwaltung 0221 221-29796

**D. Kolvenbach** Verwaltung 0221 221-29812

# **Inhaltsverzeichnis**

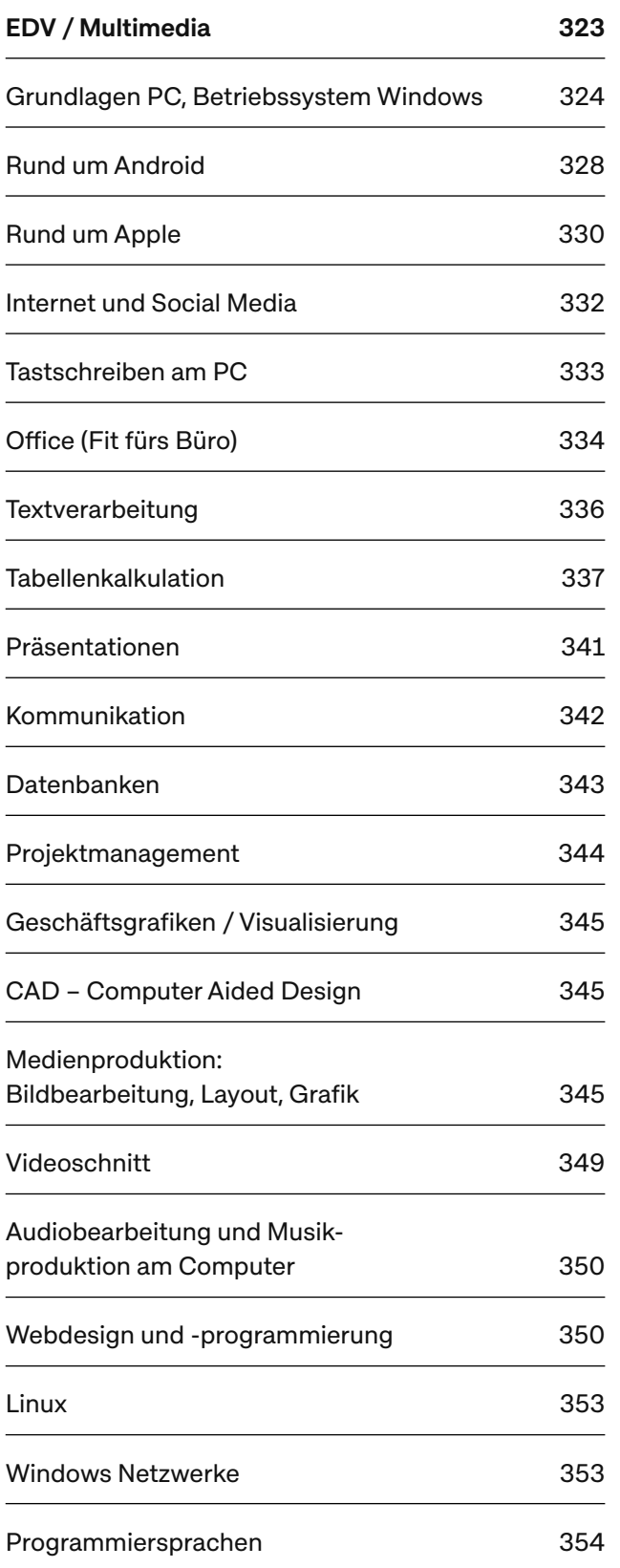

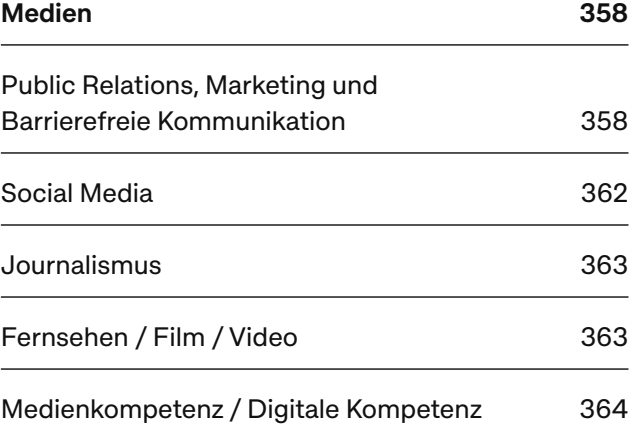

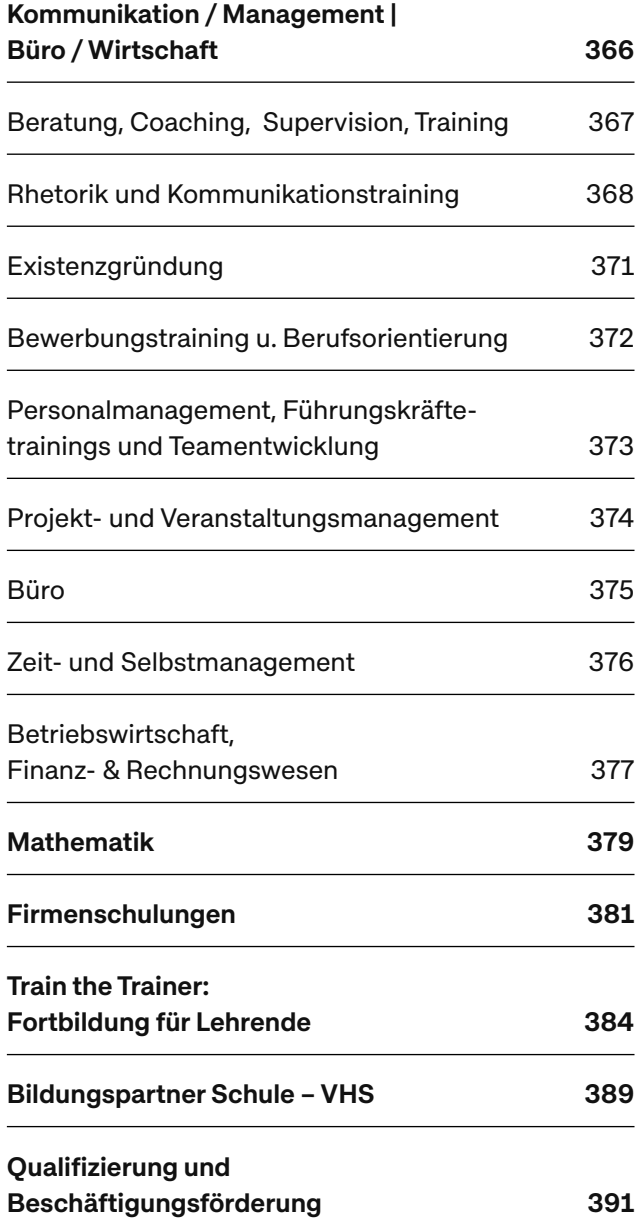

## **EDV / Multimedia**

#### Qualifikation der Dozierenden

Die IT-/Multimediaseminare der VHS Köln werden von qualifizierten und kompetenten Trainer\*innen durchgeführt. Bei der Auswahl der Dozierenden legen wir großen Wert auf eine hohe fachliche Eignung für das jeweilige Thema, auf methodische und didaktische Kompetenz sowie Fortbildungsbereitschaft und Beratungskompetenz. Unsere Lehrkräfte sind kommunikativ und besitzen Erfahrung im professionellen Umgang mit Gruppen, je nach Seminartyp auch mit bestimmten Alters- oder Berufsgruppen bzw. Branchen. Sie wünschen nähere Angaben zum Qualifikationsprofil der Trainer\*innen? Wir informieren Sie gerne!

#### Angebotsformen und -struktur

Um den Zeitbedürfnissen und Interessen der verschiedenen Gruppen von Teilnehmenden gerecht zu werden, gibt es:

- Infoveranstaltungen
- Bildungsurlaube

Für alle Interessierten offene, drei- bis fünftägige Kompaktveranstaltung im Tagesbereich, die in der Regel auch als Bildungsurlaub nach dem AWbG (AWbG) anerkannt sind und für die Arbeitnehmende einmal pro Kalenderjahr Sonderurlaub beantragen können.

- Mehrwöchige Kurse Ein- bis zweimal pro Woche im Abend-, Vor- oder Nachmittagsbereich
- Ganztagesveranstaltungen Ein bis zwei ganztägige Veranstaltungen werktags
- Intensivseminare in einer Woche Kompaktkurse abends oder vormittags
- Wochenendseminare
- Älter und Aktiv

Im PC-Einstiegsbereich bieten wir zudem Seminare ausschließlich für ältere Lernende (Menschen ab 60 Jahre).

#### Eigener Rechner und kleine Lerngruppen

In allen EDV-Seminaren steht pro Person ein eigener PC zu Übungszwecken zur Verfügung. Wir arbeiten in kleinen Gruppen (max. 12 Teilnehmende), um ein Höchstmaß an individueller Unterstützung durch die Kursleitung zu gewährleisten.

#### Methodik/Arbeitsformen

Außer in Infoveranstaltungen und Vorträgen wird in allen EDV-Seminaren im Wechsel von Theorie und Praxis unterrichtet. Einer theoretischen Einführung und Demonstration neuer Inhalte und Arbeitstechniken folgen die professionell unterstützte Erarbeitung des Lehrstoffs und das Training der neuen Fertigkeiten in der Gruppe bzw. in Einzelarbeit am "eigenen" Rechner. Hierbei kann die Lehrkraft auf eine professionelle technische Ausstattung (Smart Panels, IT-Netzwerk, schnelles Internet, WLAN) zurückgreifen. Folgende methodische Elemente werden im Unterricht flexibel eingesetzt: Projektarbeit/Arbeit an Fallbeispielen, Präsentation und Diskussion von Einzelarbeits- oder Kleingruppenergebnissen im Plenum, die Erörterung von Fragen in der Gruppe, Überlegungen zur Übertragung des Gelernten in die eigene Praxis und Seminar-Feedback.

#### Warum eine persönliche inhaltliche Beratung?

Sie investieren persönliches Engagement, Zeit und Geld, wenn Sie ein EDV-Seminar besuchen. Machen Sie deshalb das Beste daraus. Nutzen Sie die Möglichkeiten unserer kostenlosen und unverbindlichen Informationsabende und die persönliche Beratung. Wir beraten und informieren Sie gerne

- bei der Einschätzung Ihrer Vorkenntnisse,
- mit Informationen zu Kursinhalten und Zielen,
- mit einem auf Ihre Wünsche abgestimmten Vorschlag zur Kursplanung

und freuen uns über Anregungen zu neuen Weiterbildungsangeboten. Vereinbaren Sie einen persönlichen Beratungstermin unter Tel.: 0221 221 -23693 oder -23742.

#### Teilnahmevoraussetzungen

Die erforderlichen Vorkenntnisse sind im jeweiligen Seminartext benannt. Ist dies ausnahmsweise nicht der Fall, dann ist der Kurs offen für alle Interessierten.

Sollten Sie trotzdem im ausgewählten Kurs unterbzw. überfordert sein, kann auf Empfehlung der Lehrkraft und nach Rücksprache mit der Fachbereichsleitung eine kostenlose Umbuchung in das passende Angebot in Frage kommen.

#### Schulungsbegleitmaterialien

In den meisten Seminaren setzen wir professionelle Schulungsunterlagen – als Printprodukt oder auch digital als PDF – ein, die wir im Vorfeld bereits für Sie bestellen. Unsere Schulungsunterlagen wurden entweder von der Kursleitung passgenau für Ihr Seminar entwickelt oder wir verwenden die IT-Schulungsunterlagen des Herdt-Verlages, die Sie auch nach Kursende zu Hause bestens unterstützen.

#### Teilnahmebescheinigung

In allen IT-Seminaren erhalten Sie bei mehr als 80%iger Teilnahme automatisch eine Teilnahmebescheinigung der VHS. Diese ist verwendbar zur Dokumentation Ihrer Fortbildungsaktivitäten und zum Nachweis absetzbarer Kosten gegenüber dem Finanzamt.

#### Bildungsfinanzierung

Für unsere Seminare akzeptieren wir verschiedenen finanzielle Fördermöglichkeiten. Informationen zur finanziellen Förderung finden Sie am Anfang dieses Heftes.

## Grundlagen PC, Betriebssystem Windows

#### Zielgruppe/Zielsetzung

Wiedereinsteigende, (ältere) Arbeitsuchende und Arbeitnehmer\*innen, Selbstständige und Freiberufler\*innen, die bisher noch nicht oder bereits mehrere Jahre nicht mehr mit dem Computer gearbeitet haben und nun einen fundierten (Wieder-)Einstieg in den Umgang mit dem PC benötigen, um beruflichen Anforderungen gerecht werden zu können.

#### Arbeitsgeräte

Wir bieten an unseren Computern Einführungskurse im Umgang mit dem PC unter Windows 10 an. In kleinen Lerngruppen hat dabei alle Teilnehmende einen Rechner für sich, um ausreichend üben zu können. Für den Fall, dass Sie lieber an Ihrem eigenen Gerät lernen wollen, bieten wir die Seminare "Erste Schritte am eigenen Laptop" an, die unabhängig von der Version des eigenen Windows-Betriebssystems besucht werden können.Teilnehmende, die Windows gestengesteuert auf einem Endgerät mit Touchscreen nutzen wollen, sollten so oder so ihr Gerät mitbringen.

#### Kursberatung

Wenn Sie unsicher sind, welcher Kurs für Sie der richtige ist, lassen Sie sich von uns beraten unter Tel.: 0221 221-23693 oder -23742.

## Angebote "älter und aktiv"

## **Erste Schritte am eigenen Laptop für Menschen ab 60**

Sie wollen nicht mehr von der digitalen Welt ausgeschlossen sein? In diesem Kurs erwerben Sie die Basiskenntnisse, um Ihr eigenes Laptop mit dem Windows Betriebssystem im Alltag stressfrei nutzen zu können.

Inhalte:

- Umgang mit Maus und Tastatur
- Starten von Programmen
- Umgang mit der Windows-Oberfläche
- Daten speichern und suchen
- neue Ordner anlegen
- erste Schritte in Textverarbeitung
- Kopieren: eine Funktion mit 1001 Anwendungsmöglichkeiten
- Internet: Informationen, Auskünfte, Spiel, Lernvideos

Voraussetzung: eigenes Laptop mitbringen, ansonsten werden keine Computerkenntnisse vorausgesetzt.

#### **A-520420 |** VHS im KOMED

6x, 7.2. – 13.3., Mi, 10 – 13:15 Uhr | 24 UStd | 136 €, Schulungsunterlagen: 18 € | Bernd Peuler

**A-520421 |** VHS im KOMED

6x, 10.4. – 22.5., Mi, 10 – 13:15 Uhr | 24 UStd | 136 €, Schulungsunterlagen: 18 € | Bernd Peuler

**A-520483 |** VHS im KOMED

6x, 15.1. – 26.2., Mo, 13:30 – 16:45 Uhr | 24 UStd | 136 €, Schulungsunterlagen: 18 € | Ursula Hoffmann

## **Sicherer werden im Umgang mit dem eigenen Laptop!**

#### Für Menschen ab 60

Sie haben einen Erste Schritte Kurs bei der VHS Köln besucht und wollen das Erlernte in Übungen festigen und dadurch sicher und mutiger im Umgang mit dem eigenen Laptop werden? Dann ist der Kurs genau das Richtige für Sie.

### Themenbereiche:

- Programme Ordner Dateien Ansichten
- in Word formatieren, drucken
- Internetnutzung
- E-Mails

Für individuelle Fragen und begleitetes Üben ist viel Zeit eingeplant. Bitte bringen Sie daher Ihre Fragen mit! Es wird am eigenen Laptop (Betriebssystem Windows 10 oder 11) gearbeitet. Alternativ stehen auch die Computer der VHS zur Verfügung. Voraussetzung: Teilnahme an einem Kurs "Erste Schritte am Computer/eigenem Laptop" oder vergleichbare Kenntnisse.

#### **A-520771 |** VHS im KOMED  $4x, 17.1, -7.2, Mi, 13:30 - 16:45$  Uhr | 16 UStd | 91 €, Materialkosten: 1 € | Bernd Peuler

**A-520772 |** VHS im KOMED  $4x$ , 8.4. – 29.4., Mo, 13:30 – 16:45 Uhr | 16 UStd | 91 €, Materialkosten: 1 € | Bernd Peuler

**A-520773 | VHS im KOMED**  $4x$ , 29.5. – 19.6., Mi, 10 – 13:15 Uhr | 16 UStd | 91 €, Materialkosten: 1 € | Bernd Peuler

## **Computer Club 60+**

Für Personen ab 60, die bereits Kurse der Volkshochschule besucht haben und sich für Nachfragen, Wiederholungen oder einfach zum gemeinsamen Internet-Surfen regelmäßig treffen wollen. **Inhalte:** Themen werden individuell abgesprochen und bauen auf den Inhalten der Computerkurse speziell für Menschen ab 60 auf.

Voraussetzung: Teilnahme an zwei Computerkursen für Menschen ab 60 an der Volkshochschule Köln.

**A-520845 |** VHS im KOMED 7x, 19.1. – 12.7., Fr, 9:30 – 12:45 Uhr | 28 UStd | 132 €, Materialkosten: 1 € | Antje Bartels

**A-520920 |** VHS im KOMED 7x, 19.1. – 12.7., Fr, 13:30 – 16:45 Uhr | 28 UStd | 132 €, Materialkosten: 1 € | Antje Bartels

**A-520921 |** VHS im KOMED 6x, 25.1. – 20.6., Do, 13:30 – 16:45 Uhr | 24 UStd | 113 €, Materialkosten: 1 € | Bernd Peuler

## Erste Schritte am PC: Grundlagen und Vertiefung

Zielgruppe: Alle, die bisher noch nicht oder bereits mehrere Jahre nicht mehr mit dem Computer gearbeitet haben und nun einen fundierten (Wieder-) Einstieg in die Thematik wagen wollen.

Wir bieten an unseren Computern Einführungskurse im Umgang mit dem PC unter Windows an. Für den Fall, dass Sie lieber an Ihrem eigenen Gerät lernen wollen, bieten wir Seminare "Erste Schritte am eigenen Laptop" an, die unabhängig von der Version des eigenen Windows-Betriebssystems besucht werden können.

Wenn Sie unsicher sind, welcher Kurs für Sie der richtige ist, lassen Sie sich von uns beraten. Tel.: 0221 221-23693 oder -23742.

Kleine Gruppen (maximal 12 Teilnehmende) ermöglichen optimale Unterstützung durch die Kursleitung. Sie haben im Kurs einen Rechner für sich.

## **Erste Schritte am Computer mit Windows 10**

Sie sind Computerneuling oder haben bereits seit vielen Jahren nicht mehr mit dem Computer gearbeitet? Der Kurs bietet einen fundierten (Wieder-) Einstieg.

#### Inhalte:

- Umgang mit Maus und Tastatur und Windows-Oberfläche
- Starten von Programmen
- Dateiverwaltung: speichern, neue Ordner anlegen, Dateien suchen
- erste Schritte in Textverarbeitung und Internet
- Anpassung von Windows auf Ihre speziellen Bedürfnisse und Kurzübersicht über weitere Anwendungsmöglichkeiten.

Voraussetzung: Keine EDV-Kenntnisse erforderlich.

#### **A-521263 |** VHS im KOMED

5x, 21.2. – 20.3., Mi, 18 – 21:15 Uhr | 20 UStd | 93 €, Schulungsunterlagen: 18 € | Horst Lenting

#### **A-521264 |** VHS im KOMED

5x, 8.4. – 6.5., Mo, 18 – 21:15 Uhr | 20 UStd | 93 €, Schulungsunterlagen: 18 € | Erkan Koc

### **Windows – Grundlagen**

Sie surfen gelegentlich im Internet, sind mit Maus und Tastatur vertraut, es fehlen Ihnen aber die grundlegenden Windowskenntnisse? Oder Sie haben früher schon mal am PC gearbeitet und suchen jetzt einen soliden Wiedereinstieg mit dem neuen Windows 10? Dann sind Sie hier richtig. (Absoluten Computeranfängern empfehlen wir alternativ die Seminare "Erste Schritte am PC.) Inhalte:

- Die Windows 10 Oberfläche kennenlernen
- Mit Desktop-Apps und Fenstern arbeiten
- Windows-Apps nutzen
- Neue Funktionalitäten und Tools
- Der neue Internet-Browser Microsoft Edge
- AppStore, nützliche Apps/Restore My PC
- Taskmanager, Windows Explorer
- Dateien, Ordner und Einstellungen
- OneDrive nutzen
- Die Windows-Oberfläche individuell einrichten
- Sofortsuche/Schnellinfos
- Nützliche Tastenkombinationen
- Systemeinstellungen vornehmen und Sicherheitsfunktionen von Windows verwenden

Voraussetzung: Sicherer Umgang mit Maus und Tastatur.

#### **A-521328 |** VHS im KOMED

20.1., 21.1., Sa, So, 9 – 17:30 Uhr | 20 UStd | 107 €, Schulungsunterlagen: 14 € | WE | Jochen Eikmeier

#### **A-521331 |** VHS im KOMED

13.4., 14.4., Sa, So, 9 – 17:30 Uhr | 20 UStd | 107 €, Schulungsunterlagen: 14 € | WE | Jochen Eikmeier

#### **A-521330 |** VHS im KOMED

24.8., 25.8., Sa, So, 9 – 17:30 Uhr | 20 UStd | 107 €, Schulungsunterlagen: 14 € | WE | Ralf Ongaro

## **Grundlagen Windows und Einführung in Word**

#### Bildungsurlaub

Sie haben nur sehr geringe Computerkenntnisse oder haben seit vielen Jahren nicht mehr mit dem Computer gearbeitet? Der Kurs bietet Ihnen strukturierte Grundlagen und einen kompakten Wiedereinstieg.

#### Inhalte:

- Windows 10 und Word 2019 Oberfläche
- Starten von Programmen, Arbeiten mit Fenstern
- Dateiverwaltung: speichern, neue Ordner anlegen, Dateien suchen
- Kopieren, Ausschneiden und Einfügen von Dateien und Texten
- Grundlagen der Textverarbeitung (Zeichen- und Absatzformatierung)
- Textgestaltung in Word 2019 mit Listen, Rahmen und Tabellen
- Seitengestaltung in Word 2019 mit Grafiken, Kopfund Fußzeilen und weiteren Möglichkeiten

Voraussetzungen: Umgang mit der Maus und Basiskenntnisse der Tastatur.

#### **A-521594-BU** | VHS im KOMED

5x, 19.2. – 23.2., Mo – Fr, 9:30 – 16:15 Uhr | 35 UStd | 187 €, Schulungsunterlagen: 27 € | BU | Horst Lenting

#### **A-521595-BU** | VHS im KOMED

5x, 16.9. – 20.9., Mo – Fr, 9:30 – 16:15 Uhr | 35 UStd | 187 €, Schulungsunterlagen: 27 € | BU | Horst Lenting

## **Behalten Sie den Überblick! – Dateien und Ordner im Griff unter Windows**

**A-521910 |** VHS im KOMED 10.4., 17.4., Mi, 18 – 21:15 Uhr | 8 UStd | 44 €, Materialkosten: 1 € | Horst Lenting

**A-521922 |** VHS im KOMED 9.3., Sa, 9 – 16:30 Uhr | 8 UStd | 56 € | WE | Jochen Eikmeier

### **Besser sicher! Verschlüsselung von Festplatten und Datenträgern** Digitaltag NRW 2024 – kostenfreier Workshop

**A-521932 |** VHS im KOMED

7.6., Fr, 9 – 14 Uhr | 6 UStd | entgeltfrei | ★ | Jochen Eikmeier

**Immer gut informiert bleiben mit unserem Newsletter!**

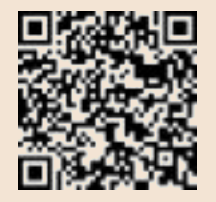

## Veranstaltungsreihe Computertechnik

## "Ein Blick hinter die Kulissen"

#### Zielgruppe/Zielsetzung

Arbeitssuchende und Arbeitnehmer\*innen, Selbstständige und Freiberufler\*innen, die die Funktionsweise ihrer Rechner im Homeoffice besser verstehen und einfache Wartungs-, Schutz- und Optimierungsmaßnahmen selbst durchführen möchten, um ihre Arbeitsfähigkeit zu optimieren. Auch Mitarbeiter\*innen, die perspektivisch den IT-Support im Unternehmen übernehmen sollen.

#### Wenn Ihr Computer Sie nicht verstehen will – versuchen Sie ihn zu verstehen!

Licht an und Licht aus, ist Ihnen zu wenig? Etwas grundsätzlicher möchten Sie doch verstehen, wie ein Computer tickt und nicht bei jeder Kleinigkeit die Kinder, Nachbar\*innen oder Expert\*innen fragen müssen. Wenn das Ihr Ziel ist, sind diese Modul-Seminare richtig für Sie.

Themenschwerpunkt der Seminarreihe "Ein Blick hinter die Kulissen" ist eine Art "Beziehungspflege", in der Sie Verständnis für das durchaus komplexe Zusammenwirken zwischen Hardware und Software entwickeln und so die Maschine, Ihren Belangen nach, benutzen lernen.

Die Seminarmodule ergänzen sich sinnvoll, sind aber bei Bedarf auch einzeln buchbar. Bitte achten Sie dabei auf die vorausgesetzten Vorkenntnisse. Die Module finden jeweils als Kleingruppenseminare mit max. 8 Teilnehmenden statt.

#### Infoabend/Schnupperkurs:

Entgeltfreie Informationsveranstaltung mit Einführung in den technischen Aufbau eines PCs, bestehend aus Hard- und Software und deren Zusammenspiel.

Begriffe wie Treiber, Patches, Registry und grundlegende Sicherheitsaspekte werden eingeführt. Aufbauend auf Ihren Fragen dazu, werden die einzelnen Module der Seminarreihe zu Hardware, Installation, PC-Problemen und Sicherheit vorgestellt und unterschieden. (Anmeldepflichtig)

#### Modul 1 Hardware

Sie lernen den inneren Aufbau eines Computers kennen. Hierbei spielen Konzepte, funktionale Abläufe und Standards eine gewichtige Rolle. Sie lernen Begriffe wie PCIe, BIOS, Festplattensektoren, DDR, Chipsatz u. v. a. m. kennen und können so einen Rechner selber zusammenstellen, -bauen, erweitern und konfigurieren.

#### Modul 2 Installation

Installieren ist nicht schwer, es sinnvoll und benutzerfreundlich zu machen umso mehr. Sie erfahren, welche Aufgabe ein Betriebssystem hat, welche "innere" Struktur ein Betriebssystem aufweist und wie Sie als Anwendender Einfluss auf das Verhalten des Betriebssystems nehmen können.

#### Modul 3 Troubleshooting

Eine Fehlermeldung erscheint auf Ihrem Monitor – was tun? Sie lernen, was hinter Systemabstürzen steckt und wie Sie Probleme mit Windows und installierter Software erkennen und beheben können. Auch Probleme mit Peripheriegeräten wie Druckern und Monitoren werden behandelt.

#### Modul 4 Sicherheitskonzept für Ihren Computer

Sicherheit im Umgang mit dem Computer und dem Internet bedeutet, dass man sich mit bekannten aber auch unbekannten Bedrohungen und Fehlfunktionen auseinandersetzen muss. So bieten Virenscanner, Firewall und Co. zwar Schutz vor bekannten Schädlingen – doch was, wenn man von Unbekanntem besucht wird?

Kursinhalte sind: Absicherung der Daten gegen Hardware- und Software-Defekte, Sicherung gegen Schadsoftware (Viren, Würmer, Dialer, Trojaner) und der Schutz der persönlichen Daten und des eigenen Nutzerprofils.

### **Info-Abend/Schnupperkurs: PC-Technik**

Kostenloses Orientierungs- und Beratungsangebot zur Seminarreihe Anmeldepflichtig!

## **A-572311 |** VHS im KOMED

16.2., Fr, 18 – 21 Uhr | entgeltfrei | Wolfgang Lentges

#### **Modul 1: Hardware**

Voraussetzung: EDV-Grundkenntnisse. Der Besuch des kostenlosen Infoabends der Modulreihe wird empfohlen.

**A-572313 |** VHS im KOMED 18.2., So, 9 – 17:30 Uhr | 10 UStd | 71 € | WE | Wolfgang Lentges

## **Modul 2: Installation eines Betriebssystems und Anwendungssoftware**

Voraussetzung: für Teilnehmende mit ersten Erfahrungen in der Nutzung eines Windows-PC (für Textverarbeitung oder Internet) und mit Kenntnissen in der Dateiverwaltung (Dateien speichern, eigene Ordner anlegen).

#### **A-572323 |** VHS im KOMED

2.3., 3.3., Sa, So, 9 – 17:30 Uhr | 20 UStd | 142 € | WE | Wolfgang Lentges

### **Modul 3: PC-Probleme selbst beheben – Troubleshooting**

Voraussetzung: erste Computer-Erfahrungen mit Windows und Installation von Software. Der Besuch des kostenlosen Infoabends der Modulreihe wird dringend empfohlen.

**A-572339 |** VHS im KOMED 17.3., So, 9 – 17:30 Uhr | 10 UStd | 71 € | WE | Wolfgang Lentges

## **Modul 4: Sicherheitskonzept für Ihren Computer**

Voraussetzung: sichere Windows-Kenntnisse, erste Installationserfahrungen.

Der Besuch des Kostenlosen Infoabends der Modulreihe wird dringend empfohlen.

**A-572349 |** VHS im KOMED 14.4., So, 9 – 17:30 Uhr | 10 UStd | 71 € | WE | Wolfgang Lentges

**Hier finden Sie weitere Informationen zum Kursangebot:** www.vhs.koeln

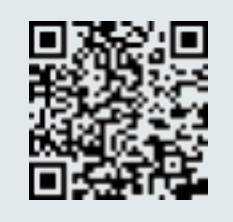

## Rund um Android

#### Zielgruppe/Zielsetzung

Das Smartphone bzw. Tablet ist mittlerweile allgegenwärtig. Schnelle Kommunikation (Telefon, E-Mail, Social Media), Erreichbarkeit, der mobile Zugriff auf die eigenen Daten und das Internet werden im beruflichen Kontext erwartet. Unsere Seminare wenden sich an Wiedereinsteigende, (ältere) Arbeitssuchende und Arbeitnehmer\*innen, Selbstständige und Freiberufler\*innen und dienen der Erlangung und Verbesserung der beruflichen und gesellschaftlichen Teilhabe am kommunikativen Geschehen sowie der grundbildenden Vermittlung von IT-Zusammenhängen. Datenschutzprobleme, Kostenfallen und Sicherheitsrisiken sollen erkannt und vermieden werden.

## Grundlagen

### **Android-Smartphone und -Tablet: Erste Schritte, Apps, E-Mail und Internet** Für Menschen ab 60

Jetzt haben Sie schon ein Android-Smartphone oder -Tablet, sehen bei anderen, was man Tolles damit anstellen kann, wissen aber nicht, wie's geht. In diesem Workshop beginnen wir ganz von vorne. Sie nehmen wichtige Grundeinstellungen vor, damit beispielsweise das Gerät nicht dauernd ausgeht oder zur falschen Zeit klingelt. Sie lernen, wie man Wifi-Verbindungen herstellt und worauf dabei zu achten ist. Finden Sie interessante Apps, richten sie ein und benutzen sie. Lernen Sie datenschutzkritische Apps und Kostenfallen zu erkennen und zu vermeiden. Der Spaßfaktor soll auch nicht zu kurz kommen. Fotografieren und Fotos zeigen, eine Adresse im Stadtplan finden, Bahnverbindungen heraussuchen, Wetterbericht, WhatsApp und YouTube-Videos anschauen interessiert Sie vielleicht auch. Surfen Sie im Internet und richten Sie Ihre E-Mail-Adresse ein, damit Sie auch unterwegs auf dem Laufenden sind. Aufgrund der Unterschiedlichkeit der Smartphones baut der Workshop darauf, dass die Teilnehmenden sich nach Kräften gegenseitig unterstützen: Mit Anleitung des Dozenten helfen sich alle gegenseitig. Voraussetzung: Vorkenntnisse sind nicht erforderlich. Bitte bringen Sie Ihr Android-Gerät und das Ladekabel mit, Geräte werden nicht von der VHS gestellt. Soweit vorhanden, sollten Sie Ihre E-Mail-Adresse und das dazugehörige Passwort kennen.

**A-522126 |** VHS im KOMED 5x, 22.1. – 26.1., Mo – Fr, 9:30 – 12:45 Uhr | 20 UStd | 138 €, Materialkosten: 1 € | Jochen Eikmeier

**A-522127 |** VHS im KOMED 5x, 11.3. – 15.3., Mo – Fr, 13:30 – 16:45 Uhr | 20 UStd | 138 €, Materialkosten: 1 € | Bernd Peuler

**A-522128 |** VHS im KOMED  $5x$ , 22.4. – 26.4., Mo – Fr, 9:30 – 12:45 Uhr | 20 UStd | 138 €, Materialkosten: 1 € | Jochen Eikmeier

**A-522129 |** VHS im KOMED  $\frac{1}{2}$  5x, 2.9. – 6.9., Mo – Fr, 9:30 – 12:45 Uhr | 20 UStd | 138 €, Materialkosten: 1 € | Jochen Eikmeier

## **Android-Smartphone und -Tablet: erste Schritte**

Jetzt haben Sie schon ein Android-Smartphone oder -Tablet und wollen es für den Beruf wie aber auch in der Freizeit nutzen, wissen aber nicht, wie's geht. In diesem Workshop erfahren Sie, was es mit Android auf sich hat, nehmen wichtige Grundeinstellungen vor und lernen Kostenfallen zu vermeiden. Dann laden Sie interessante Apps, richten sie ein und benutzen sie. Der Spaßfaktor soll dabei nicht zu kurz kommen. Fotografieren und Fotos zeigen, Webseiten im Internet aufrufen, eine Adresse im Stadtplan finden, Bahnverbindungen heraussuchen, Wetterbericht, YouTube-Videos anschauen, Musik hören und – natürlich! – telefonieren, Kontakte anlegen und SMS schreiben gehören unbedingt dazu. Aufgrund der Unterschiedlichkeit der Smartphones und Android-Versionen der Teilnehmenden baut der Workshop darauf, dass die Teilnehmende sich nach Kräften gegenseitig unterstützen: Mit Anleitung des Dozenten helfen sich alle gegenseitig. Voraussetzung: Sie sollten Ihr Android-Gerät mitbringen, Geräte werden nicht von der VHS gestellt. Ladekabel nicht vergessen. Vorkenntnisse sind nicht

#### **A-522216 |** VHS im KOMED

erforderlich.

11.4., 18.4., Do, 17:30 – 20:45 Uhr | 8 UStd | 56 €, Materialkosten: 1 € | Jochen Eikmeier

#### **A-522322 |** VHS im KOMED

17.2., Sa, 9:00 – 16:30 Uhr | 8 UStd | 56 €, Materialkosten: 1 € | WE | Jochen Eikmeier

## Aufbau

#### **Android-Smartphone und -Tablet: Aufbaukurs für Menschen ab 60** Intensivkurs

Mit der Zeit sollte sich Ihr Gerät zu einem hilfreichen Begleiter entwickelt haben. Weitere Fragen tauchen auf: Welche Updates sollte man wann durchführen, welche auf Reisen lieber vermeiden? Wie kann ich mein Gerät sicherer machen, es bei Verlust suchen oder sperren lassen, mit welchen Sicherheitsrisiken muss ich rechnen? Wie kann ich mir Passworte merken oder verschlüsselt mitführen? Wie zahle ich risikolos im Play Store? Wofür und wie nutzt man eigentlich Bluetooth? Warum funktioniert die Standortbestimmung nicht immer wie gewünscht und wie gehe ich damit um? E-Books kaufen, leihen, lesen, wie geht das, was macht Sinn? Antworten zu diesen und vielen anderen Fragen erhalten Sie in diesem Kurs.

Voraussetzungen: Android-Einführungskurs oder vergleichbare Kenntnisse. Sie sollten zumindest im Play Store angemeldet sein, Apps installieren und deinstallieren können, die Bedeutung der Tasten und wichtigsten Symbole kennen und Verbindungen über WLAN herstellen können.

Wichtig: Dieser Kurs richtet sich an Nutzer\*innen von Android-Geräten, die bereits mit der grundlegenden Nutzung vertraut sind und ihre Kenntnisse jetzt auffrischen, erweitern und vertiefen möchten. Er ist weder für Einsteigende noch für iPhone- oder iPad-Benutzer\*innen geeignet. Bitte mitbringen: Android-Smartphone oder -Tablet sowie das Ladekabel. Geräte werden nicht von der VHS gestellt.

**A-522507 |** VHS im KOMED  $5x$ , 22.1. - 26.1., Mo - Fr, 14 - 17:15 Uhr | 20 UStd | 138 €, Materialkosten: 1 € | Jochen Eikmeier

**A-522508 |** VHS im KOMED 5x, 22.4. – 26.4., Mo – Fr, 14 – 17:15 Uhr | 20 UStd | 138 €, Materialkosten: 1 € | Jochen Eikmeier

**A-522509 |** VHS im KOMED  $5x$ , 2.9. – 6.9., Mo – Fr, 14 – 17:15 Uhr | 20 UStd | 138 €, Materialkosten: 1 € | Jochen Eikmeier

#### **Android Modul 2a: Tipps und Apps für daheim und unterwegs** Aufbau-Workshop

**A-522529 |** VHS im KOMED 10.3., So, 9 – 16:30 Uhr | 8 UStd | 63 €, Materialkosten: 1 € | WE | Jochen Eikmeier

### **Android Modul 2b: E-Mail-Korrespondenz auf mehreren Geräten (Smartphone/ Tablet und Windows-PC)**

**A-522560 |** VHS im KOMED 4.5., Sa, 15 – 16:30 Uhr | 16 €, Materialkosten: 1 € | WE | Jochen Eikmeier

## **Android Modul 2c: Internet auf dem Smartphone/ Tablet**

**A-522570 |** VHS im KOMED 4.5., Sa, 9 – 14 Uhr | 6 UStd | 47 €, Materialkosten: 1 € | WE | Jochen Eikmeier

**Hier finden Sie weitere Informationen zum Kursangebot:** www.vhs.koeln

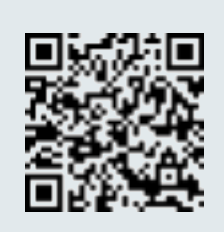

## Rund um Apple

### Zielgruppe/Zielsetzung

Smartphone und Tablet sind mittlerweile allgegenwärtig. Schnelle Kommunikation (Telefon, E-Mail, Social Media), Erreichbarkeit, der mobile Zugriff auf die eigenen Daten und das Internet werden im beruflichen Kontext erwartet. Unsere Seminare wenden sich an Wiedereinsteigende, (ältere) Arbeitssuchende und Arbeitnehmer\*innen, Selbstständige und Freiberufler\*innen, und dienen der Erlangung und Verbesserung der beruflichen und gesellschaftlichen Teilhabe am kommunikativen Geschehen sowie der grundbildenden Vermittlung von IT-Zusammenhängen. Datenschutzprobleme, Kostenfallen und Sicherheitsrisiken sollen erkannt und vermieden werden.

## iPhone/iPad/Mac Grundlagen

## **Apple Guide: Ratgeber und Überblick zu Geräten und Diensten von Apple**

Digitaltag NRW 2024 – kostenfreier Vortrag mit Fragemöglichkeiten

**A-523100 |** VHS im KOMED 7.6., Fr, 18 – 19:30 Uhr | entgeltfrei | Frank Balzer

## **iPhone Einführung – Praxisworkshop für Computerlaien oder Menschen ab 60**

Das iPhone ist kein Spielzeug für Hightech-Fans – zumindest nicht nur. Die einfache Bedienung macht es vor allem auch für technisch weniger versierte Nutzer interessant. Nichtsdestotrotz: Das iPhone ist weit mehr als nur ein Telefon, und die vielen Funktionen können auch verwirren, gerade am Anfang. Wir möchten Ihnen ein wenig Starthilfe anbieten bei der grundlegenden Bedienung und den wichtigsten Anwendungen.

Unsere Themen: Telefon, Mailbox, Nutzung im Ausland, Adressbuch, Nachrichten, Wetter, Karten, Internet, Kamera, Siri, Apple-ID, iCloud, Sicherheit und Datenschutz.

Alles wird Schritt für Schritt und verständlich erklärt, gerne gehen wir auch auf Ihre individuellen Fragen ein. Sie werden erstaunt sein, was alles in Ihrem iPhone steckt!

Voraussetzung: Vorkenntnisse sind nicht erforderlich. Bitte bringen Sie Ihr Gerät mit.

**A-523105 |** VHS im KOMED

3x, 6.3. – 20.3., Mi, 17:30 – 20:30 Uhr | 12 UStd | 78 €, Materialkosten: 1 € | Frank Balzer

## **iPhone Einführung – Praxisworkshop**

**O-523153 |** Online 3x, 11.6. – 25.6., Di, 18 – 20:15 Uhr | 9 UStd | 78 €, Materialkosten: 1 € | Frank Balzer

## **iPad Einführung – Praxisworkshop für Computerlaien oder Menschen ab 60**

"So einfach zu bedienen wie ein Lichtschalter." Das iPad von Apple ist nicht nur ein Hightech-Spielzeug für Technikfans. Die einfache Bedienung spricht vor allem auch Computerneulinge und weniger technikerfahrene Nutzer\*innen an. Ein solches Tablet

kann durchaus auch eine Alternative zum herkömmlichen PC sein. Sie können sofort loslegen, alle wichtigen Apps sind bereits installiert. Wir helfen Ihnen beim Einrichten, den wichtigsten Anwendungen (E-Mails, Internet, Karten, Adressbuch, Kalender, Wetter, Fotos, Siri) und grundlegenden Funktionen (Apple-ID, iCloud, Sicherheit und Datenschutz). Alles wird Schritt für Schritt und verständlich erklärt, gerne gehen wir auch auf Ihre individuellen Fragen ein. Voraussetzung: Sie sollten Ihr Gerät mitbringen, Geräte werden nicht von der VHS gestellt. Vorkenntnisse sind nicht erforderlich.

**A-523114 |** VHS im KOMED  $3x, 14.2. - 28.2$ ., Mi, 17:30 - 20:30 Uhr | 12 UStd | 78 €, Materialkosten: 1 € | Frank Balzer

## **Mac-Einführung: Praxisworkshop**

Apples Mac-Computer gelten als einfach, bedienungsfreundlich und sicher; sie eignen sich deshalb vor allem für technisch weniger versierte Nutzer. Nichtsdestotrotz: Gerade am Anfang sind ein paar Hürden zu überwinden, und auch Windows-Umsteiger müssen hier und da umlernen. Ein wenig Starthilfe kann also nicht schaden. Wir helfen Ihnen bei der Einrichtung des Geräts und zeigen Ihnen die wichtigsten Anwendungen.

Einzelthemen: Finder Dateiverwaltung, Grundeinstellungen, iCloud, Sicherheit und Datenschutz , Spotlight, Internet, E-Mail, Kalender, Fotos und Musik.

Alles wird Schritt für Schritt und verständlich erklärt, gerne gehen wir auch auf Ihre individuelle Fragen ein.

#### Vorkenntnisse sind nicht erforderlich.

Der Unterricht wird per Videokonferenz auf der Plattform Zoom stattfinden. Die Teilnahme ist auch für technisch Unerfahrene nicht schwierig. Sie brauchen dazu lediglich ein internetfähiges Gerät. Dort werden Sie dann den Dozenten und die anderen Teilnehmenden sehen und mit ihnen reden können. Parallel werden Sie die Unterrichtsinhalte aber auch direkt auf Ihrem iPhone, iPad oder Mac nachvollziehen wollen. Nutzen sie also am besten – sofern möglich – für die Zoom-Konferenz ein zweites Gerät (Computer oder Tablet, notfalls ein Smartphone). Eine genaue Anleitung und die Zugangsdaten werden Sie rechtzeitig vor Kursbeginn erhalten.

## **O-523124 |** Online

4x, 16.1. – 6.2., Di, 18 – 21:15 Uhr | 16 UStd | 120 €, Materialkosten: 1 € | Frank Balzer

**A-523125 |** VHS im KOMED

4x, 29.5. – 19.6., Mi, 18 – 21:15 Uhr | 16 UStd | 120 €, Materialkosten: 1 € | Frank Balzer

## iPhone/iPad/Mac Aufbau

## **iPhone-Aufbaukurs: Da geht noch mehr! – Die besten Tipps, die besten Apps für daheim und unterwegs**

**O-523237 |** Online

13.1., Sa, 11 – 15:45 Uhr | 6 UStd | 53 €, Materialkosten: 1 € | WE | Frank Balzer

**O-523238 |** Online  $22.6$ ., Sa, 11 – 15:45 Uhr | 6 UStd | 53 €,

Materialkosten: 1 € | WE | Frank Balzer

## **iPad/iPhone-Club für Menschen ab 60 – Lernen Sie Ihr Gerät noch besser kennen!** Einmal im Monat

Sie besitzen ein iPhone und/oder ein iPad und haben die ersten Schritte damit schon hinter sich. Nun wollen Sie vielleicht mehr mit Ihrem Gerät machen, möchten neue Anregungen bekommen oder brauchen Nachhilfe bei einigen Anwendungen? Wir treffen uns einmal monatlich, um individuelle Fragen und Probleme zu klären, neue Funktionen kennenzulernen oder uns über interessante Apps und Weblinks auszutauschen. Alles wird gleich in der Praxis ausprobiert.

Voraussetzung: Sie sind grundlegend vertraut im Umgang mit Ihrem Gerät oder haben an einem iPhone- bzw. iPad-Einführungskurs teilgenommen. Bitte bringen Sie Ihr Gerät mit.

Die Veranstaltung kann auch als Hybrid-Kurs angeboten werden: Wenn Sie mal nicht zu uns in die VHS kommen können, können Sie sich mit Ihrem Computer per Videokonferenz von überall zuschalten, vorausgesetzt: Sie haben Zugang zum Internet. Nähere Infos und Zugangsdaten erhalten Sie rechtzeitig vor Kursbeginn.

**A-523253 |** VHS im KOMED

5x, 25.1. – 23.5., Do, 17:30 – 19:45 Uhr | 15 UStd | 97 €, Materialkosten: 1 € | Frank Balzer

## **Das iPad produktiv nutzen (Aufbaukurs) – die besten Tipps, die besten Apps**

**O-523261 |** Online 11.1., 18.1., Do, 18 – 20:15 Uhr | 6 UStd | 52 €, Materialkosten: 1 € | Frank Balzer

**O-523262 |** Online 22.8., 29.8., Do, 18 – 20:15 Uhr | 6 UStd | 52 €, Materialkosten: 1 € | Frank Balzer

### **Mac-Club – Lernen Sie Ihren Mac noch besser kennen!**

**O-523263 |** Online 5x, 26.2. – 1.7., Mo, 18 – 20:15 Uhr | 15 UStd | 97 €, Materialkosten: 1 € | Frank Balzer

## Schwerpunktthemen für alle Apple-Geräte

## **iCloud – Onlinespeicher und Synchronisierung**

**O-523302 |** Online 5.3., Di, 18 – 21:15 Uhr | 35 €, Materialkosten: 1 € | Frank Balzer

#### **Sicherheit und Datenschutz – was sollte ich tun, was lassen?**

Online-Kurzeinführung für iPhone, iPad und Mac-Computer

**O-523312 |** Online 12.3., Di, 18 – 20:15 Uhr | 26 €, Materialkosten: 1 € | Frank Balzer

### **Alles rund um Fotos – für iPhone oder iPad oder Mac**

**A-523325 |** VHS im KOMED 27.1., Sa, 11 - 15:45 Uhr | 6 UStd | 52 €, Materialkosten: 1 € | WE | Frank Balzer

**O-523326 |** Online 8.6., Sa, 11 – 15:45 Uhr | 6 UStd | 52 €, Materialkosten: 1 € | WE | Frank Balzer

## **Einführung in Pages, Numbers und Keynote – für iPhone, iPad und Mac**

**O-523393 |** Online 8.4., 15.4., Mo, 18 – 20:15 Uhr | 6 UStd | 52 €, Materialkosten: 1 € | Frank Balzer

**Hier finden Sie weitere Informationen zum Kursangebot:** www.vhs.koeln

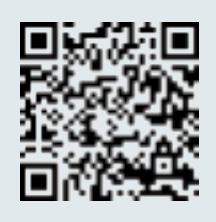

## Internet und Social Media

#### Zielgruppe und Zielsetzung

In den meisten beruflichen Kontexten spielen das Internet und Social Media Anwendungen eine immer größere Rolle. Gezielte Recherchen im Internet und in Datenbanken, Social-Media-Marketing, Networking, An- und Verkauf, berufliche Weiterbildung, Buchungsportale für Dienstreisen, Personalsuche... Im Sinne der eigenen Beschäftigungsfähigkeit muss Grundlagenwissen in diesem Bereich erworben, vorhandenes Wissen und Nutzungs- bzw. Produktionskompetenzen aktualisiert und erweitert werden. Unsere Seminare unterstützen Wiedereinsteigende, Arbeitssuchende und Arbeitnehmer\*innen, Selbstständige und Freiberufler\*innen bei der Erlangung und Erweiterung dieser digitalen Kompetenzen.

## **Social Media für älter&aktiv**

Für Menschen ab 60

**A-524004 |** VHS im KOMED 3x, 9.4. – 23.4., Di, 13:30 – 16:45 Uhr | 12 UStd | 68 €, Schulungsunterlagen: 11 € | Bettina Bartel

## **Erfolgreich bei eBay verkaufen!**

**A-524235 |** VHS im KOMED 5.5., So, 9 – 16:30 Uhr | 8 UStd | 43 €, Materialkosten: 1 € | WE | Jochen Eikmeier

### **Besprechungen, Workshops und Unterricht mit Zoom – Basisseminar**

**O-524914 |** Online 9.4., Di, 18 – 21:15 Uhr | 35 €, Materialkosten: 1 € | Rüdiger Metzdorf

### **Besprechungen, Workshops und Unterricht mit Zoom – Aufbauseminar**

**O-524915 |** Online 16.4., Di, 18 – 21:15 Uhr | 35 €, Materialkosten: 1 € | Rüdiger Metzdorf

## **Erfolgreiche Moderation und Auftrittskompetenz für Online-Meetings und -Workshops**

**O-524916 |** Online 23.4., Di, 18 – 21:15 Uhr | 35 €, Materialkosten: 1 € | Rüdiger Metzdorf

**Hier finden Sie weitere Informationen zum Kursangebot:** www.vhs.koeln

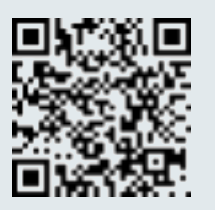

## Tastschreiben am PC

## **10 Flinke Finger – Tastschreiben heute**

Multisensorisches Lernen zur Computertastanwendung – mit Übungseinheiten

#### **A-526428 |** VHS im KOMED

4x, 22.2. – 14.3., Do, 17:30 – 20 Uhr | 12 UStd | 73 €, Arbeitsheft + Einzelplatzlizenz Tastschreibtrainer: 20 € | Angelika Hanning

**A-526429 |** VHS im KOMED 4x, 16.4. – 25.4., Di, Do, 18:30 – 21 Uhr | 12 UStd | 73 €, Arbeitsheft + Einzelplatzlizenz Tastschreibtrainer: 20 € | Saskia Weck

#### **A-526670 |** VHS im KOMED

3x, 19.1. – 21.1., Fr, 17 – 20 Uhr, Sa, So, 9 – 14 Uhr | 16 UStd | 111 €, Schulungsunterlagen: 16 € | WE | Heidrun Pallagst

**A-526671 |** VHS im KOMED 3x, 23.2. – 25.2., Fr, 18 – 21 Uhr, Sa, So, 9 – 14 Uhr | 16 UStd | 111 €, Schulungsunterlagen: 16 € | WE | Heidrun Pallagst

**A-526672 |** VHS im KOMED 3x, 5.4. – 7.4., Fr, 18 – 21 Uhr, Sa, So, 9 – 14 Uhr | 16 UStd | 111 €, Schulungsunterlagen: 16 € | WE | Heidrun Pallagst

**A-526676 |** VHS im KOMED 3x, 3.5. – 5.5., Fr, 17 – 20 Uhr, Sa, So, 9 – 14 Uhr | 16 UStd | 111 €, zzgl. Arbeitsheft + Einzelplatzlizenz Tastschreibtrainer: 20 € | WE S | Saskia Weck

**A-526674 |** VHS im KOMED 3x, 7.6. – 9.6., Fr, 18 – 21 Uhr, Sa, So, 9 – 14 Uhr | 16 UStd | 111 €, Schulungsunterlagen: 16 € | WE | Heidrun Pallagst

**A-526675 |** VHS im KOMED 3x, 19.7. – 21.7., Fr, 18 – 21 Uhr, Sa, So, 9 – 14 Uhr | 16 UStd | 111 €, Schulungsunterlagen: 16 € | WE | Heidrun Pallagst

#### **A-526677 |** VHS im KOMED

3x, 23.8. – 25.8., Fr, 17 – 20 Uhr, Sa, So, 9 – 14 Uhr | 16 UStd | 111 €, Schulungsunterlagen: 16 € | WE | Heidrun Pallagst

### **Junge VHS: 10 Flinke Finger – Tastschreiben heute**

Ferienkurs: Multisensorisches Lernen für Schülerinnen und Schüler ab 12

### **A-526716 |** VHS im KOMED

4x, 2.4. – 5.4., Di – Fr, 10 – 13:15 Uhr | 16 UStd | Schüler: 69 €, Schulungsunterlagen: 18 € | Heidrun Pallagst

**A-526717 |** VHS im KOMED 4x, 22.7. – 25.7., Mo – Do, 10 – 13:15 Uhr | 16 UStd | Schüler: 69 €, Schulungsunterlagen: 18 € | Heidrun Pallagst

**Hier finden Sie weitere Informationen zum Kursangebot:**

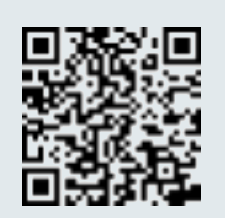

www.vhs.koeln

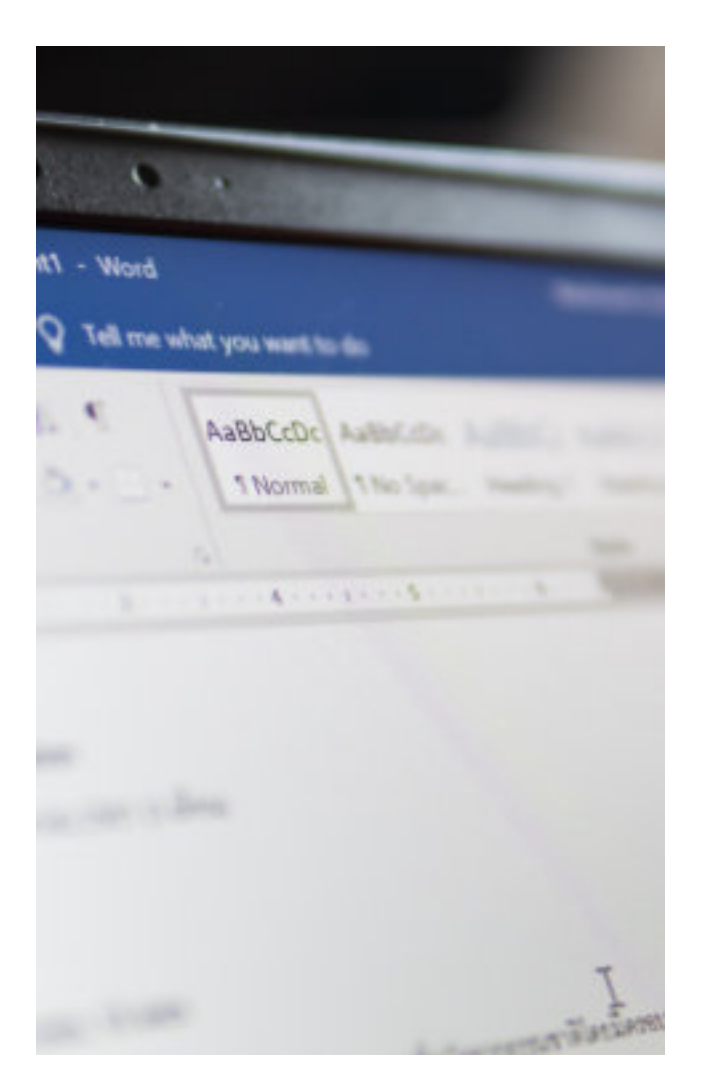

## Office (Fit fürs Büro)

### Zielgruppe und Zielsetzung

Beschäftigte, Arbeitssuchende, Wiedereinsteigende, Freiberufler\*innen, Selbstständige und Existenzgründer\*innen, die grundlegende Anwendungskompetenz im Umgang mit den Standardprogrammen in fast jedem Büro erlangen und verbessern wollen. Die Office-Kurse werden in der Regel in der Version MS-Office 2019 durchgeführt. Kleine Gruppen (max. 12 Teilnehmende) ermöglichen optimale Unterstützung durch die Trainer\*innen. Sie haben einen Rechner für sich. In fast allen Seminaren sind Schulungsunterlagen eingerechnet, die Sie auch nach Kursende zu Hause bestens unterstützen.

## Grundlagen

## **Fit fürs Office – Einführung in Word und Excel**

#### Windows Grundlagen werden vorausgesetzt

Der Kurs bietet einen schnellen Einstieg in die beiden wichtigsten Komponenten des Büropakets MS-Office, die Textverarbeitung und die Tabellenkalkulation. Es werden grundlegende Kenntnisse in beiden Anwendungsprogrammen vermittelt, wie sie auch in den jeweiligen Grundlagenkursen für Word und Excel vermittelt werden. Die Möglichkeiten im Zusammenspiel von Word und Excel werden vorgestellt und praktisch geübt. Aufgrund des umfangreichen Stoffs, der behandelt wird, ist es von Vorteil, wenn Sie eines der beiden Programme schon ein wenig kennen.

Voraussetzung: Windows-Kenntnisse inkl. Dateiverwaltung, Kenntnisse in einem der beiden Programme sind von Vorteil.

### **A-545538 |** VHS im KOMED

4x, 27.4. – 5.5., Sa, So, 9 – 16:30 Uhr | 32 UStd | 208 €, Schulungsunterlage: 19 € | WE | Erkan Koc

### **A-545540 |** VHS im KOMED

4x, 16.3. – 24.3., Sa, So, 9 – 16:30 Uhr | 32 UStd | 208 €, Schulungsunterlage: 19 € | WE | Jochen Eikmeier

### **A-545541 |** VHS im KOMED

4x, 29.6. – 7.7., Sa, So, 9 – 16:30 Uhr | 32 UStd | 208 €, Schulungsunterlage: 19 € | WE | N. N.

#### **Bildungsurlaub**

**A-545127-BU** | VHS im KOMED 5x, 26.2. – 1.3., Mo – Fr, 9 – 16:30 Uhr | 40 UStd | 259 €, Schulungsunterlage: 22 € | BU | Jochen Eikmeier

**A-545128-BU** | VHS im KOMED 5x, 3.6. – 7.6., Mo – Fr, 9 – 16:30 Uhr | 40 UStd | 259 €, Schulungsunterlage: 22 € | BU | Horst Lenting

**A-545129-BU** | VHS im KOMED 5x, 23.9. – 27.9., Mo – Fr, 9 – 16:30 Uhr | 40 UStd | 259 €, Schulungsunterlage: 22 € | BU | Jochen Eikmeier

#### **PDF mit Gratis-Tools nutzen (Online-Schulung)**

PDF ausfüllen, unterschreiben, kommentieren, zusammenstellen (unter Windows)

**O-545994 |** Online 25.2., So, 10:30 – 12 Uhr | 16 € | WE | Andreas Matzdorf

## Aufbau

### **MS-Office im Büro: Die Möglichkeiten wirklich professionell nutzen** Vertiefungskurs

**A-546210 |** VHS im KOMED 4x, 15.6. – 23.6., Sa, So, 9 – 16:30 Uhr | 32 UStd | 259 €, Schulungsunterlagen: 19 € | WE | Jochen Eikmeier

#### **Bildungsurlaub**

**A-546114-BU** | VHS im KOMED 5x, 22.1. – 26.1., Mo – Fr, 9 – 16:30 Uhr | 40 UStd | 324 €, Schulungsunterlagen: 19 € | BU | Andreas Matzdorf

**A-546115-BU** | VHS im KOMED 5x, 24.6. – 28.6., Mo – Fr, 9 – 16:30 Uhr | 40 UStd | 324 €, Schulungsunterlagen: 19 € | BU | Andreas Matzdorf

**A-546116-BU** | VHS im KOMED 5x, 7.10. – 11.10., Mo – Fr, 9 – 16:30 Uhr | 40 UStd | 324 €, Schulungsunterlagen: 19 € | BU | Andreas Matzdorf

### **Professionell Visualisieren mit Excel und PowerPoint** Bildungsurlaub

**A-546511-BU** | VHS im KOMED 3x, 27.5. – 29.5., Mo – Mi, 9 – 16:30 Uhr | 24 UStd | 195 €, Schulungsunterlagen: 16 € | BU | Andreas Matzdorf

## Office Tools

#### **OneNote**

Mehr als nur ein schnöder digitaler Notizblock! Effizient und organisiert arbeiten!

**A-547090 |** VHS im KOMED 4.2., So, 10 – 16 Uhr | 7 UStd | 54 €, Schulungsunterlagen: 14 € | WE | Jochen Eikmeier

**O-547093 |** Online 8.6., Sa, 10 – 16 Uhr | 7 UStd | 54 €, Schulungsunterlagen: 14 € | WE | Jochen Eikmeier

**Hier finden Sie weitere Informationen zum Kursangebot:** www.vhs.koeln

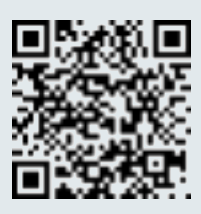

## **Textverarbeitung**

#### Zielgruppe und Zielsetzung

Beschäftigte, Arbeitssuchende, Wiedereinsteigende, Freiberufler\*innen, Selbstständige und Existenzgründer\*innen, die grundlegende Anwendungskompetenz im Umgang mit dem Standardprogramm in fast jedem Büro erlangen und verbessern wollen. Die Textverarbeitungskurse werden in der Regel in der Software Word 2019 durchgeführt. Kleine Gruppen (max. 12 Teilnehmende ) ermöglichen optimale Unterstützung durch die Kursleitung.

Sie haben einen Rechner für sich. In fast allen IT-Kursen sind Schulungsunterlagen eingerechnet, die Sie auch nach Kursende zu Hause bestens unterstützen.

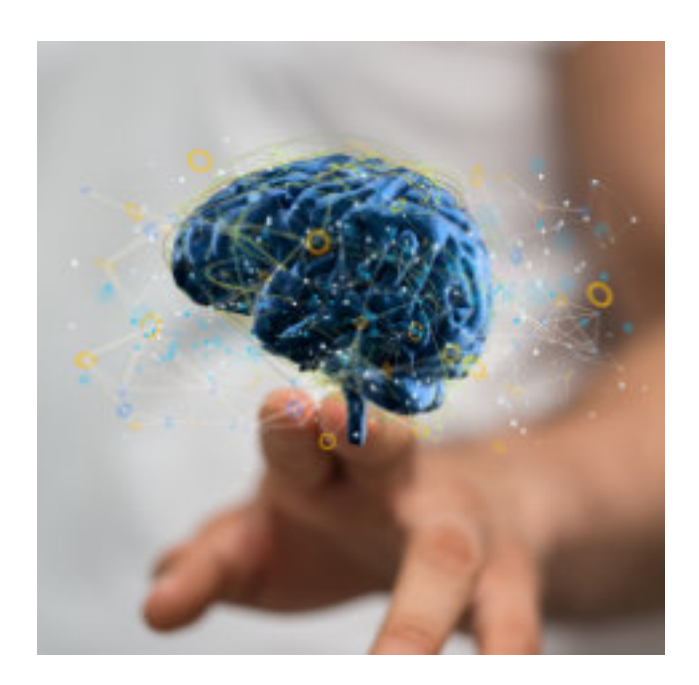

## Grundlagen

### **Textverarbeitung mit Word – Grund- und Aufbauwissen** Bildungsurlaub

#### **A-530020-BU** | VHS im KOMED

5x, 13.5. – 17.5., Mo – Fr, 9 – 16:30 Uhr | 40 UStd | 294 €, Schulungsunterlagen: 24 € | BU | Andreas Matzdorf

### **Grundlagen der Textverarbeitung mit Word**

Sie wollen den Umgang mit der Textverarbeitung Word anhand praktischer Übungen am PC anwendungsbezogen erlernen.

#### Inhalte:

- Grundlagen der Textverarbeitung
- Texteingabe und Korrekturen, Markieren und Löschen
- Zeichen- und Absatzformate
- Rechtschreib- und Grammatikprüfung
- Dokumente speichern und drucken
- Texte gestalten, Tabulatoren, Nummerierung und Aufzählung, Seitengestaltung
- Automatisierung
- Tabellen und Grafiken einfügen und bearbeiten
- Dokumentenverwaltung
- grafische Gestaltungsmöglichkeiten.

Voraussetzung: Windows-Kenntnisse insbesondere Dateiverwaltung.

**A-530219 |** VHS im KOMED 5x, 9.4. – 7.5., Di, 18 – 21:15 Uhr | 20 UStd | 113 €, Schulungsunterlagen: 17 € | Joachim Sack

**A-530338 |** VHS im KOMED 7.4., 13.4., So, Sa, 9 – 16:30 Uhr | 16 UStd | 104 €, Schulungsunterlagen: 17 € | WE | Mohamed Bajrushi

**A-530404 |** VHS im KOMED 5x, 8.4. – 6.5., Mo, 9 – 12:15 Uhr | 20 UStd | 113 €, Schulungsunterlagen: 17 € | Bernd Peuler

## Aufbau

## **Automatisierungen mit Microsoft Word – Serienbriefe, Textbausteine und einfache Makros**

**A-531754 |** VHS im KOMED 23.3., Sa, 9 – 16:30 Uhr | 10 UStd | 74 €, Schulungsunterlagen: 17 € | WE | Mohamed Bajrushi

**Hier finden Sie weitere Informationen zum Kursangebot:** www.vhs.koeln

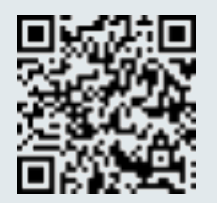

## Tabellenkalkulation

#### Zielgruppe und Zielsetzung

Beschäftigte, Arbeitssuchende, Wiedereinsteigende, Freiberufler\*innen, Selbstständige und Existenzgründer\*innen, die grundlegende Anwendungskompetenz im Umgang mit dem Standardprogramm in fast jedem Büro erlangen und verbessern wollen. Die Excel-Seminare werden in der Version 2019 durchgeführt.

Kleine Gruppen (max. 12 Teilnehmende ) ermöglichen optimale Unterstützung durch die Kursleitung. Sie haben einen Rechner für sich.

In fast allen IT-Kursen sind Schulungsunterlagen eingerechnet, die Sie auch nach Kursende zu Hause bestens unterstützen.

## Online-Selbstlernkurse

#### Excel-Online-Kurse // Tutoriell begleitetes Lernen in der vhs.cloud // Individueller Einstieg jederzeit möglich

Nutzen Sie die Möglichkeit, im Homeoffice Kenntnisse im Tabellenkalkulationsprogramm Excel zu erwerben oder zu festigen und zu erweitern. Lernen Sie ganz nach Ihren Bedürfnissen und Möglichkeiten: Orts- und zeitunabhängig, in Lerntiefe, Tempo und Umfang flexibel.

Ihr individueller Einstieg ist jederzeit möglich, Sie haben nach dem Start für die ausgeschriebene Nutzungsdauer Zeit, das Selbstlernprogramm in der vhs.cloud zu nutzen.

#### **In der vhs.cloud bedeutet Online-Lernen:**

- systematisierte und vorstrukturierte Lernbausteine zu den Kursthemen
- Video-Einführungen und How-tos
- Materialien und Anleitungen
- vielfältige Übungsaufgaben und Musterlösungen
- zeitversetzte Hilfestellungen durch den Kursleiter und ggf. andere Teilnehmende via Forum und Chat
- Online-Meetings nach Bedarf, Lust und Laune

#### Diese Voraussetzungen bringen Sie mit:

- Sichere E-Mail-, Internet- und Windows-Handhabung,
- Neugier, Spaß und Zähigkeit beim Lernen sind hilfreich: Sie bleiben gewohntermaßen am Ball, nehmen sich die notwendige Zeit, lassen sich nicht leicht entmutigen und knobeln gerne selbständig Lösungen aus.

• Rechner mit installiertem Excel (empfohlen: 2013 oder neuer), Internetzugang. Webcam und Mikrofon sind kein absolutes Muss, aber dringend empfohlen. Alle Lektionen beziehen sich auf Windows-PCs.

Arbeitsaufwand/Dauer/Umfang: Nach dem Einstieg haben Sie in der angekündigten Nutzungsdauer ausreichend Zeit zur Bearbeitung des Online-Seminars in der vhs.cloud. Einzelne Lernbausteine werden Sie je nach Vorkenntnissen schon ab 10 Minuten bearbeitet haben, andere Themen brauchen deutlich mehr Zeit.

#### Wie funktioniert die Anmeldung?

Anmeldung ausschließlich per E-Mail oder telefonisch an

- vhs-beruflichebildung@stadt-koeln.de
- 0221 / 221-23742 oder -23679

Bitte beachten Sie: Keine Ermäßigung. Sie registrieren sich parallel in der vhs.cloud. Mit der Buchungsbestätigung erhalten Sie von uns einen Kurscode, um dem Kursraum in der vhs.cloud beizutreten. Sie folgen der Anleitung und beantragen den Zugang zum Kursraum.

Der Kursleiter schaltet Sie dann zeitnah für den Kursraum frei.

#### Der Dozent

Andreas Matzdorf, ist DiplPäd. mit Schwerpunkt Erwachsenenbildung und MS Office Specialist Master. Seit vielen Jahren arbeitet er hauptberuflich als Seminar- und Schulungsleiter, meist im IT-Bereich mit unterschiedlichen Zielgruppen. Die didaktische und methodische Kombination von Selbstlern-, Online- und Präsenzelementen findet er "inspirierend und hochspannend".

#### Beispielhaftes Kundenfeedback:

Frau H. schrieb am 12.2.2021 nach Abschluss des Selbstlernkurses:

"...ich habe soeben die Fortbildung beendet und bin mehr als zufrieden. Ich konnte mich anhand des Lernplans übersichtlich und strukturiert mit den Lerninhalten auseinandersetzen. Die Wiederholungseinheit am Anfang und das Angebot von optionalen Übungen fand ich extrem gut. Insgesamt stimmte rund herum alles. Die Erklärvideos waren super einfach und verständlich formuliert und auch die Möglichkeit überhaupt Ergebnisse hochzuladen und dann auch ein Feedback von Ihnen zu erhalten, ist mehr als hilfreich. Ich werde die Schulung definitiv weiterempfehlen."

Online Selbstlernkurse mit tutorieller Begleitung in der vhs.cloud

**Excel – Einführung: Online-Kurs // Tutoriell begleitetes Lernen in der vhs.cloud // Dauer maximal 4 Wochen – individueller Einstieg jederzeit möglich**

**O-532612-d** 104 € | Andreas Matzdorf

**Excel-Vertiefung: Online-Kurs – tutoriell begleitetes Lernen in der vhs.cloud // Dauer maximal 6 Wochen – individueller Einstieg jederzeit möglich**

**O-533494-d** 124 € | Andreas Matzdorf

**Excel-Diagramme: Online-Kurs // Tutoriell begleitetes Lernen in der vhs.cloud // Dauer maximal 3 Wochen – individueller Einstieg jederzeit möglich**

**O-533657-d** 75 € | Andreas Matzdorf

## Grundlagen

## **Tabellenkalkulation mit Excel – Grundund Aufbauwissen**

Bildungsurlaub

**A-532036-BU** | VHS im KOMED 5x, 19.2. – 23.2., Mo – Fr, 9 – 16:30 Uhr | 40 UStd | 294 €, Schulungsunterlagen: 20 € | BU | Andreas Matzdorf

**A-532037-BU** | VHS im KOMED 5x, 3.6. – 7.6., Mo – Fr, 9 – 16:30 Uhr | 40 UStd | 294 €, Schulungsunterlagen: 20 € | BU | Andreas Matzdorf

**A-532038-BU** | VHS im KOMED 5x, 23.9. – 27.9., Mo – Fr, 9 – 16:30 Uhr | 40 UStd | 294 €, Schulungsunterlagen: 20 € | BU | Andreas Matzdorf

## **Grundlagen der Tabellenkalkulation mit Excel**

**A-532641 |** VHS im KOMED 13.1., 14.1., Sa, So, 9 – 16:30 Uhr | 16 UStd | 104 €, Schulungsunterlagen: 17 € | WE | Jochen Eikmeier

**A-532240 |** VHS im KOMED 5x, 17.1. – 14.2., Mi, 18:45 – 21:45 Uhr | 20 UStd | 113 €, Schulungsunterlagen: 17 € | Erkan Koc

**A-532642 |** VHS im KOMED 9.3., 10.3., Sa, So, 9 - 16:30 Uhr | 16 UStd | 104 €, Schulungsunterlagen: 17 € | WE | Ralf Ongaro

**A-532241 |** VHS im KOMED 5x, 20.2. – 19.3., Di, 18:45 – 21:45 Uhr | 20 UStd | 113 €, Schulungsunterlagen: 17 € | Joachim Sack

**A-532644 |** VHS im KOMED 6.4., 7.4., Sa, So, 9 – 16:30 Uhr | 16 UStd | 104 €, Schulungsunterlagen: 17 € | WE | Jochen Eikmeier

**A-532419 |** VHS im KOMED 5x, 9.4. – 7.5., Di, 9 – 12:15 Uhr | 20 UStd | 113 €, Schulungsunterlagen: 17 € | Bernd Peuler

**A-532646 |** VHS im KOMED 1.6., 2.6., Sa, So, 9 – 16:30 Uhr | 16 UStd | 104 €, Schulungsunterlagen: 17 € | WE | Ralf Ongaro

**A-532242 |** VHS im KOMED 5x, 5.6. – 3.7., Mi, 18:45 – 21:45 Uhr | 20 UStd | 113 €, Schulungsunterlagen: 17 € | Erkan Koc

**O-532638 |** Online 6.7., 7.7., Sa, So, 9 – 16:30 Uhr | 16 UStd | 104 €, Schulungsunterlagen: 17 € | WE | Jochen Eikmeier

**A-532645 |** VHS im KOMED 24.8., 25.8., Sa, So, 9 – 16:30 Uhr | 16 UStd | 104 €, Schulungsunterlagen: 17 € | WE | Horst Lenting

**A-532243 |** VHS im KOMED 5x, 29.8. – 26.9., Do, 18:45 – 21:45 Uhr | 20 UStd | 113 €, Schulungsunterlagen: 17 € | Erkan Koc

#### **Intensivkurs in den Osterferien**

**A-532311 |** VHS im KOMED 4x, 2.4. – 5.4., Di – Fr, 17:30 – 21:30 Uhr | 20 UStd | 109 €, Schulungsunterlagen: 17 € | Jochen Eikmeier

#### **Bildungsurlaub**

**A-532117-BU** | VHS im KOMED 3x, 17.1. – 19.1., Mi – Fr, 9 – 16:30 Uhr | 24 UStd | 161 €, Schulungsunterlagen: 17 € | BU | Jochen Eikmeier

**A-532118-BU** | VHS im KOMED 3x, 6.5. – 8.5., Mo – Mi, 9 – 16:30 Uhr | 24 UStd | 161 €, Schulungsunterlagen: 17 € | BU | Jochen Eikmeier

#### **A-532119-BU** | VHS im KOMED

3x, 30.9. – 2.10., Mo – Mi, 9 – 16:30 Uhr | 24 UStd | 161 €, Schulungsunterlagen: 17 € | BU | Jochen Eikmeier

### **Vortrag – Demo – anschließende Probenutzung des virtuellen Kursraumes in Eigenregie** Digitaltag NRW 2024 – kostenfreier Workshop

**A-532340 |** VHS im KOMED 7.6., Fr, 16 – 17:30 Uhr | entgeltfrei | Andreas Matzdorf

## Aufbau

## **Tabellenkalkulation mit Excel – Aufbaukurs**

Bildungsurlaub

**A-533038-BU** | VHS im KOMED 5x, 4.3. – 8.3., Mo – Fr, 9 – 16:30 Uhr | 40 UStd | 324 €, Schulungsunterlagen: 18 € | BU | Andreas Matzdorf

**A-533039-BU** | VHS im KOMED 5x, 1.7. – 5.7., Mo – Fr, 9 – 16:30 Uhr | 40 UStd | 324 €, Schulungsunterlagen: 18 € | BU | Andreas Matzdorf

#### **Excel – Aufbaukurs**

**A-533134 |** VHS im KOMED 6x, 17.1. – 21.2., Mi, 18 – 21:15 Uhr | 24 UStd | 170 €, Schulungsunterlagen: 15 € | Stephan Höhne

**A-533136 |** VHS im KOMED 6x, 9.4. – 14.5., Di, 18 – 21:15 Uhr | 24 UStd | 170 €, Schulungsunterlagen: 15 € | Stephan Höhne

**A-533424 |** VHS im KOMED 20.4., 21.4., Sa, So, 9 – 16:30 Uhr | 16 UStd | 118 €, Schulungsunterlagen: 15 € | WE | Jochen Eikmeier

**A-533425 |** VHS im KOMED 11.5., 12.5., Sa, So, 9 – 16:30 Uhr | 16 UStd | 118 €, Schulungsunterlagen: 15 € | WE | Horst Lenting

**A-533137 |** VHS im KOMED 5x, 4.6. – 2.7., Di, 17:30 – 21:30 Uhr | 25 UStd | 177 €, Schulungsunterlagen: 15 € | Jochen Eikmeier

**A-533138 |** VHS im KOMED 6x, 21.8. – 25.9., Mi, 18:45 – 21:45 Uhr | 24 UStd | 170 €, Schulungsunterlagen: 15 € | Joachim Sack

### **Excel – Aufbaukurs (Online-Seminar)**

**O-533423 |** VHS im KOMED  $24.2, 25.2,$ Sa, So, 9 – 16:30 Uhr | 16 UStd | 118 €, Schulungsunterlagen: 15 € | WE | N.N.

### **Pivot-Tabellen, schnell und systematisch große Datenmengen in Excel bearbeiten** Bildungsurlaub

**O-533527-BU** | Online 3x, 24.4. – 26.4., Mi – Fr, 9 – 16:30 Uhr | 24 UStd | 195 €, Schulungsunterlagen: 16 € | BU | Andreas Matzdorf

**O-533528-BU** | Online 3x, 16.9. – 18.9., Mo – Mi, 9 – 16:30 Uhr | 24 UStd | 195 €, Schulungsunterlagen: 16 € | BU | Andreas Matzdorf

## **Pivot-Tabellen in Excel**

**A-533534 |** VHS im KOMED 6x, 29.5. – 3.7., Mi, 18 – 21:15 Uhr | 24 UStd | 170 €, Schulungsunterlagen: 16 € | Stephan Höhne

#### **A-533531 |** VHS im KOMED

13.1., 14.1., Sa, So, 10 – 17:30 Uhr | 16 UStd | 130 €, Schulungsunterlagen: 16 € | WE | Lutz Neugebauer

**A-533537 |** VHS im KOMED 8.6., 9.6., Sa, So, 10 – 17:30 Uhr | 16 UStd | 130 €, Schulungsunterlagen: 16 € | WE | Mohamed Bajrushi

**A-533538 |** VHS im KOMED 24.8., 25.8., Sa, So, 10 – 17:30 Uhr | 16 UStd | 130 €, Schulungsunterlagen: 16 € | WE | Lutz Neugebauer

## **Power Query in Excel**

**O-533600 |** Online 4x, 10.4. – 8.5., Mi, 18 – 21:15 Uhr | 16 UStd | 113 € | Bernd Peuler

## **Formeln und Funktionen in Excel clever nutzen – ein Überblick**

**O-533628 |** Online 17.2., 18.2., Sa, So, 10 – 17:30 Uhr | 16 UStd | 130 €, Schulungsunterlagen: 14 € | WE | Matthias Focke

#### **A-533627 |** VHS im KOMED 4.5., 5.5., Sa, So, 10 – 17:30 Uhr | 16 UStd | 130 €, Schulungsunterlagen: 14 € | WE | Lutz Neugebauer

**A-533628 |** VHS im KOMED 15.6., 16.6., Sa, So, 10 – 17:30 Uhr | 16 UStd | 130 €, Schulungsunterlagen: 14 € | WE | Mohamed Bajrushi

#### **Bildungsurlaub**

### **A-533611-BU** | VHS im KOMED

3x, 25.3. – 27.3., Mo – Mi, 9 – 16:30 Uhr | 24 UStd | 195 €, Schulungsunterlagen: 14 € | Bernd Peuler

**A-533612-BU** | VHS im KOMED 3x, 7.10. – 9.10., Mo – Mi, 9 – 16:30 Uhr | 24 UStd | 195 €, Schulungsunterlagen: 14 € | Bernd Peuler

#### **Excel: Automatisieren mit Makros**

**A-533899 |** VHS im KOMED 13.4., 14.4., Sa, So, 9 – 17:30 Uhr | 20 UStd | 162 €, Schulungsunterlagen: 20 € | WE | Heinz-Dieter Koester

## **Kostenrechnung und Controlling mit Excel**

Bildungsurlaub für fortgeschrittene Anwender

**O-533924-BU** | Online 5x, 18.3. – 22.3., Mo – Fr, 9 – 16:30 Uhr | 40 UStd | 324 €, Kosten für drei Schulungsunterlagen: 45 € | BU | Andreas Matzdorf

**A-533925-BU** | VHS im KOMED 5x, 26.8. – 30.8., Mo – Fr, 9 – 16:30 Uhr | 40 UStd | 324 €, Kosten für drei Schulungsunterlagen: 45 € | BU | Andreas Matzdorf

## **Controlling mit Excel**

**A-533934 |** VHS im KOMED 9.3., 10.3., Sa, So, 10 - 17:30 Uhr | 16 UStd | 118 €, Schulungsunterlagen: 16 € | WE | Lutz Neugebauer

## VBA Excel

#### Zielgruppe und Zielsetzung

Fachkräfte mit versierten Excel-Kenntnissen, Arbeitssuchende, Existenzgründer\*innen und Freiberufler\*innen, die grundlegende Programmierkenntnisse in VBA erwerben, fremde Programme nachvollziehen und eigene Programme erstellen können wollen. Zielsetzung ist der schnelle, professionelle Aufbau kleiner bis mittelgroßer Lösungen zur Automatisation von regelmäßig im Unternehmen wiederkehrenden Arbeitsabfolgen in der Excelanwendung. Kleine Gruppen (max. 12 Teilnehmende) ermöglichen optimale Unterstützung durch die Kursleitung. Sie haben einen Rechner für sich. In fast allen Seminaren sind Schulungsunterlagen eingerechnet, die Sie auch nach Kursende zu Hause bestens unterstützen.

## **VBA-Programmierung in Excel**

#### **Bildungsurlaub**

**O-587023-BU** | Online 5x, 18.3. – 22.3., Mo – Fr, 9 – 16:30 Uhr | 40 UStd | 445 €, Schulungsunterlagen: 21 € | BU | Bernd Peuler

**A-587024-BU** | VHS im KOMED 5x, 1.7. – 5.7., Mo – Fr, 9 – 16:30 Uhr | 40 UStd | 445 €, Schulungsunterlagen: 21 € | BU | Bernd Peuler

#### **Excel: VBA-Programmierung**

Online-Workshop

**O-587034 |** Online 4x, 1.6. – 9.6., Sa, So, 9 – 16:30 Uhr | 32 UStd | 356 €, Schulungsunterlagen: 21 € | WE | Heinz-Dieter Koester

## **Workshop Vertiefung "Excel VBA"**

Bildungsurlaub

**O-587212-BU** | Online 5x, 24.6. – 28.6., Mo – Fr, 9 – 16:30 Uhr | 40 UStd | 445 €, Schulungsunterlagen: 21 € | BU | Bernd Peuler

**Hier finden Sie weitere Informationen zum Kursangebot:** www.vhs.koeln

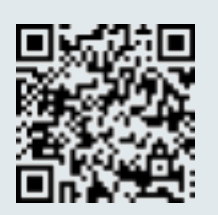

## Präsentationen

#### Zielgruppe und Zielsetzung

Beschäftigte, Arbeitssuchende, Wiedereinsteigende, Lehrkräfte, Auszubildende, Freiberufler\*innen, Selbstständige und Existenzgründer\*innen, die Grundsätze und Detailwissen zur Erstellung zielgruppengerechter und in Design und Gestaltung anspruchsvoller Präsentationsfolien mit den gängigen Präsentationsprogrammen erlangen und Präsentationsfolien für die Begleitung eines Referates,

eines Vortrages einer Produktpräsentation mit dem Programm erstellen wollen. Die Power-Point-Seminare werden in der Version 2019 durchgeführt. Kleine Gruppen (max. 12 Teilnehmende) ermöglichen optimale Unterstützung durch die Kursleitung. Sie haben einen Rechner für sich.

In fast allen IT-Kursen sind Schulungsunterlagen eingerechnet, die Sie auch nach Kursende zu Hause bestens unterstützen.

## **Professionelle Präsentationen mit PowerPoint – Grund- und Aufbauwissen** Bildungsurlaub

**A-534021-BU** | VHS im KOMED 5x, 4.3. – 8.3., Mo – Fr, 9 – 16:30 Uhr | 40 UStd | 304 €, Schulungsunterlagen: 11 € | BU | Christiane Jenner

**A-534022-BU** | VHS im KOMED 5x, 1.7. – 5.7., Mo – Fr, 9 – 16:30 Uhr | 40 UStd | 304 €, Schulungsunterlagen: 11 € | BU | Christiane Jenner

## **Präsentationen erstellen mit PowerPoint**

**A-534233 |** VHS im KOMED 4x, 8.4. – 29.4., Mo, 18 – 21:15 Uhr | 16 UStd | 103 €, Schulungsunterlagen: 17 € | Jochen Eikmeier

**A-534516 |** VHS im KOMED 1.6., 2.6., Sa, So, 9 – 16:30 Uhr | 16 UStd | 122 €, Schulungsunterlagen: 17 € | WE | Dirk Frölich

### **PowerPoint kurz und knackig**

2 Webinartermine plus Selbstlernphase in der vhs.cloud

**O-534518 |** Online  $^{\circ}$  13.4., 14.4., Sa, So, 10 – 13:15 Uhr | 8 UStd | 61 € | WE | Andreas Matzdorf

## **PowerPoint Modul 1 – Systematische Grundlagen für eine einfache Präsentation**

**A-534624 |** VHS im KOMED 9.4., 16.4., Di, 17:45 - 21 Uhr | 8 UStd | 57 €, Schulungsunterlagen: 6 € | Christiane Jenner

## **PowerPoint Modul 2: Formen, SmartArt, Grafiken und Diagramme**

**A-534727 |** VHS im KOMED 23.4., 30.4., Di, 17:45 – 21 Uhr | 8 UStd | 57 €, Schulungsunterlagen: 6 € | Christiane Jenner

#### **PowerPoint Modul 3: Vom Folienmaster zur Vorlage** Aufbau-Workshop

**O-534729 |** Online **4.5., Sa, 10 – 16 Uhr | 7 UStd | 67 €, Schulungs**unterlagen: 6 € | WE | Christiane Jenner

## **PowerPoint Modul 4: Morphen, Zoomen und mehr – Techniken für dynamische und interaktive Präsentationen**

**O-534730 |** Online 7.5., Di, 17:45 – 21 Uhr | 29 €, Schulungsunterlagen: 6 € | Christiane Jenner

## **PowerPoint Modul 5: Wirkungsvoll präsentieren mit und trotz PowerPoint**

**O-534731 |** Online 17.1., Mi, 17:45 – 21 Uhr | 29 €, Materialkosten: 1 € | Christiane Jenner

**O-534734 |** Online 14.5., Di, 17:45 – 21 Uhr | 29 €, Materialkosten: 1 € | Christiane Jenner

## **Erklärvideos mit PowerPoint erstellen Bildungsurlaub**

**A-534750-BU** | VHS im KOMED 3x, 14.2. – 16.2., Mi – Fr, 9 – 16:30 Uhr | 24 UStd | 182 €, Schulungsunterlagen: 11 € | BU | Christiane Jenner

**A-534751-BU** | VHS im KOMED 3x, 21.8. – 23.8., Mi – Fr, 9 – 16:30 Uhr | 24 UStd | 182 €, Schulungsunterlagen: 11 € | BU | Christiane Jenner

**Hier finden Sie weitere Informationen zum Kursangebot:** www.vhs.koeln

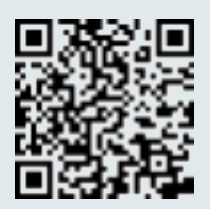

## Kommunikation

#### Zielgruppe und Zielsetzung

Beschäftigte, Arbeitssuchende, Wiedereinsteigende, Freiberufler\*innen, Selbstständige und Existenzgründer\*innen, die grundlegende Anwendungskompetenz im Umgang mit den Standardprogramm in fast jedem Büro erlangen und verbessern wollen. Die Outlook-Seminare werden in der Version 2019 durchgeführt.

Kleine Gruppen (max. 12 Teilnehmende) ermöglichen optimale Unterstützung durch die Kursleitung. Sie haben einen Rechner für sich.

In fast allen IT-Kursen sind Schulungsunterlagen eingerechnet, die Sie auch nach Kursende zu Hause bestens unterstützen.

## **Outlook**

Bildungsurlaub

**A-535015-BU** | VHS im KOMED 3x, 27.5. – 29.5., Mo – Mi, 9 – 16:30 Uhr | 24 UStd | 168 €, Schulungsunterlagen: 17 € | BU | Dirk Frölich

## **Outlook – Die Schaltzentrale im Büroalltag: Grundkurs**

**A-535214 |** VHS im KOMED 23.3., 24.3., Sa, So, 9 – 16:30 Uhr | 16 UStd | 112 €, Schulungsunterlagen: 17 € | WE | Larissa Schnare

## **Outlook-Vertiefungskurs: Zeit- und Sebstmanagement mit Outlook**

**A-535731 |** VHS im KOMED 3.2., Sa, 9 – 16:30 Uhr | 8 UStd | 58 € | WE | Jochen Eikmeier

#### **Tipps + Tricks für den Outlook-Alltag**

Voraussetzung: PC-Praxis, Grundlegende Outlook-Erfahrung, mindestens sichere E-Mail-Handhabung.

**A-535817 |** VHS im KOMED 27.4., Sa, 9 - 16:30 Uhr | 8 UStd | 58 €, Materialkosten: 1 € | WE | Andreas Matzdorf

**Hier finden Sie weitere Informationen zum Kursangebot:** www.vhs.koeln

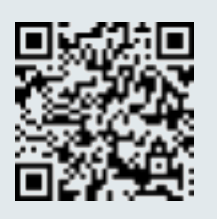

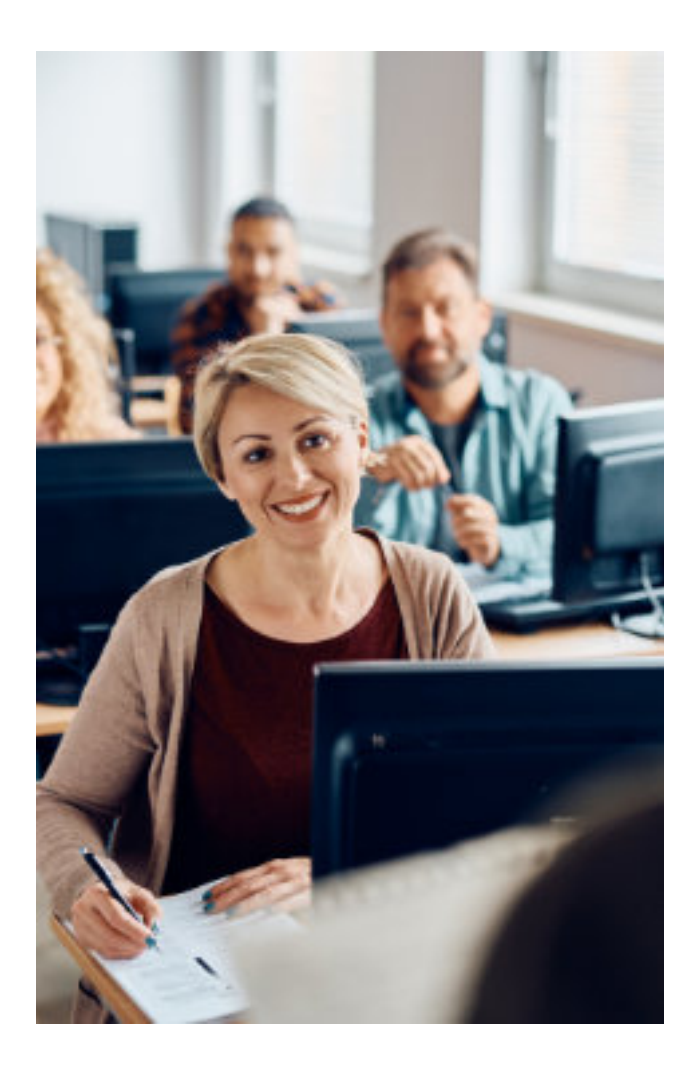

## Datenbanken

#### Zielgruppe und Zielsetzung

Beschäftigte, Arbeitssuchende, Wiedereinsteigende, Freiberufler\*innen, Selbstständige und Existenzgründer\*innen, die Kenntnisse zu Einsatzmöglichkeiten von Datenbanken im beruflichen Kontext sowie Verständnis für die Konstruktion und Struktur von Datenbanken (Backend/Frontend) erwerben wollen und/oder eine Datenbank erstellen, pflegen oder weiterentwickeln müssen. Die Access-Seminare werden in der Version 2019 durchgeführt. Kleine Gruppen (max. 12 Teilnehmende) ermöglichen optimale Unterstützung durch die Kursleitung. Sie haben einen Rechner für sich. In fast allen IT-Kursen sind Schulungsunterlagen eingerechnet, die Sie auch nach Kursende zu Hause bestens unterstützen.

## Access Grundlagen

### **Access Datenbankanwendung – Grundund Aufbauwissen** Bildungsurlaub

**A-536014-BU** | VHS im KOMED 5x, 15.1. – 19.1., Mo – Fr, 9 – 16:30 Uhr | 40 UStd | 324 €, Schulungsunterlagen: 29 € | BU | Andreas Matzdorf

**A-536015-BU** | VHS im KOMED 5x, 17.6. – 21.6., Mo – Fr, 9 – 16:30 Uhr | 40 UStd | 324 €, Schulungsunterlagen: 29 € | BU | Andreas Matzdorf

## **Datenbankanwendung mit Access – Grundlagen**

**A-536212 |** VHS im KOMED 5x, 6.6. – 4.7., Do, 18 – 21:15 Uhr | 20 UStd | 125 €, Schulungsunterlagen: 20 € | Horst Lenting

**A-536612 |** VHS im KOMED 16.3., 17.3., Sa, So, 9 – 17:30 Uhr | 20 UStd | 162 €, Schulungsunterlagen: 20 € | WE | Horst Lenting

## Access Aufbau

### **Datenbankanwendung mit Access – Aufbaustufe**

**A-537012 |** VHS im KOMED 13.4., 14.4., Sa, So, 9 – 17:30 Uhr | 20 UStd | 162 €, Schulungsunterlagen: 20 € | WE | N.N.

## VBA Access

### **VBA-Programmierung in Access** Bildungsurlaub

**A-588011-BU** | VHS im KOMED 5x, 8.4. – 12.4., Mo – Fr, 9 – 16:30 Uhr | 40 UStd | 445 €, Schulungsunterlagen: 21 € | BU | Heinz-Dieter Koester

## **SQL**

## **Einführung in SQL und Datenbankdesign** Bildungsurlaub

**O-540236-BU** | Online 5x, 26.2. – 1.3., Mo – Fr, 9 – 16:30 Uhr | 40 UStd | 415 €, Schulungsunterlagen: 6 € | BU | André Willms

**A-540237-BU** | VHS im KOMED 5x, 13.5. – 17.5., Mo – Fr, 9 – 16:30 Uhr | 40 UStd | 415 €, Schulungsunterlagen: 6 € | BU | André Willms

**A-540238-BU** | VHS im KOMED 5x, 26.8. – 30.8., Mo – Fr, 9 – 16:30 Uhr | 40 UStd | 415 €, Schulungsunterlagen: 6 € | BU | André Willms

## **Datenbankabfragen mit SQL**

**A-540710 |** VHS im KOMED 9.3., 10.3., Sa, So, 9 - 16:30 Uhr | 16 UStd | 166 €, Schulungsunterlagen: 6 € | WE | André Willms

**O-540710 |** Online 3.8., 4.8., Sa, So, 9 – 16:30 Uhr | 16 UStd | 166 €, Schulungsunterlagen: 6 € | WE | André Willms

**Hier finden Sie weitere Informationen zum Kursangebot:** www.vhs.koeln

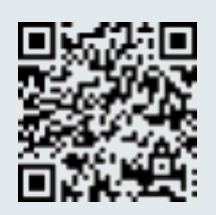

## Projektmanagement

Kleine Gruppen (max. 12 Teilnehmende) ermöglichen optimale Unterstützung durch die Kursleitung. Sie haben einen Rechner für sich. In fast allen IT-Kursen sind Schulungsunterlagen eingerechnet, die Sie auch nach Kursende zu Hause bestens unterstützen.

## **Computergestütztes Projektmanagement mit Microsoft Project**

**A-542821 |** VHS im KOMED 16.3., 17.3., Sa, So, 10 – 17 Uhr | 16 UStd | 138 €, Schulungsunterlagen: 20 € | WE | Martin Holzer

### Bildungsurlaub

**A-542719-BU** | VHS im KOMED 3x, 22.5. – 24.5., Mi – Fr, 9:30 – 17 Uhr | 24 UStd | 206 €, Schulungsunterlagen: 20 € | BU | Martin Holzer

**A-542720-BU** | VHS im KOMED 3x, 30.9. – 2.10., Mo – Mi, 9:30 – 17 Uhr | 24 UStd | 206 €, Schulungsunterlagen: 20 € | BU | Martin Holzer

**Hier finden Sie weitere Informationen zum Kursangebot:** www.vhs.koeln

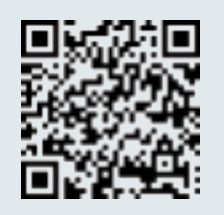

## Geschäftsgrafiken/ Visualisierung

#### Zielgruppe und Zielsetzung

Die Seminare wenden sich an Fach- und Verwaltungskräfte, Netzwerkadministrator\*innen, Freiberufler\*innen, Existenzgründer\*innen und Arbeitssuchende, die sichere Anwendungskenntnisse der Programme zur Erstellung professionell gestalteter Geschäftsdiagramme, Organigramme, Zeitpläne, Mindmaps etc. erlangen wollen. Kleine Gruppen (max. 12 Teilnehmende) ermöglichen optimale Unterstützung durch die Kursleitung. Sie haben einen Rechner für sich. In fast allen Seminaren sind Schulungsunterlagen eingerechnet, die Sie auch nach Kursende zu Hause bestens unterstützen.

### **Visio – Geschäftsdiagramme professionell** Bildungsurlaub

**A-541228-BU** | VHS im KOMED

3x, 6.5. – 8.5., Mo – Mi, 9 – 16:30 Uhr | 24 UStd | 191 €, Schulungsunterlagen: 18 € | BU | Dirk Frölich

## CAD – Computer Aided Design

## **CAD mit AutoCAD – Grundlagen**

**A-544109 |** VHS im KOMED 27.1., 28.1., Sa, So, 9 – 17:30 Uhr | 20 UStd | 177 €, Schulungsunterlagen: 23 € | WE | Ralf Ongaro

#### **Bildungsurlaub**

**A-544012-BU** | VHS im KOMED 4x, 11.3. – 14.3., Mo – Do, 9 – 15 Uhr | 24 UStd | 212 €, Schulungsunterlagen: 23 € | BU | Ralf Ongaro

**A-544013-BU** | VHS im KOMED 4x, 20.8. – 23.8., Di – Fr, 9 – 15 Uhr | 24 UStd | 212 €, Schulungsunterlagen: 23 € | BU | Ralf Ongaro

## **CAD mit AutoCAD – Aufbaukurs**

**A-544308 |** VHS im KOMED 27.4., 28.4., Sa, So, 9 – 17:30 Uhr | 20 UStd | 177 €, Schulungsunterlagen: 24 € | WE | Ralf Ongaro

## Inventor

**Autodesk Inventor – Grundlagen** Bildungsurlaub

**A-544510-BU** | VHS im KOMED 3x, 25.3. – 27.3., Mo – Mi, 9 – 16:30 Uhr | 24 UStd | 212 €, Schulungsunterlagen: 26 € | BU | Franz-Erich Schmitz

**A-544511-BU** | VHS im KOMED 3x, 9.9. – 11.9., Mo – Mi, 9 – 16:30 Uhr | 24 UStd | 212 €, Schulungsunterlagen: 26 € | BU | Franz-Erich Schmitz

**Hier finden Sie weitere Informationen zum Kursangebot:** www.vhs.koeln

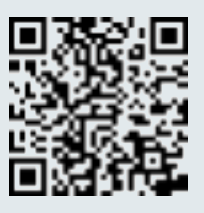

## Medienproduktion: Bildbearbeitung, Layout, Grafik

Kleine Gruppen (max. 12 Teilnehmende) ermöglichen optimale Unterstützung durch die Kursleitung. Sie haben einen Rechner für sich.

Gearbeitet wird in unseren Seminaren vorrangig mit Softwareprodukten aus dem Hause Adobe auf Windows Rechnern.

In fast allen IT-Kursen sind Schulungsunterlagen eingerechnet, die Sie auch nach Kursende zu Hause bestens unterstützen.

## Bildbearbeitung und Layout für ambitionierte Laien

#### Zielgruppe und Zielsetzung

Arbeitssuchende und Arbeitnehmer\*innen, Selbstständige und Freiberufler\*innen die Bildbearbeitungs-, Layout- und Grafiksoftware, vorrangig Freeware, als Quereinsteiger\*innen für die Bildverwaltung und die Erstellung von Web- und Printmarke-

ting einsetzen und entsprechende Kompetenzen in den Programmen erwerben und erweitern wollen. Außerdem Arbeitssuchende und Arbeitnehmer\*innen, Selbstständige und Freiberufler\*innen, die die Einsatzmöglichkeiten des PC-Drucks z. B. für die Erstellung von Ersatzteilen kennenlernen möchten.

## **Affinity Photo, Designer und Publisher – Kombikurs**

Medien gestalten mit der Affinity Suite – **Bildungsurlaub** 

**O-551008-BU** | Online 5x, 13.5. – 17.5., Mo – Fr, 9 – 14:30 Uhr | 38 UStd | 362 €, Schulungsunterlagen: 17 € | BU | Karin Krämer

## **Affinity Photo Grundlagen**

**O-551101 |** Online  $4x, 9.4. - 30.4.$ , Di,  $18 - 21.15$  Uhr | 16 UStd | 140 €, Schulungsunterlagen: 11 € | Thorsten Wiegand

### **Online-Kurs: Affinity Photo am Wochenende**

Vom Optimieren Ihrer Urlaubsfotos bis zur Fotomontage

**O-551115 |** Online 17.2., 18.2., Sa, So, 9 – 16:30 Uhr | 16 UStd | 138 €, Schulungsunterlagen: 11 € | WE | Thorsten Wiegand

## **Adobe Lightroom Classic CC (Blended Learning)**

Einführung und Online-Follow-ups zur Vertiefung

**A-551217 |** VHS im KOMED 4x, 15.6. – 24.6., Sa, So, 10 – 17:30 Uhr, Mo, 19 – 20:30 Uhr | 20 UStd | 156 €, Schulungsunterlagen: 15 € | WE | Gregor Beltzig

## **Adobe Lightroom Classic CC**

Einführender Ferienkurs

**A-551218 |** VHS im KOMED 23.11., 24.11., Sa, So, 10 – 17:30 Uhr | 16 UStd | 125 €, Schulungsunterlagen: 15 € | WE | Gregor Beltzig

## **RAW-Konvertierung in Photoshop CC**

Arbeiten wie die Profis

**A-551310 |** VHS im KOMED 1.6., Sa, 9 – 16:30 Uhr | 8 UStd | 63 €, Materialkosten: 2 € | WE | Thorsten Wiegand

## **Einführung in die HDR Fotografie**

**A-551412 |** VHS im KOMED 2.6., So, 9 – 16:30 Uhr | 8 UStd | 63 €, Materialkosten: 1 € | WE | Thorsten Wiegand

#### **Kreative künstliche Intelligenz**

Möglichkeiten der Bildbearbeitung mit KI

**A-551422 |** VHS im KOMED 9.3., Sa, 9 - 16:30 Uhr | 8 UStd | 63 €, Materialkosten: 1 € | WE | Thorsten Wiegand

#### **Gimp, Inkscape und Scribus – Medien anspruchsvoll mit freier Software gestalten** Bildungsurlaub

**A-551511-BU** | VHS im KOMED 5x, 19.2. – 23.2., Mo – Fr, 9 – 16:30 Uhr | 40 UStd | 318 €, Schulungsunterlagen: 11 € | BU | Bernd Schmidt

**A-551512-BU** | VHS im KOMED 5x, 3.6. – 7.6., Mo – Fr, 9 – 16:30 Uhr | 40 UStd | 318 €, Schulungsunterlagen: 11 € | BU | Bernd Schmidt

**A-551513-BU** | VHS im KOMED 5x, 16.9. – 20.9., Mo – Fr, 9 – 16:30 Uhr | 40 UStd | 318 €, Schulungsunterlagen: 11 € | BU | Bernd Schmidt

### **Gimp – Digitale Bildbearbeitung mit freeware**

**A-551613 |** VHS im KOMED 4x, 11.3. – 21.3., Mo, Do, 17:30 – 20:45 Uhr | 16 UStd | 130 €, Schulungsunterlagen: 11 € | Thorsten Wiegand

**A-551710 |** VHS im KOMED 2.3., 3.3., Sa, So, 9 – 16:30 Uhr | 16 UStd | 138 €, Schulungsunterlagen: 11 € | WE | Thorsten Wiegand

#### **Blender – Eine Einführung in die 3D-Grafik** Bildungsurlaub

**A-551919-BU** | VHS im KOMED 3x, 6.3. – 8.3., Mi – Fr, 9 – 16:30 Uhr | 24 UStd | 206 €, Schulungsunterlagen: 6 € | BU | Bernd Schmidt

**A-551920-BU** | VHS im KOMED 3x, 1.7. – 3.7., Mo – Mi, 9 – 16:30 Uhr | 24 UStd | 206 €, Schulungsunterlagen: 6 € | BU | Bernd Schmidt

**A-551921-BU** | VHS im KOMED 3x, 30.9. – 2.10., Mo – Mi, 9 – 16:30 Uhr | 24 UStd | 206 €, Schulungsunterlagen: 6 € | BU | Bernd Schmidt

## Adobe Creative Cloud – Kombikurse Grafik-Design

#### Zielgruppe und Zielsetzung

Arbeitssuchende, Beschäftigte, Freiberufler\*innen und Selbstständige, die Berührungspunkte zum grafischen Gewerbe haben, ggf. Verantwortliche für Medienproduktion im Unternehmen sind oder auch die Print- und digitalen Medien mit den Profiprogrammen InDesign und Photoshop erstellen und layouten müssen.

Kleine Gruppen (max. 12 Teilnehmende) ermöglichen optimale Unterstützung durch die Kursleitung. Sie haben einen Rechner für sich.

Gearbeitet wird mit der Version Creative Cloud von Adobe auf Windows-Rechnern.

In fast allen Seminaren sind Schulungsunterlagen eingerechnet, die Sie auch nach Kursende zu Hause bestens unterstützen.

#### **Digitale Bildbearbeitung mit Photoshop CC und Layout mit InDesign CC Bildungsurlaub**

**A-553130-BU** | VHS im KOMED 5x, 11.3. – 15.3., Mo – Fr, 9 – 16:30 Uhr | 40 UStd | 381 €, Schulungsunterlagen: 39 € | BU | Gregor Beltzig, Karsten Geisler

**A-553131-BU** | VHS im KOMED 5x, 10.6. – 14.6., Mo – Fr, 9 – 16:30 Uhr | 40 UStd | 381 €, Schulungsunterlagen: 39 € | BU | Gregor Beltzig, Karsten Geisler

**A-553132-BU** | VHS im KOMED 5x, 25.11. – 29.11., Mo – Fr, 9 – 16:30 Uhr | 40 UStd | 381 €, Schulungsunterlagen: 39 € | BU | Gregor Beltzig, Karsten Geisler

## Bildbearbeitung professionell

## **Digitale Bildbearbeitung mit Photoshop CC** Bildungsurlaub

**A-554016-BU** | VHS im KOMED 5x, 18.3. – 22.3., Mo – Fr, 9 – 14:30 Uhr | 38 UStd | 362 €, Schulungsunterlagen: 17 € | BU | Karin Krämer

**A-554017-BU** | VHS im KOMED 5x, 12.8. – 16.8., Mo – Fr, 9 – 14:30 Uhr | 38 UStd | 362 €, Schulungsunterlagen: 17 € | BU | Karin Krämer

## **Fotografieren und Fotobearbeitung mit dem Smartphone**

Motive sehen und gekonnt in Szene setzen – Bildungsurlaub

**A-554082-BU** | VHS im KOMED 3x, 24.4. – 26.4., Mi – Fr, 9 – 14:30 Uhr | 22 UStd | 210 €, Materialkosten: 1 € | BU | Karin Krämer

**A-554083-BU** | VHS im KOMED 3x, 4.9. – 6.9., Mi – Fr, 9 – 14:30 Uhr | 22 UStd | 210 €, Materialkosten: 1 € | BU | Karin Krämer

## **Photoshop CC – Grundlagen der digitalen Bildbearbeitung**

**A-554121 |** VHS im KOMED 5x, 9.1. – 6.2., Di, 17:30 – 21:45 Uhr | 26.67 UStd | 236 €, Schulungsunterlagen: 11 € | Thorsten Wiegand

**A-554122 |** VHS im KOMED 5x, 5.6. – 3.7., Mi, 17:30 – 21:45 Uhr | 26.67 UStd | 236 €, Schulungsunterlagen: 11 € | Thorsten Wiegand

## **A-554429 |** VHS im KOMED

16.3., 17.3., Sa, So, 10 – 17:30 Uhr | 16 UStd | 150 €, Schulungsunterlagen: 19 € | WE | Gregor Beltzig

**A-554430 |** VHS im KOMED 20.4., 21.4., Sa, So, 9 – 16:30 Uhr | 16 UStd | 150 €, Schulungsunterlagen: 19 € | WE | Thorsten Wiegand

## **Aufbauworkshop: Digitale Bildbearbeitung mit Photoshop CC**

**A-554615 |** VHS im KOMED 3x, 10.4. – 24.4., Mi, 17:30 – 21:45 Uhr | 16 UStd | 140 €, Schulungsunterlagen: 11 € | Thorsten Wiegand

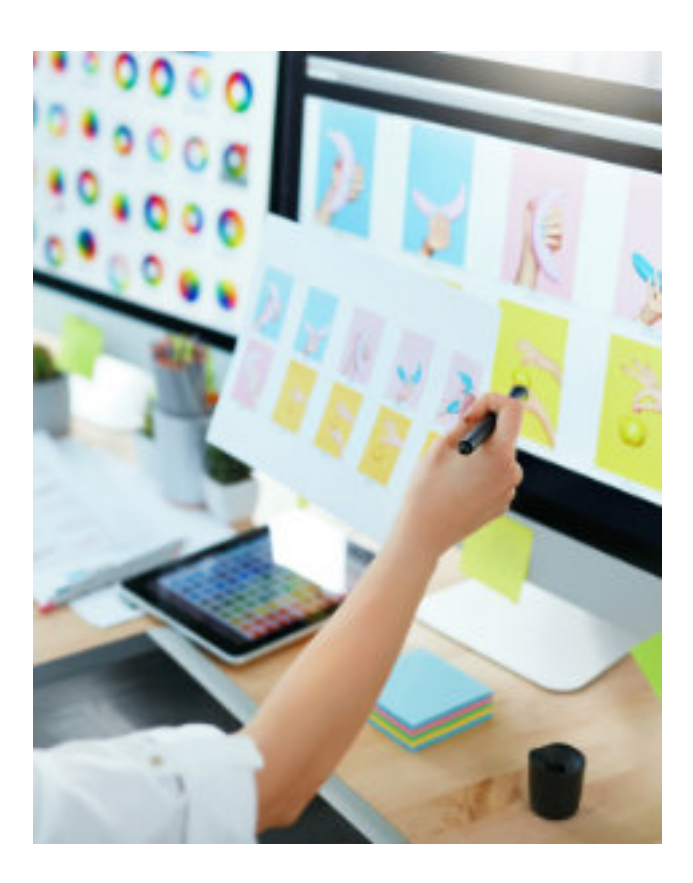

## Layout professionell

#### Zielgruppe und Zielsetzung

Arbeitssuchende, Beschäftige, Freiberufler\*innen und Selbstständige mit Berührungspunkten zum grafischen Gewerbe, verantwortlich für Medien-Produktion im Unternehmen, die Print- und digitale Medien mit dem Profiprogrammen InDesign erstellen und layouten müssen.

Kleine Gruppen (max. 12 Teilnehmende) ermöglichen optimale Unterstützung durch die Kursleitung. Sie haben einen Rechner für sich.

Gearbeitet wird mit der Version Creative Cloud von Adobe für Windows-Rechner.

In fast allen Seminaren sind Schulungsunterlagen eingerechnet, die Sie auch nach Kursende zu Hause bestens unterstützen.

## **Grundlagen InDesign CC**

Bildungsurlaub

**A-555019-BU** | VHS im KOMED 5x, 22.1. – 26.1., Mo – Fr, 9 – 15 Uhr | 30 UStd | 286 €, Schulungsunterlagen: 20 € | BU | Karsten Geisler

**A-555020-BU** | VHS im KOMED 5x, 13.5. – 17.5., Mo – Fr, 9 – 15 Uhr | 30 UStd | 286 €, Schulungsunterlagen: 20 € | BU | Karsten Geisler

**A-555021-BU** | VHS im KOMED 5x, 9.9. – 13.9., Mo – Fr, 9 – 15 Uhr | 30 UStd | 286 €, Schulungsunterlagen: 20 € | BU | Karsten Geisler

## **Grundkurs InDesign CC – Visitenkarten, Flyer und Folder layouten**

**O-555317 |** Online 6.1., 7.1., Sa, So, 9 – 16 Uhr | 16 UStd | 153 €, Materialkosten: 17 € | WE | Karsten Geisler

**A-555319 |** VHS im KOMED 17.2., 18.2., Sa, So, 9 – 16:30 Uhr | 16 UStd | 153 €, Schulungsunterlagen: 17 € | WE | Karsten Geisler

**O-555318 |** Online 24.8., 25.8., Sa, So, 10 – 17 Uhr | 16 UStd | 153 €, Materialkosten: 17 € | WE | Karsten Geisler

## Illustrationen professionell

#### Zielgruppe und Zielsetzung

Arbeitssuchende, Beschäftigte, Freiberufler\*innen und Selbstständige, mit Berührungspunkten zum grafischen Gewerbe, verantwortlich für Medien-Produktion im Unternehmen, die Grafiken für Print- und digitale Medien entwerfen und erstellen.

Kleine Gruppen (max. 12 Teilnehmende) ermöglichen optimale Unterstützung durch die Kursleitung. Sie haben einen Rechner für sich.

Gearbeitet wird mit der Version Creative Cloud von Adobe auf Windows-Rechnern. In fast allen Seminaren sind Schulungsunterlagen eingerechnet, die Sie auch nach Kursende zu Hause bestens unterstützen.

## **Medien-Gestaltung mit dem Online-Grafiktool** "Canva"

Digitaltag NRW 2024 – kostenfreier Workshop

**A-557000 |** VHS im KOMED 7.6., Fr, 17:30 – 19:45 Uhr | entgeltfrei | ★ | Florine Calleen

#### **Grafik mit Illustrator CC: Grundlagen** Bildungsurlaub

**A-557116-BU** | VHS im KOMED

5x, 15.4. – 19.4., Mo – Fr, 9 – 14:30 Uhr | 38 UStd | 362 €, Schulungsunterlagen: 17 € | BU | Karin Krämer

#### **A-557117-BU** | VHS im KOMED

5x, 7.10. – 11.10., Mo – Fr, 9 – 14:30 Uhr | 38 UStd | 362 €, Schulungsunterlagen: 17 € | BU | Karin Krämer

#### **Entspannter Einstieg in Adobe Illustrator CC**

**O-557163 |** Online 8.6., 9.6., Sa, So, 9 – 16 Uhr | 16 UStd | 153 €, Schulungsunterlagen: 19 € | WE | Karsten Geisler

**Hier finden Sie weitere Informationen zum Kursangebot:** www.vhs.koeln

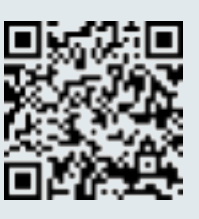

## Videoschnitt

#### Zielgruppe und Zielsetzung

Webauftritte und Social-Media-Marketing sind heute ohne Bewegtbilder nicht mehr zu denken. Die Seminare wenden sich an Beschäftigte aus dem Social-Media-Marketing bzw. der Öffentlichkeitsarbeit von Unternehmen, aus der Bildungs- oder pädagogischen Jugendarbeit, Freiberufler\*innen und Selbstständige, Existenzgründende und Arbeitssuchende, die Grundlagenkenntnisse des digitalen Videoschnitts erwerben und Videos schneiden und vertonen können müssen.

Kleine Gruppen (max. 12 Teilnehmende) ermöglichen optimale Unterstützung durch die Kursleitung. Sie haben einen Rechner für sich. Gearbeitet wird vorrangig mit der Version Creative Cloud von Adobe auf Windows-Rechnern. In den Schnittkursen für Smartphones wird mit anderen Apps gearbeitet. In fast allen Seminaren sind Schulungsunterlagen eingerechnet, die Sie auch nach Kursende zu Hause bestens unterstützen.

Hinweis: Bitte beachten Sie auch die Seminare zu Videokonzeption, Erklärvideos, Videotutorials weiter hinten im Programmsegment Fernsehen, Film, Video.

## **Digitaler Videoschnitt mit Adobe Premiere Pro CC**

Modul III der Seminarreihe Digitale Videoproduktion – Bildungsurlaub

**A-556018-BU** | VHS im KOMED

5x, 22.4. – 26.4., Mo – Fr, 9:30 – 17 Uhr | 40 UStd | 374 €, Schulungsunterlagen: 6 € | BU | Jens Jacob

**O-556019-BU** | Online 5x, 21.10. – 25.10., Mo – Fr, 9:30 – 17 Uhr | 40 UStd | 374 €, Schulungsunterlagen: 6 € | BU | Jens Jacob

## **Grundlagenkurs Digitaler Videoschnitt mit Adobe Premiere Pro CC**

**O-556021 |** Online  $13.1., 14.1.,$  Sa, So, 10 – 17:30 Uhr | 18 UStd | 169 €, Schulungsunterlagen: 6 € | WE | Jens Jacob

## **Aufbaukurs Digitaler Videoschnitt mit Adobe Premiere Pro CC**

**O-556030 |** Online 15.6., 16.6., Sa, So, 10 – 17:30 Uhr | 18 UStd | 172 € | WE | Jens Jacob

## **Videoschnitt mit DaVinci Resolve**

Modul III der Seminarreihe Digitale Videoproduktion – Bildungsurlaub

**A-556100-BU** | VHS im KOMED 3x, 2.9. – 4.9., Mo – Mi, 9:30 – 17 Uhr | 24 UStd | 225 €, Materialkosten: 1 € | BU | Jens Jacob

**Hier finden Sie weitere Informationen zum Kursangebot:** www.vhs.koeln

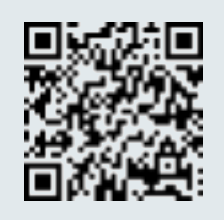

## Audiobearbeitung und Musikproduktion am Computer

## **Musiksoftware: Hands on Cubase (Windows, Mac)**

**A-558211 |** VHS im KOMED 17.1., 24.1., Mi, 17:30 – 21:30 Uhr | 10 UStd | 75 €, Materialkosten: 1 € | Frank Balzer

**A-558212 |** VHS im KOMED 27.8., 3.9., Di, 17:30 – 21:30 Uhr | 10 UStd | 75 €, Materialkosten: 1 € | Frank Balzer

## **Musiksoftware: Hands on GarageBand (Freeware für iPhone/iPad/Mac)**

**O-558411 |** Online 31.1., Mi, 18 – 21:15 Uhr | 30 €, Materialkosten: 1 € | Frank Balzer

**O-558412 |** Online  $4.9, Mi, 18 − 21:15$  Uhr | 30 €, Materialkosten: 1 € | Frank Balzer

## **Audioaufnahmen mit der Freeware Audacity**

**A-558610 |** VHS im KOMED 29.4., Mo, 17:30 – 20:45 Uhr | 30 €, Materialkosten: 1 € | Frank Balzer

**Hier finden Sie weitere Informationen zum Kursangebot:** www.vhs.koeln

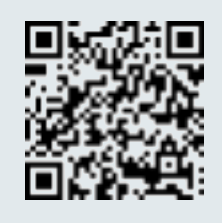

## Webdesign und programmierung

### Zielgruppe und Zielsetzung

Arbeitssuchende und Beschäftigte, Freiberufler\*innen und Selbstständige, die Blogs und Webseiten zur Kommunikation mit Kund\*innen, Klient\*innen oder einer Fachöffentlichkeit selbst erstellen oder von Dienstleister\*innen erstellte Blogs/Webseites nachbearbeiten und optimieren können wollen.

#### Beratung

Sie wollen "nur eine Webseite" erstellen - doch womit? HTML, WordPress, Jimdo, Typo3 – was ist das Richtige für Sie?

Sie investieren Zeit und Geld. Wir empfehlen: lassen Sie sich vor Kursbeginn kostenlos und unverbindlich beraten. Die zuständigen Fachbereichsleitungen sind gerne behilflich mit weiteren Informationen zu Kursinhalten und -zielen, bei der Einschätzung Ihres Bedarfs, Ihrer Vorkenntnisse und bei Ihrer weiteren Kursplanung.

Kleine Gruppen (max. 12 Teilnehmende) ermöglichen optimale Unterstützung durch die Kursleitung. Sie haben einen Rechner für sich.

In fast allen IT-Kursen sind Schulungsunterlagen eingerechnet, die Sie auch nach Kursende zu Hause bestens unterstützen.

## **Wordpress**

#### **Präsent im Netz: Bloggen und Webseites erstellen mit WordPress**

**A-568213 |** VHS im KOMED 5x, 27.2. – 12.3., Di, Do, 18:30 – 21:45 Uhr | 20 UStd | 188 €, Schulungsunterlagen: 21 € | Jochen Eikmeier

#### **Grundlagen-Bildungsurlaub**

**A-568025-BU** | VHS im KOMED 3x, 29.1. – 31.1., Mo – Mi, 10 – 16 Uhr | 18 UStd | 194 €, Schulungsunterlagen: 11 € | BU | Mohamed Bajrushi

**A-568026-BU** | VHS im KOMED 3x, 13.5. – 15.5., Mo – Mi, 10 – 16 Uhr | 18 UStd | 194 €, Schulungsunterlagen: 11 € | BU | Mohamed Bajrushi

**A-568027-BU** | VHS im KOMED 3x, 30.9. – 2.10., Mo – Mi, 10 – 16 Uhr | 18 UStd | 194 €, Schulungsunterlagen: 11 € | BU | Mohamed Bajrushi

### **WordPress – Grundlagen**

**O-568525 |** Online 2.3., 3.3., Sa, So, 9 – 16 Uhr | 16 UStd | 173 €, Schulungsunterlagen: 16 € | WE | Karsten Geisler

**A-568525 |** VHS im KOMED 29.6., 30.6., Sa, So, 10 – 17 Uhr | 16 UStd | 173 €, Schulungsunterlagen: 16 € | WE | Karsten Geisler

### **WordPress Advanced**

**568530 |** Online  $16.3., 17.3.,$  Sa, So, 9 – 16 Uhr | 16 UStd | 173 € | WE | Karsten Geisler

### **WordPress-Themes selbst erstellen**

Bildungsurlaub (Aufbaukurs)

**O-568614-BU** | Online 3x, 5.2. – 7.2., Mo – Mi, 9 – 16:30 Uhr | 24 UStd | 259 €, Materialkosten: 1 € | BU | Bernd Schmidt

**O-568615-BU** | Online 3x, 26.8. – 28.8., Mo – Mi, 9 – 16:30 Uhr | 24 UStd | 259 €, Materialkosten: 1 € | BU | Bernd Schmidt

## HTML / HTML 5

## **Einstieg in barrierefreies Webdesign: HTML, CSS, TypeScript & React**

**O-562014-BU** | Online  $4x, 10.6. - 13.6$ , Mo – Do, 9 – 16:30 Uhr | 32 UStd | 288 €, Schulungsunterlagen: 23 € | BU | Bernd Schmidt

## Typo 3

## **Einführung in Typo3 als Content-Management-System**

**O-567218-BU** | Online  $4x, 13.5. - 16.5$ ., Mo – Do, 9 – 16:30 Uhr | 32 UStd | 345 €, Schulungsunterlagen: 24 € | BU | Bernd Schmidt

## **Typo3 für Redakteure – Einstieg ins Content Management System**

**A-567321 |** VHS im KOMED 4.7., Do, 9 – 16:30 Uhr | 8 UStd | 76 €, Materialkosten: 1 € | Peter Abels

**A-567336 |** VHS im KOMED 27.4., Sa, 9:30 – 17 Uhr | 8 UStd | 87 €, Materialkosten: 1 € | WE | Peter Abels

Jimdo

### **Webseitengestaltung mit Jimdo** Bildungsurlaub

**A-566017-BU** | VHS im KOMED 3x, 22.5. – 24.5., Mi – Fr, 9:30 – 15:30 Uhr | 18 UStd | 178 €, Materialkosten: 1 € | BU | Bernd Schmidt

Andere Webdesigntools / Webseitenoptimierung

#### **Suchmaschinenoptimierung und -werbung (Google Ads) für Ihre Webseite u. a. mit Einsatz von ChatGPT**

SEO, SEA, Reichweite im Internet generieren und Prompt Writing mit ChatGPT – Bildungsurlaub

**A-569016-BU** | VHS im KOMED 3x, 3.4. – 5.4., Mi – Fr, 9 – 16:30 Uhr | 24 UStd | 259 €, Materialkosten: 1 € | BU | Michael Schmidt

**A-569017-BU** | VHS im KOMED 3x, 21.8. – 23.8., Mi – Fr, 9 – 16:30 Uhr | 24 UStd | 259 €, Materialkosten: 1 € | BU | Michael Schmidt

### **Erfolgreiche Akquise mit der eigenen Webseite – SEO**

Analysieren und optimieren Sie Ihre Webseite mit den Tools von Google

**A-569716 |** VHS im KOMED 27.1., 28.1., Sa, So, 9 – 16:30 Uhr | 16 UStd | 173 € | WE | Michael Schmidt

**O-569716 |** Online 28.9., 29.9., Sa, So, 9 – 16:30 Uhr | 16 UStd | 173 € | WE | Michael Schmidt

## **Suchmaschinenmarketing. Werben mit Google Ads?!**

**A-569726 |** VHS im KOMED 3.2., 4.2., Sa, So, 10 – 16:30 Uhr | 14 UStd | 126 € | WE | Michael Schmidt

**O-569726 |** Online  $22.6, 23.6,$  Sa, So, 10 – 16:30 Uhr | 14 UStd | 126 € | WE | Michael Schmidt

## **Was ist SEO? Eine kurze Einführung für Neulinge**

Digitaltag NRW 2024 – kostenfreier Workshop Suchmaschinenoptimierung ist für viele noch absolutes Neuland. Hier gibt es einen Überblick und Tools, Tipps und Tricks, die auch für Unwissende hilfreich und nützlich sind. Am Ende gibt es auch eine kleine Checkliste! Kostenfreies Angebot, Anmeldung erbeten.

**A-569781 |** VHS im KOMED

7.6., Fr, 16 – 16:45 Uhr | entgeltfrei | Florine Calleen

## **Einführung in die Suchmaschinenoptimierung (SEO) mit Einführung in die KI**

**O-569784 |** Online 17.2., 18.2., Sa, So, 10 – 17 Uhr | 16 UStd | 173 €, Schulungsunterlagen: 10 € | WE | Florine Calleen

**A-569786 |** VHS im KOMED 15.6., 16.6., Sa, So, 10 – 17 Uhr | 16 UStd | 173 €, Schulungsunterlagen: 10 € | WE | Florine Calleen

**Hier finden Sie weitere Informationen zum Kursangebot:** www.vhs.koeln

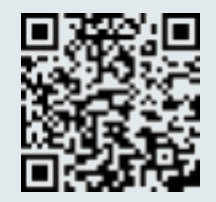

## Linux

### **Linux professionell anwenden: Einführung** Bildungsurlaub

**A-570139-BU** | VHS im KOMED 3x, 13.3. – 15.3., Mi – Fr, 9 – 16:30 Uhr | 24 UStd | 210 €, Schulungsunterlagen: 6 € | BU | Bernd Schmidt

**A-570140-BU** | VHS im KOMED 3x, 8.7. – 10.7., Mo – Mi, 9 – 16:30 Uhr | 24 UStd | 210 €, Schulungsunterlagen: 6 € | BU | Bernd Schmidt

**A-570141-BU** | VHS im KOMED 3x, 28.10. – 30.10., Mo – Mi, 9 – 16:30 Uhr | 24 UStd | 210 €, Schulungsunterlagen: 6 € | BU | Bernd Schmidt

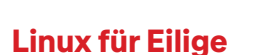

**A-570154 |** VHS im KOMED 27.1., Sa, 9 – 16:30 Uhr | 8 UStd | 70 €, Schulungsunterlagen: 6 € | WE | Bernd Schmidt

#### **Linux professionell anwenden: Systemverwaltung** Bildungsurlaub

**O-570215-BU** | Online 5x, 18.3. – 22.3., Mo – Fr, 9 – 16:30 Uhr | 40 UStd | 349 €, Materialkosten: 1 € | BU | Bernd Schmidt

**O-570216-BU** | Online 5x, 23.9. – 27.9., Mo – Fr, 9 – 16:30 Uhr | 40 UStd | 349 €, Materialkosten: 1 € | BU | Bernd Schmidt

**Hier finden Sie weitere Informationen zum Kursangebot:** www.vhs.koeln

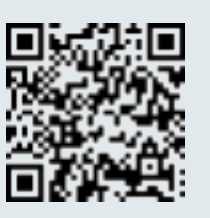

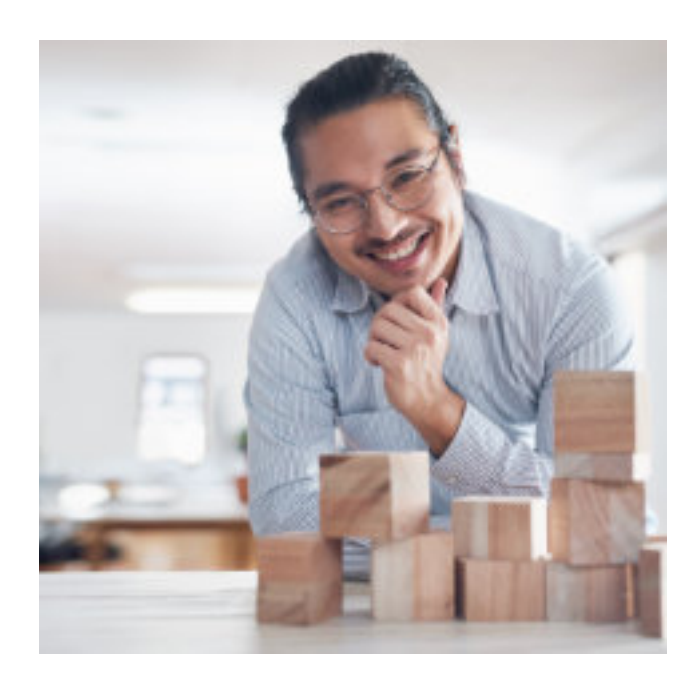

## Windows Netzwerke

#### **Netzwerke Grundlagen** Bildungsurlaub

**A-571128-BU** | VHS im KOMED 3x, 5.2. – 7.2., Mo – Mi, 9 – 16:30 Uhr | 24 UStd | 210 €, Schulungsunterlagen: 22 € | BU | Wolfgang Lentges

**A-571129-BU** | VHS im KOMED 3x, 27.5. – 29.5., Mo – Mi, 9 – 16:30 Uhr | 24 UStd | 210 €, Schulungsunterlagen: 22 € | BU | Wolfgang Lentges

**A-571130-BU** | VHS im KOMED 3x, 30.9. – 2.10., Mo – Mi, 9 – 16:30 Uhr | 24 UStd | 210 €, Schulungsunterlagen: 22 € | BU | Wolfgang Lentges

**Hier finden Sie weitere Informationen zum Kursangebot:** www.vhs.koeln

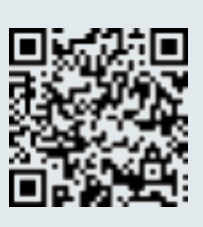

## **Welche Programmiersprache wozu?**

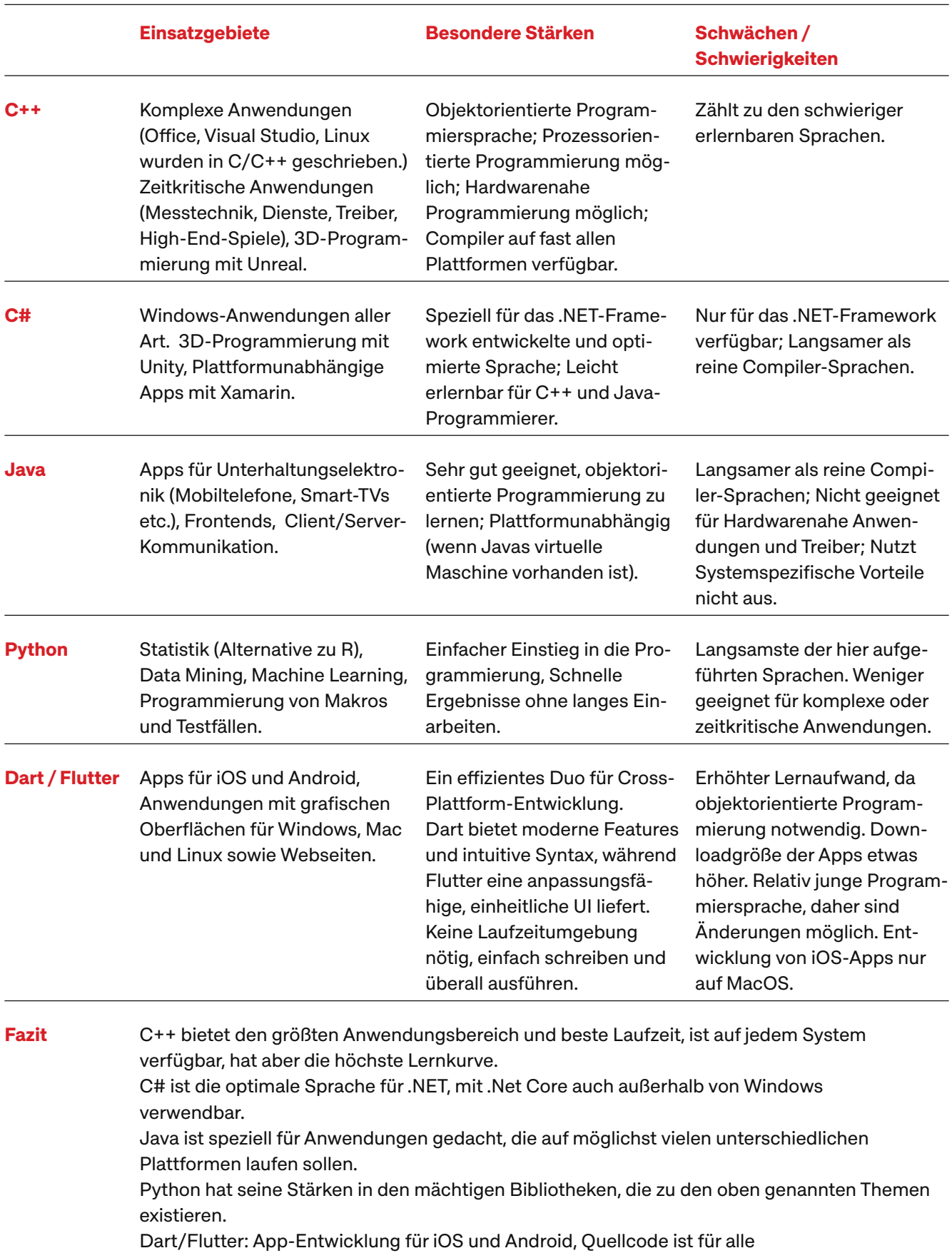

unterstützten Plattformen ohne Anpassung lauffähig
# Programmiersprachen

#### Zielgruppe und Zielsetzung

Coding gilt als Schlüsselqualifikation im digitalen Zeitalter. Die Seminare wenden sich an Arbeitssuchende, Beschäftigte, Lehrkräfte, Auszubildende, Freiberufler\*innen und Selbstständige, die grundlegende Kenntnisse und Fertigkeiten in der Programmierlogik und der Anwendung einer Programmiersprache erwerben, sowie Kenntnisse in dieser ausbauen und berufliche Aufgaben automatisieren wollen. In den Kursen, die sich mit dem Erlernen einer konkreten Programmiersprache befassen, sind grundsätzliche Programmierkenntnisse, wie sie in dem Kurs "Einführung in die Programmierung" vermittelt werden, empfehlenswert.

Bei Bedarf bietet die Volkshochschule Köln zu den jeweiligen Programmiersprachen auch Aufbaukurse an. Sprechen Sie uns an!

#### **Kontakt:**

Axel Busch, Tel.: 0221 221-23693, E-Mail: axel.busch@stadt-koeln.de

#### Hinweis:

Seminare zu VBA-Anwendungsprogrammierung finden Sie weiter vorne in den Rubriken Tabellenkalkulation (Excel) und Datenbanken (Access). Kleine Gruppen (max. 12 Teilnehmende) ermöglichen optimale Unterstützung durch die Kursleitung. Sie haben einen Rechner für sich.

In fast allen IT-Kursen sind Schulungsunterlagen eingerechnet, die Sie auch nach Kursende zu Hause bestens unterstützen.

# Grundlagen der Programmierung

#### **Einführung in die Programmierung**

**O-580045 |** Online 13.1., 14.1., Sa, So, 9 – 16:30 Uhr | 16 UStd | Schulungsunterlagen: 6 €, Entgelt: 118 € | André Willms

# **A-580045 |** VHS im KOMED

24.2., 25.2., Sa, So, 9 – 16:30 Uhr | 16 UStd | 136 €, Schulungsunterlagen: 6 € | WE | André Willms

#### **O-580047 |** Online

6.4., 7.4., Sa, So, 9 – 16:30 Uhr | 16 UStd | Schulungsunterlagen: 6 €, Entgelt: 118 € | André Willms

#### **A-580044 |** VHS im KOMED

8.6., 9.6., Sa, So, 9 – 16:30 Uhr | 16 UStd | 136 €, Schulungsunterlagen: 6 € | WE | André Willms

**O-580046 |** Online

3.8., 4.8., Sa, So, 9 – 16:30 Uhr | 16 UStd | Schulungsunterlagen: 6 €, Entgelt: 118 € | André Willms

 $C++$ 

#### **Einführung in die objektorientierte Programmierung mit C++** Bildungsurlaub

**O-581013-BU** | Online 5x, 4.3. – 8.3., Mo – Fr, 9 – 16:30 Uhr | 40 UStd | 445 €, Schulungsunterlagen: 6 € | BU | André Willms

**O-581014-BU** | Online 5x, 12.8. – 16.8., Mo – Fr, 9 – 16:30 Uhr | 40 UStd | 445 €, Schulungsunterlagen: 6 € | BU | André Willms

### **Fortgeschrittenes Programmieren in modernem C++**

**O-581262-BU** | Online  $5x, 22.1. - 26.1.$ , Mo – Fr, 9 – 16:30 Uhr 40 UStd | 445 €, Schulungsunterlagen: 6 € | BU | André Willms

**O-581263-BU** | Online  $5x, 1.7. - 5.7.$ , Mo – Fr, 9 – 16:30 Uhr | 40 UStd | 445 €, Schulungsunterlagen: 6 € | BU | André Willms

# **Mikrocontroller für Maker und**

**Funkamateure Bildungsurlaub** 

**A-581810-BU** | VHS im KOMED 5x, 18.3. – 22.3., Mo – Fr, 9 – 16:30 Uhr | 40 UStd | 445 €, Schulungsunterlagen: 21 €, Materialkosten: 23 € | BU | Franz-Peter Zantis

**A-581811-BU** | VHS im KOMED 5x, 2.9. – 6.9., Mo – Fr, 9 – 16:30 Uhr | 40 UStd | 445 €, Schulungsunterlagen: 21 €, Materialkosten: 23 € | BU | Franz-Peter Zantis

# C#

#### **Einführung in die objektorientierte Programmierung mit C#** Bildungsurlaub

**O-582225-BU** | Online 5x, 22.4. – 26.4., Mo – Fr, 9 – 16:30 Uhr | 40 UStd | 445 €, Schulungsunterlagen: 6 € | BU | André Willms

**O-582226-BU** | Online 5x, 21.10. – 25.10., Mo – Fr, 9 – 16:30 Uhr | 40 UStd | 445 €, Schulungsunterlagen: 6 € | BU | André Willms

# Java

#### **Einführung in die objektorientierte Programmierung mit Java** Bildungsurlaub

**A-583315-BU** | VHS im KOMED 5x, 24.6. – 28.6., Mo – Fr, 9 – 16:30 Uhr | 40 UStd | 445 €, Schulungsunterlagen: 24 € | BU | André Willms

#### **App-Entwicklung (iOS/Android) mit Flutter und Dart** Bildungsurlaub

**A-583713-BU** | VHS im KOMED 5x, 22.4. – 26.4., Mo – Fr, 9 – 16:30 Uhr | 40 UStd | 445 €, Schulungsunterlagen: 10 € | BU | Bernd Schmidt

**A-583714-BU** | VHS im KOMED 5x, 7.10. – 11.10., Mo – Fr, 9 – 16:30 Uhr | 40 UStd | 445 €, Schulungsunterlagen: 10 € | BU | Bernd Schmidt

# Python

#### **Einführung in die objektorientierte Programmierung mit Python** Bildungsurlaub

**O-584022-BU** | Online 5x, 18.3. – 22.3., Mo – Fr, 9 – 16:30 Uhr | 40 UStd | 445 €, Schulungsunterlagen: 6 € | BU | André Willms

**A-584023-BU** | VHS im KOMED 5x, 10.6. – 14.6., Mo – Fr, 9 – 16:30 Uhr | 40 UStd | 445 €, Schulungsunterlagen: 6 € | BU | André Willms

**O-584024-BU** | Online  $5x, 16.9. - 20.9.$ , Mo – Fr, 9 – 16:30 Uhr 40 UStd | 445 €, Schulungsunterlagen: 6 € | BU | André Willms

#### **Programmieren lernen mit Python – Einführung in die objektorientierte Programmierung**

**A-584122 |** VHS im KOMED 6x, 11.4. – 23.5., Do, 18 – 21:15 Uhr | 24 UStd | 233 €, Materialkosten: 1 € | Mohamed Bajrushi

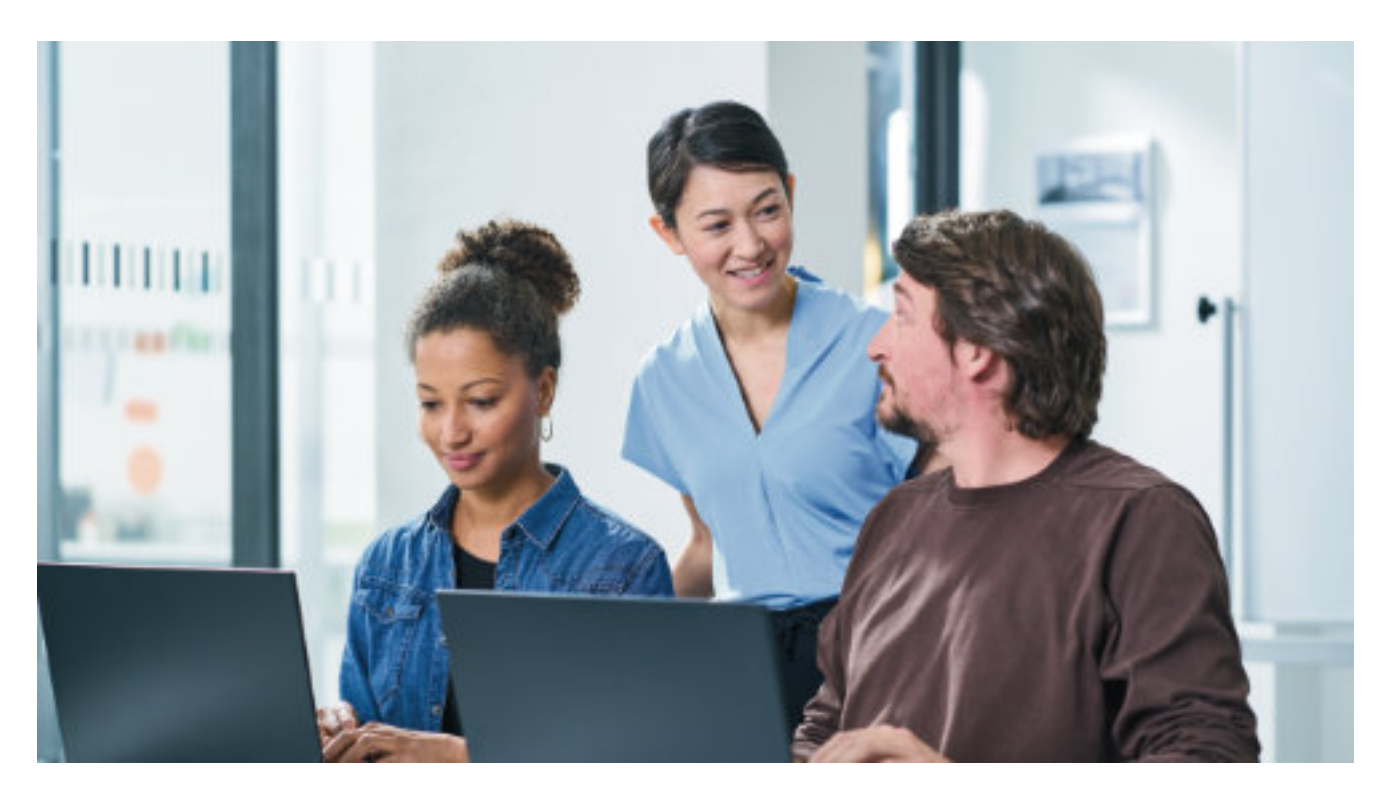

#### **Programmieren lernen mit Python – für Kinder und Jugendliche ab 11 Jahren** Schülerkurs in den Osterferien

**A-584604 |** VHS im KOMED **GER** 4x, 25.3. – 28.3., Mo – Do, 14 – 18:15 Uhr | 20 UStd | reduzierter Schüler\*innenpreis: 128 €, Materialkosten: 1 € | Jan Dahlhaus

#### Schülerkurs in den Sommerferien

**A-584605 |** VHS im KOMED 4x, 22.7. – 25.7., Mo – Do, 14 – 18:15 Uhr | 20 UStd | reduzierter Schüler\*innenpreis: 128 €, Materialkosten: 1 € | Jan Dahlhaus

### PHP

### **Einführung in PHP**

#### Bildungsurlaub

**O-585012-BU** | Online 5x, 8.4. – 12.4., Mo – Fr, 9 – 16:30 Uhr | 40 UStd | 445 €, Schulungsunterlagen: 20 € | BU | André Willms

# Javascript

#### **Einführung in Javascript** Bildungsurlaub

**O-586013-BU** | Online  $5x, 15.4. - 19.4.$ , Mo – Fr, 9 – 16:30 Uhr | 40 UStd | 445 €, Schulungsunterlagen: 22 € | BU | André Willms

**O-586014-BU** | Online  $5x, 14.10. - 18.10$ ., Mo – Fr, 9 – 16:30 Uhr 40 UStd | 445 €, Schulungsunterlagen: 22 € | BU | André Willms

**Hier finden Sie weitere Informationen zum Kursangebot:** www.vhs.koeln

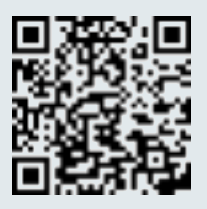

# **Medien**

#### Qualifikation der Dozierenden

Die im Bereich Medien tätigen Trainer\*innen sind Medienprofis, Journalist\*innen, Fernseh- und Hörfunksprecher\*innen, Drehbuchautor\*innen, Medienpraktiker\*innen, Medienpädagog\*innen und PR-Berater\*innen. Neben fachlicher Kompetenz zeichnen sie sich durch methodische und didaktische Kompetenzen sowie Fortbildungsbereitschaft und Beratungskompetenz aus. Sie wünschen nähere Angaben zum Qualifikationsprofil der Trainer\*innen? Wir informieren Sie gerne!

#### Methodik und Arbeitsformen

Die Seminare zeichnen sich durch eine Kombination von Theorievermittlung und intensivem Praxisanteil aus. Die verschiedenen Arbeitsformen und methodischen Elemente richten sich nach den jeweils fachlichen und didaktischen Anforderungen. Bewährte Arbeitsformen in der pädagogischen Praxis: Präsentationen, Vorträge, Kleingruppenarbeiten, Einzelarbeiten, Rollenspiele, praxisbezogene Übungen anhand von Fallbeispielen, Video-Feedback, Diskussionen. Dabei wird großer Wert auf ein interaktives Seminargeschehen gelegt. Auch bei Online-Seminaren ist eine abwechslungsreiche Methodenvielfalt für uns von großer Bedeutung.

#### Teilnahmevoraussetzung

Die Medienseminare richten sich an Angestellte, Selbständige, Freiberufler\*innen, Arbeitssuchende und Studierende, die das erlernte Wissen im beruflichen Kontext anwenden möchten.

#### Warum eine inhaltliche Beratung

Sie investieren persönliches Engagement, Zeit und Geld, wenn Sie eine Fortbildungsveranstaltung besuchen. Nutzen Sie die Möglichkeit einer unverbindlichen Beratung. Wir beraten und informieren Sie gerne

- bei der Einschätzung Ihrer Vorkenntnisse
- mit Informationen zu Kursinhalten und Zielen
- zu Weiterbildungspaketen, die zu Ihrer beruflichen und persönlichen Lebenssituation passen.

#### Kontakt:

Zara Mansius, Tel.: 0221 221-23742 E-Mail: zara.mansius@stadt-koeln.de

Die Beschreibungen zu den Weiterbildungsangeboten finden Sie auf unserer Webseite unter: www.vhs.koeln

# Public Relations, Marketing und Barrierefreie Kommunikation

## **Newsletter: erfolgreich für Marketing und Kommunikation**

**A-512200 |** VHS im KOMED 19.4., 20.4., Fr, 14 – 18:30 Uhr, Sa, 9:30 – 16:30 Uhr | 13 UStd | 86 €, Materialkosten: 1 € | WE | Florine Calleen

# **Zwischen Kreation und Künstlicher Intelligenz: Texten aus dem Effeff für Print und Web**

Bildungsurlaub

**A-512310-BU** | VHS im KOMED 3x, 1.7. – 3.7., Mo – Mi, 9 – 16:30 Uhr | 24 UStd | 206 €, Schulungsunterlagen: 11 € | Florine Calleen

**A-512311-BU** | VHS im KOMED 3x, 7.10. – 9.10., Mo – Mi, 9 – 16:30 Uhr | 24 UStd |

206 €, Schulungsunterlagen: 11 € | Florine Calleen

### **Online texten – professionell**

Mit Einführung in das Thema Künstliche Intelligenz – Bildungsurlaub

**A-512320-BU** | VHS im KOMED 5x, 9.9. – 13.9., Mo – Fr, 9 – 16:30 Uhr | 40 UStd | 262 €, Schulungsunterlagen: 11 € | BU | Florine Calleen

**A-512321-BU** | VHS im KOMED 5x, 2.12. – 6.12., Mo – Fr, 9 – 16:30 Uhr | 40 UStd | 262 €, Schulungsunterlagen: 11 € | BU | Florine Calleen

**A-512329-BU**-a | VHS im KOMED 5x, 18.3. – 22.3., Mo – Fr, 9 – 16:30 Uhr | 40 UStd | 262 €, Schulungsunterlagen: 11 € | BU | Florine Calleen

**A-512329-BU** | VHS im KOMED 5x, 13.5. – 17.5., Mo – Fr, 9 – 16:30 Uhr | 40 UStd | 262 €, Schulungsunterlagen: 11 € | BU | Florine Calleen

#### **Leichte Sprache in Theorie und Praxis – Barrierefreie Kommunikation Bildungsurlaub**

**A-512338-BU** | VHS im KOMED 3x, 22.1. – 24.1., Mo – Mi, 9 – 16:30 Uhr | 24 UStd | 158 €, Schulungsunterlagen: 4 € | BU | Brigitte Droste

#### **A-512339-BU** | VHS im KOMED

3x, 6.5. – 8.5., Mo – Mi, 9 – 16:30 Uhr | 24 UStd | 158 €, Schulungsunterlagen: 4 € | BU | Brigitte Droste

**A-512330-BU** | VHS im KOMED 3x, 28.10. – 30.10., Mo – Mi, 9 – 16:30 Uhr | 24 UStd | 158 €, Schulungsunterlagen: 4 € | BU | Brigitte Droste

#### **Self-Publishing – Vortrag**

**A-512343 |** VHS im KOMED 26.3., Di, 19 – 20:30 Uhr | 12 € | Peter Granzow

#### **Grafikdesign für Nichtgrafiker\*innen und Quereinsteigende**

Grundlagen der Gestaltung – Bildungsurlaub

**O-512505-BU** | Online 3x, 28.2. – 1.3., Mi – Fr, 9 – 16:30 Uhr | 24 UStd | 158 € | BU | Andrea Michalowski

**O-512506-BU** | Online 3x, 6.5. – 8.5., Mo – Mi, 9 – 16:30 Uhr | 24 UStd | 158 € | BU | Andrea Michalowski

**O-512507-BU** | Online  $3x, 1.7 - 3.7$ , Mo – Mi, 9 – 16:30 Uhr | 24 UStd | 158 € | BU | Andrea Michalowski

#### **Psychologie & Design**

Kommunikation & Design auf den Punkt gebracht

**O-512523 |** Online 26.2., Mo, 18 – 20 Uhr | 16 € | Andrea Michalowski

**O-512524 |** Online 15.4., Mo, 18 – 20 Uhr | 16 € | Andrea Michalowski

# PR-Berater\*in VHS

Die Kommunikationsbranche ist vielseitig und ständig in Bewegung. Sie hat eine große Anziehungskraft auf Berufsstarter\*innen, Quereinsteiger\*innen sowie erfahrene Kommunikator\*innen. Jobprofile verändern sich durch digitale Medien und moderne Kommunikationsformen. Davon profitieren auch die klassischen Medien: mit ihnen eröffnen sich neue Gestaltungsräume für Medienbegeisterte und Kommunikationsprofis. All das gilt für Freischaffende, Agenturen und Unternehmen gleichermaßen. Umso wichtiger ist das Tätigkeitsfeld von PR-Berater\*innen. Sie kennen sich in den verschiedenen Kommunikationsdisziplinen aus und bedienen sich vielfältiger Tools. Individuelle Herausforderungen begegnen sie zielgruppenspezifisch und kanalübergreifend. Professionelles Texten, detaillierte Planungen und überzeugendes Auftreten gehören ebenso zum inhaltsgetriebenen PR-Handwerk wie Netzwerken, Konzeptionieren und die Motivation interdisziplinärer Teams. Teilnehmende zur berufsbegleitenden Qualifizierung PR-Berater\*in VHS lernen, wie sie strategisch und vor allem operativ die Klaviatur erfolgreicher Kommunikation beherrschen und im Beruf anwenden. Erleben Sie Public Relations hautnah – erfahrene Dozent\*innen vermitteln Ihnen relevantes Wissen aus der Praxis für die Praxis.

#### Inhalte Basismodule

- Grundlagen und Best Practices professioneller Public Relations und Öffentlichkeitsarbeit
- Zwischen Kreation und Künstlicher Intelligenz: Texten aus dem Effeff für Print und Web
- Von A bis Z souverän Videos produzieren wie Sie Videos selbst planen, aufnehmen, produzieren und vermarkten
- PR-Berater\*in VHS: PR-Konzepte strukturiert und effektiv entwickeln
- Zertifizierung PR-Berater\*in: Abschluss-Präsentation eines eigenen PR-Konzeptes

#### Wahlmodule

- Strategische Unternehmenskommunikation und Content-Marketing
- PRspektivwechsel: Markenbotschafter, Influencer Relations und Personal Branding
- Intensivkurs 360-Grad-Kommunikation: Tools, Kreativitätstechniken und Ideen-Schmiede
- Mit Earned Media ins Licht der Öffentlichkeit: Texte für Pressemappe und Newsroom
- Posten, taggen und netzwerken: Social Media rocks – auch beruflich!

- Elevator Pitch: Kleine Präsentation Große Wirkung! Wie Sie sich überzeugend vorstellen und sicher auf den Punkt kommen
- Videokonzeption für eigene Film- und Videoprojekte

#### **Zielgruppe**

Die berufsbegleitende Qualifizierung ist genau das Richtige für Sie, wenn

- Sie einen Einstieg in die spannende Welt der Public Relations suchen
- Sie Kommunikation mit Leidenschaften pflegen
- Sie einen journalistischen Hintergrund haben und eine Veränderung anstreben
- Sie bereits beruflich mit PR zu tun haben und sich weiterqualifizieren möchten
- Sie Ihr PR-Wissen um aktuelle Praxisbeispiele und Trends erweitern wollen
- Sie beabsichtigen, Hintergründe und Insights von erfahrenen Dozent\*innen zu erlangen
- Sie als Unternehmen keine Inhouse-Weiterbildung erhalten haben
- Sie parallel zum Studium und Berufsleben eine Weiterbildung wichtig finden
- Sie eine Geschäftsidee im PR-Bereich haben und Unterstützung benötigen oder
- Sie selbständig sind und sich mittels Public Relations neue Impulse wünschen

#### Abschluss

Die Teilnehmenden erhalten ein Zertifikat als PR-Berater\*in VHS

- nach regelmäßiger Teilnahme an allen Basismodulen sowie der regelmäßigen Teilnahme an der erforderlichen Anzahl an Wahlmodulen (regelmäßige Teilnahme = mindestens 80 %)
- nach Erstellung eines PR-Konzeptes (schriftliche Hausarbeit)
- nach erfolgreicher Präsentation des PR-Konzeptes im Rahmen des Abschluss-Kolloquiums

#### **Laufzeit**

Die Laufzeit beträgt zwei Semester. Im Herbst startet die Weiterbildung mit den ersten Basismodulen und endet mit der Prüfung im Frühsommer. Ein Start ist auch zu anderen Zeitpunkten möglich. Lassen Sie sich bitte vor der Buchung von uns beraten.

#### Umfang

Die Weiterbildung besteht aus fünf Basismodulen (104 Unterrichtsstunden + Erstellung eines PR-Konzeptes) inklusive Prüfung. Dazu werden sieben Wahlmodule zu verschiedenen Themen und individuellen Fragestellungen angeboten. Von diesen Wahlmodulen müssen Veranstaltungen mit einem Umfang von insgesamt mindestens 48 Unterrichtsstunden belegt werden.

Die Veranstaltungen werden als Bildungsurlaube sowie Wochenendkurse und Online-Seminare angeboten.

#### Trainer\*innen

Stefan Schütz: Kommunikationsexperte, PR-Profi, Marketing-Fachmann, Social-Media-Berater, Dozent, Blogger und Storyteller. Seit mehr als zehn Jahren begleitet der bekennende Content-Enthusiast Unternehmen und Marken bei strategischen Fragestellungen, crossmedialen Maßnahmen und im modernen Marketing. In seinem Blog PR-Stunt sowie für das Online-Magazin Zielbar stehen klassische Kommunikationsthemen und Social Media im Fokus seiner Arbeit.

Florine Calleen: Texterin, Buchautorin, Dozentin, PRund Social-Media-Beraterin, Inhaberin der Agentur Text@Plan. Die Vernetzung von Off- und Online-Welten steht im Zentrum ihrer Arbeit für Selbständige, Unternehmen und Agenturen.

Bianca Grünert: Diplom Sozialpädagogin, Business-Coach und Ergotherapeutin. Als Kommunikationstrainerin ist sie seit vielen Jahren auf Rhetorik und Körpersprache spezialisiert. Wie Sie Ihre Wirkung verbessern und in Gesprächen erfolgreicher agieren könne, zeigt Sie in ihren Seminaren. Die präzise Wahrnehmung körperlicher Signale und die Wertschätzung anderer sieht sie als Erfolgsfaktor in der Kommunikation.

Jens Jacob: ist Master of Arts "Literatur und Medienpraxis". Er produziert seit 2006 Imagefilme, Werbefilme und Dokumentationen. 2011 wurde seine Arbeit mit dem 1. Platz des Bürgermedienpreises der Landesanstalt für Medien NRW ausgezeichnet. Durch unterschiedliche Auftragsarbeiten im Bereich Kultur, Wirtschaft und Werbung verfügt er neben filmtheoretischem Wissen vor allem über umfassende Praxiserfahrung.

#### Informationen, persönliche Beratung und Anmeldung

Wir empfehlen Ihnen, sich vorab telefonisch, per E-Mail oder persönlich beraten lassen: Zara Mansius, Tel.: 0221 221-23742 E-Mail: zara.mansius@stadt-koeln.de

Die Anmeldung erfolgt ausschließlich über Frau Roches, Tel.: 0221 221-23679 E-Mail: vhs-beruflichebildung@stadt-koeln.de Nutzen Sie die Möglichkeiten zur Bildungsfinanzierung. Weitere Informationen: Tel.: 0221 221-23999 oder per E-Mail: berufliche-beratung@stadt-koeln.de

Die Beschreibungen zu den Weiterbildungsangeboten finden Sie auf unserer Webseite unter: www.vhs.koeln

#### **Zwischen Kreation und Künstlicher Intelligenz: Texten aus dem Effeff für Print und Web**

2. Basismodul der berufsbegleitenden Weiterbildung zum\*zur PR-Berater\*in – Bildungsurlaub

**A-519205-BU** | VHS im KOMED 3x, 26.2. – 28.2., Mo – Mi, 9 – 16:30 Uhr | 24 UStd | 206 €, Schulungsunterlagen: 11 € | Florine Calleen

## **PR-Berater\*in VHS: PR-Konzepte strukturiert und effektiv entwickeln**

4. Basismodul der berufsbegleitenden Weiterbildung zum\*zur PR-Berater\*in

**A-519210 |** VHS im KOMED

16.3., 17.3., Sa, So, 10 – 17:30 Uhr | 16 UStd | 138 €, Schulungsunterlagen: 11 € | WE | Stefan Schütz

#### **Strategische Unternehmenskommunikation und Content-Marketing**

Anerkannt als Wahlmodul im Rahmen der berufsbegleitenden PR-Berater\*innen Weiterbildung

**A-519220 |** VHS im KOMED 20.1., 21.1., Sa, So, 10 – 17:30 Uhr | 16 UStd | 138 €, Schulungsunterlagen: 11 € | WE | Stefan Schütz

#### **Intensivkurs 360-Grad-Kommunikation: Tools, Kreativitätstechniken und Ideen-Schmiede**

**A-519227 |** VHS im KOMED 17.2., Sa, 10 – 17:30 Uhr | 8 UStd | 69 €, Schulungsunterlagen: 11 € | WE | Stefan Schütz

#### **Mit Earned Media ins Licht der Öffentlichkeit: Texte für Pressemappe und Newsroom**

**A-519230 |** VHS im KOMED 13.4., 14.4., Sa, So, 10 – 17:30 Uhr | 16 UStd | 138 €, Schulungsunterlagen: 11 € | WE S | Florine Calleen

## **Elevator Pitch: Kleine Präsentation – Große Wirkung! – Wie Sie sich überzeugend vorstellen und sicher auf den Punkt kommen**

**O-519235 |** Online 9.3., Sa, 10 − 17:30 Uhr | 8 UStd | 69 €, Schulungsunterlagen: 10 € | WE | Bianca Grünert

## **Konzepterstellung für Film- und Videoprojekte**

**O-519238-BU** | Online 3x, 29.1. – 31.1., Mo – Mi, 9:30 – 17 Uhr | 24 UStd | 256 €, Schulungsunterlagen: 8 € | BU | Jens Jacob

**Hier finden Sie weitere Informationen zum Kursangebot:** www.vhs.koeln

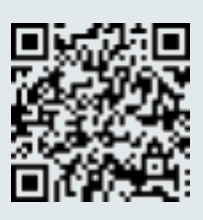

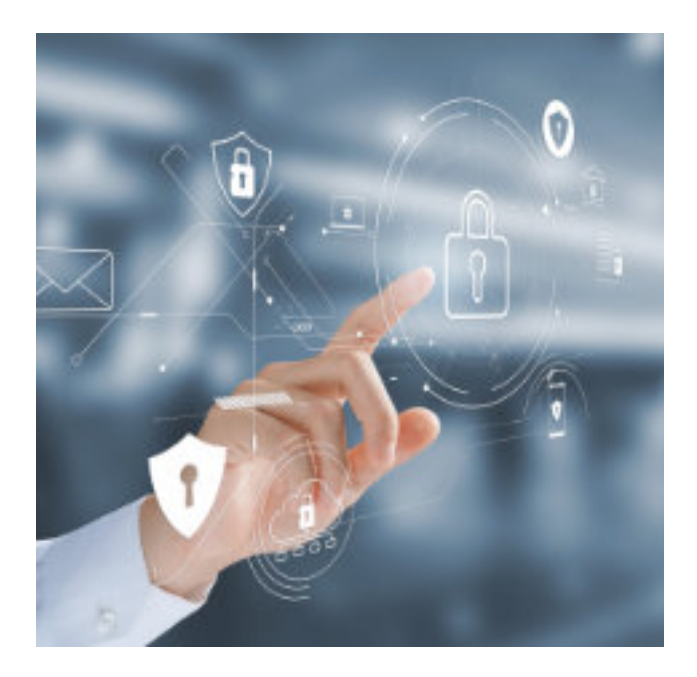

# Social Media

Social-Media-Plattformen haben einen festen Platz im beruflichen Kontext, sei es um das eigene Unternehmen zu präsentieren, Produkte zu bewerben, sich mit Kolleg\*innen auszutauschen oder einen neuen Job zu finden. Mit unseren Angeboten möchten wir Kund\*innen unterstützen, die sich mit Social Media noch nicht beruflich befasst haben, oder ihr Wissen in speziellen Bereichen vertiefen möchten. Dazu bieten wir verschiedene Veranstaltungen an, die gezielt nach Vorwissen und der beruflichen Situation der angesprochenen Teilnehmenden differenzieren.

#### **Social Media für Non-Profit-Organisationen und soziale Einrichtungen** Bildungsurlaub

**O-512406-BU** | Online 3x, 28.2. – 1.3., Mi – Fr, 10 – 16:30 Uhr | 21 UStd | 138 €, Schulungsunterlagen: 11 € | BU | Dörte Stahl

**A-512407-BU** | VHS im KOMED 3x, 19.6. – 21.6., Mi – Fr, 10 – 16:30 Uhr | 21 UStd | 138 €, Schulungsunterlagen: 11 € | BU | Dörte Stahl

#### **Präsent auf Instagram: Image aufbauen durch eine eigene Bildsprache** Bildungsurlaub

**A-512425-BU** | VHS im KOMED 3x, 26.2. – 28.2., Mo – Mi, 9 – 16:30 Uhr | 24 UStd | 187 €, Materialkosten: 1 € | BU | Xenia Gromak

**A-512426-BU** | VHS im KOMED 3x, 10.6. – 12.6., Mo – Mi, 9 – 16:30 Uhr | 24 UStd | 187 €, Materialkosten: 1 € | BU | Xenia Gromak

# **Berufliche Vernetzung mit LinkedIn und Co.**

Online-Workshop

**O-512440 |** Online 27.6., Do, 17:30 – 19 Uhr | 14 € | ★ | Dörte Stahl

**O-512449 |** Online 25.1., Do, 17:30 – 19 Uhr | 14 € | ★ | Dörte Stahl

## **Social Media beruflich nutzen: Erfolgsstrategien für Ihr Marketing**

Mit Einführung in das Thema Künstliche Intelligenz – Bildungsurlaub

**A-512468-BU** | VHS im KOMED 5x, 29.1. – 2.2., Mo – Fr, 9 – 16:30 Uhr | 40 UStd | 262 €, Schulungsunterlagen: 11 € | BU | Florine Calleen

**A-512469-BU** | VHS im KOMED 5x, 22.4. – 26.4., Mo – Fr, 9 – 16:30 Uhr | 40 UStd | 262 €, Schulungsunterlagen: 11 € | BU | Florine Calleen

**A-512460-BU** | VHS im KOMED 5x, 26.8. – 30.8., Mo – Fr, 9 – 16:30 Uhr | 40 UStd | 262 €, Schulungsunterlagen: 11 € | BU | Florine Calleen

**Hier finden Sie weitere Informationen zum Kursangebot:** www.vhs.koeln

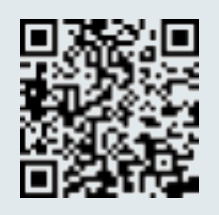

# Journalismus

#### **Wie erstelle ich einen Podcast?**

Vortrag und Austausch

**A-513000 |** VHS im KOMED 11.4., Do, 19 – 21 Uhr | 16 €, Materialkosten: 1 € | Heike Drexel

#### **Podcast-Projekte rechtskonform gestalten**

**O-513007 |** Online 27.5., Mo, 17:30 – 20:30 Uhr | 23 € | Constanze Brinkmann

**Hier finden Sie weitere Informationen zum Kursangebot:** www.vhs.koeln

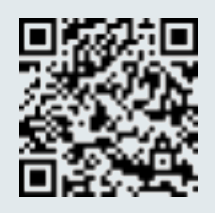

# Fernsehen / Film / Video

# Drehbuchschreiben

### **Grundlagen Drehbuchschreiben**

**A-514215 |** VHS im KOMED 11.5., 12.5., Sa, So, 10 – 18 Uhr | 18 UStd | 118 €, Kostenpauschale: 1 € | WE | Bernd Voelker

#### **Cologne Scripts**

Von der Idee zu Bildschirm oder Leinwand – Ein Seminar zur Entwicklung von Film- und Serienkonzepten

**A-514241 |** VHS im KOMED 8x, 18.1. – 4.5., Do, 19 – 22 Uhr, Sa, 10 – 18 Uhr | 36.67 UStd | 241 €, Lektorat: 20 €, Materialkosten: 1 € | Edgar von Cossart

# Film- und Videoproduktion

#### Seminarreihe Digitale Videoproduktion

Videos und Filme haben in unserem Alltag einen festen Bestandteil und spielen in den meisten großen Social-Media-Plattformen die Hauptrolle. Auch im Rahmen der Unternehmenskommunikation werden Imagefilme als seriöse Präsentationsform immer wichtiger.

Diese Seminarreihe gibt Einblicke in die Grundlagen der Videokonzeption, der Videoproduktion und des Videoschnitts. Ziel aller Kurse ist es, dass Sie einen Einblick in alle Schritte der Videoproduktion bekommen und am Ende im Stande sind, selbstständig Videos zu planen, zu drehen und zu schneiden. Die Kurse in dieser Seminarreihe richten sich an alle, die privat oder beruflich professionell Videos produzieren möchten.

Die Seminarreihe besteht aus den folgenden drei Modulen und kann sowohl als Wochenendkurs als auch als Bildungsurlaub gebucht werden. Die einzelnen Module können auch unabhängig voneinander gebucht werden.

- Modul I. Videokonzeption
- Modul II. Videoproduktion
- Modul III. Videoschnitt (Kursangebot zu diesem Modul siehe EDV-Bereich)

Die Beschreibungen zu den Weiterbildungsangeboten finden Sie auf unserer Webseite unter www.vhs.koeln

#### **Kompaktkurs "Videoproduktion + Videoschnitt"** Bildungsurlaub

**A-514312-BU** | VHS im KOMED 5x, 29.7. – 2.8., Mo – Fr, 9:30 – 17 Uhr | 40 UStd | 238 €, Schulungsunterlagen: 17 € | Jens Jacob

### **Videokonzeption: Video-Tutorials leicht gemacht**

**A-514320-BU** | VHS im KOMED 3x, 21.8. – 23.8., Mi – Fr, 9:30 – 17 Uhr | 24 UStd | 227 €, Schulungsunterlagen: 9 € | BU | Jens Jacob

#### **Grundlagen der Videoproduktion mit Videogestaltung und Videodreh**

**A-514324-BU** | VHS im KOMED 3x, 21.2. – 23.2., Mi – Fr, 9:30 – 17 Uhr | 24 UStd | 206 €, Schulungsunterlagen: 9 € | BU | Jens Jacob

### **Videoproduktion mit dem Smartphone (für iOS + Android)**

**O-514330 |** Online 21.9., 22.9., Sa, So, 10 – 17:30 Uhr | 17.33 UStd | 149 €, Schulungsunterlagen: 8 € | WE | Jens Jacob

#### Bildungsurlaub

**A-514339-BU** | VHS im KOMED 3x, 27.5. – 29.5., Mo – Mi, 9:30 – 17 Uhr | 24 UStd | 206 €, Schulungsunterlagen: 8 € | BU | Jens Jacob

#### **Fotos und Videos mit Künstlicher Intelligenz generieren und animieren**

**O-514341 |** Online 17.2., Sa, 10:30 – 15 Uhr | 5 UStd | 39 €, Materialkosten: 1 € | WE | Jens Jacob, Dörte Stahl

#### **Mit Künstlicher Intelligenz Texte schreiben und daraus Videos generieren**

**O-514342 |** Online 20.4., Sa, 10:30 – 14:45 Uhr | 5 UStd | 39 € | WE | Dörte Stahl, Jens Jacob

#### **Digitales Zeichnen – die Welt des Concept Art**

**O-514403 |** Online 4x, 10.4. – 8.5., Mi, 19 – 20:30 Uhr | 8 UStd | 60 € | David Moretto

**Hier finden Sie weitere Informationen zum Kursangebot:** www.vhs.koeln

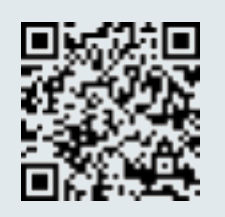

# Medienkompetenz / Digitale Kompetenz

#### **Die digitale Werkzeugkiste für den Beruf**

**O-518102 |** Online  $\Box$  4.3., 11.3., Mo, 18 − 21 Uhr | 8 UStd | 46 €, Materialkosten: 1 € | Florine Calleen

#### **Webseites und Blogs rechtssicher gestalten**

**O-518107 |** Online 11.3., 18.3., Mo, 17:30 – 20 Uhr | 6.67 UStd | 50 € | Constanze Brinkmann

#### **Investieren in Kryptowährungen**

**O-518211 |** Online 7.5., Di, 18:30 – 21 Uhr | 29 € | Hartmut Nehme

## **Kryptowährungen – Bitcoins und ihre Alternativen**

Kostenfreie Veranstaltung im Rahmen der Veranstaltungsreihe Digicorner

**O-518217 |** Online 30.1., Di, 18:30 – 21 Uhr | entgeltfrei | Hartmut Nehme

**Kostenfreie Veranstaltung im Rahmen des Digitaltag 2024**

**O-518218 |** Online 7.6., Fr, 15 – 17:30 Uhr | entgeltfrei | Hartmut Nehme

#### **Möglichkeiten von Künstlicher Intelligenz – Was verbirgt sich hinter Künstlicher Intelligenz und wie wird diese unseren Alltag verändern**

Kostenfreie Veranstaltung im Rahmen der Veranstaltungsreihe Digicorner

**O-518227 |** Online 16.1., Di, 18:30 – 21 Uhr | entgeltfrei | Hartmut Nehme

#### **KI-Systeme im Alltag für sich nutzen**

Kostenfreie Veranstaltung im Rahmen des Digitaltag 2024

**O-518229 |** Online 7.6., Fr, 18:30 – 21 Uhr | entgeltfrei | Hartmut Nehme

#### **ChatGPT, DALL-E und Co: Was kann Künstliche Intelligenz?**

**O-518301 |** Online 22.2., Do, 17:30 – 19 Uhr | 14 € | Dörte Stahl

#### **ChatGPT effektiv nutzen: bessere Texte und Ideen mit Künstlicher Intelligenz generieren**

**O-518302 |** Online 27.4., Sa, 10:30 – 12 Uhr | 14 € | WE | Dörte Stahl

#### **DALL-E und Co. gezielt nutzen: gute Fotos und Grafiken mit Künstlicher Intelligenz generieren**

**O-518303 |** Online 27.4., Sa, 14:30 – 16 Uhr | 14 € | WE | Dörte Stahl

#### **Kommunikation im Zeitalter der KI**

**A-518322 |** VHS im KOMED 2.3., Sa, 9:30 – 15 Uhr | 6 UStd | 40 €, Materialkosten: 1 € | WE | Florine Calleen

# Digitale Schlüsselkompetenzen

Haben Sie das Gefühl, mit der digitalen Entwicklung nicht mithalten zu können? Können Sie zwar Ihr Smartphone und Ihren PC bedienen, kommen aber schnell an Ihre Grenzen, wenn Probleme auftreten oder Unvorhersehbares geschieht? Würden Sie gerne souveräner mit der Technik umgehen, neue Dinge selbstständig ausprobieren und einen guten Überblick haben, wie die Digitalisierung unsere Gesellschaft in allen Bereichen verändert? In diesem Zertifikatslehrgang lernen Sie in sechs Modulen alle wichtigen Aspekte, um an der Digitalisierung souverän teilhaben zu können. Die Module befassen sich mit der Veränderung der Arbeitswelt, dem Datenschutz und wichtigen Rechtsgrundlagen, dem Sammeln von Informationen und Recherchieren, dem Kommunizieren und Kooperieren im Netz, dem Erstellen und Produzieren von Inhalten sowie wie Probleme erkannt und gelöst werden. Das Ziel der berufsbegleitenden Weiterbildung besteht darin, Sie zu befähigen, in der Zukunft souverän mit digitaler Technik zu arbeiten, neue Technologien selbstständig nutzen und in der Arbeitswelt nicht mehr das Gefühl zu haben, dass Sie mit den Anforderungen und Entwicklungen nicht mithalten können.

Die Beschreibungen zu den Weiterbildungsangeboten finden Sie auf unserer Webseite unter: www.vhs.koeln

#### **Digitale Schlüsselkompetenzen – Kommunizieren & Kooperieren**

Modul 4 der berufsbegleitenden Weiterbildung Digital kommunizieren und zusammenarbeiten bestimmen unseren Alltag, besonders in der Arbeitswelt. Damit das reibungslos funktioniert, gibt es eine Vielzahl von Kanälen und Apps. Im Workshop lernen Sie, welche davon zu Ihnen und Ihrer Zielgruppe passen – und wie Sie diese Zielgruppe zielführend ansprechen und aktivieren. So können Sie eine lebendige Community aufbauen und managen.

#### **A-518007 |** VHS im KOMED

20.1., 21.1., Sa, So, 10 – 17 Uhr | 14.67 UStd | 97 €, Schulungsunterlagen: 11 € | WE | Florine Calleen

#### **Digitale Schlüsselkompetenzen – Erstellen von Inhalten / Produzieren & Präsentieren**

#### Modul 5 der berufsbegleitenden Weiterbildung – Bildungsurlaub

Aktivierende Inhalte sind das A und O erfolgreicher Auftritte im Internet um die eigenen Zielgruppen zu erreichen. Ob Newsletter, Webseite, Blog, Landingpage oder Social-Media-Post: Das geht mit aktuellen oder wichtigen Themen, einer überzeugenden Ansprache, visuellen Anreizen und Wiedererkennungswert.

**A-518009-BU** | VHS im KOMED

3x, 21.2. – 23.2., Mi – Fr, 10 – 17 Uhr | 22 UStd | 145 €, Schulungsunterlagen: 11 € | WE | Florine Calleen

#### **Digitale Schlüsselkompetenzen – Probleme erkennen und lösen**

## Modul 6 der berufsbegleitenden Weiterbildung – **Bildungsurlaub**

Wenn der PC läuft und der Drucker druckt, alles wunderbar! Doch was, wenn kryptische Fehlermeldungen angezeigt werden oder das gesamte System im schlimmsten Fall gar nicht mehr startet? Der Workshop bringt einen kompakten Überblick über typische Medienausstattung (Schwerpunkt Windows & Android), die gegebenen Tipps lassen sich aber auch in die Apple-Welt übertragen.

#### **A-518011-BU** | VHS im KOMED

3x, 20.3. – 22.3., Mi – Fr, 10 – 17 Uhr | 22 UStd | 145 €, Materialpauschale:  $1 \in |WE|$ Jochen Eikmeier

#### **Digitale Schlüsselkompetenzen – Abschlussprüfung**

#### Modul 7 der berufsbegleitenden Weiterbildung

Die Abschlussprüfung beendet die berufsbegleitende Weiterbildung. Nach erfolgreichem Abschluss erhalten die Teilnehmenden ihr Zertifikat, dass ihnen bescheinigt, digitale Schlüsselkompetenzen zu besitzen um den zukünftigen Fragen rund um Digitalisierung und Veränderung sicher und eigenständig begegnen zu können.

#### **A-518013 |** VHS im KOMED

20.4., Sa, 10 – 15 Uhr | 5.33 UStd | 35 €, Prüfungsgebühren: 150 € | WE | Constanze Brinkmann

**Hier finden Sie weitere Informationen zum Kursangebot:** www.vhs.koeln

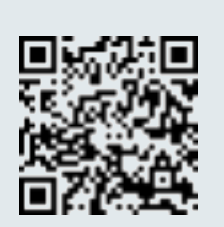

# **Kommunikation / Management / Büro / Wirtschaft**

#### Qualifikation der Dozierenden

Die Seminare im Bereich "Kommunikation / Management / Büro / Wirtschaft" werden von qualifizierten und kompetenten Trainer\*innen durchgeführt. Bei der Auswahl unseres lehrenden Personals legen wir großen Wert auf eine hohe fachliche Eignung für das jeweilige Thema, auf methodische und didaktische Kompetenz sowie Fortbildungsbereitschaft und Beratungskompetenz. Sie wünschen nähere Angaben zum Qualifizierungsprofil der Trainer\*innen? Wir informieren Sie gerne!

#### Methodik/Arbeitsformen

Die Seminare zeichnen sich durch eine Kombination von Theorievermittlung und intensivem Praxisanteil aus. Die verschiedenen Arbeitsformen und methodischen Elemente richten sich nach den jeweils fachlichen und didaktischen Anforderungen. Bewährte Arbeitsformen in der pädagogischen Praxis: Präsentationen, Vorträge, Kleingruppenarbeiten, Einzelarbeiten, Rollenspiele, praxisbezogene Übungen anhand von Fallbeispielen, Videofeedback, Diskussionen. Dabei wird großer Wert auf ein interaktives Seminargeschehen gelegt. Auch bei Online-Seminaren ist eine abwechslungsreiche Methodenvielfalt für uns von großer Bedeutung.

#### Teilnahmevoraussetzung

Die Seminare richten sich an Angestellte, Selbstständige, Freiberufler\*innen, Arbeitsuchende und Studierende, die das erlernte Wissen im beruflichen Kontext anwenden möchten.

#### Warum eine inhaltliche Beratung

Sie investieren persönliches Engagement, Zeit und Geld, wenn Sie eine Fortbildungsveranstaltung besuchen. Nutzen Sie die Möglichkeit einer unverbindlichen Beratung. Wir beraten und informieren Sie gerne

- bei der Einschätzung Ihrer Vorkenntnisse
- mit Informationen zu Kursinhalten und Zielen
- zu Weiterbildungspaketen, die zu Ihrer beruflichen und persönlichen Lebenssituation passen.

#### Kontakt:

Jasmina Schäffer, Tel.: 0221 221-24433 E-Mail: jasmina.schaeffer@stadt-koeln.de Die Beschreibungen zu den Weiterbildungsangeboten finden Sie auf unserer Webseite unter: www.vhs.koeln

# Beratung, Coaching, Supervision und Training

#### **Einführung in das professionelle Coaching Bildungsurlaub**

**A-501100-BU** | VHS im KOMED

3x, 31.1. – 2.2., Mi – Fr, 9 – 16:30 Uhr | 24 UStd | 256 €, Materialkosten: 10 € | BU | Lucyna Reich

#### **A-501101-BU** | VHS im KOMED

3x, 20.3. – 22.3., Mi – Fr, 9 – 16:30 Uhr | 24 UStd | 256 €, Materialkosten: 10 € | BU | Lucyna Reich

# Coaching in der Bildungs- und Karriereberatung – Berufsbegleitende Weiterbildung

Bildungs- und Karrierewege sind heute individueller und vielfältiger als früher. Lebenslanges Lernen und die damit einhergehende Forderung nach beruflichen Veränderungen werden aufgrund gesellschaftlicher Anforderungen immer wichtiger. Gleichzeitig entwickeln Menschen den Wunsch, ihre berufliche Tätigkeit im Einklang mit ihren persönlichen Bedürfnissen und Werten zu gestalten. Kernanliegen der Bildungs- und Karriereberatung ist es, Ratsuchende in diesem Entwicklungs- und Entfaltungsprozess durch geeignete Beratungs- und Coachingmethoden unterstützend und ergebnisoffen zu begleiten. Zukünftige Bildungs- und Berufsentscheidungen können so eigenständig und reflektiert getroffen werden.

#### Programmziele – Was bietet Ihnen die Weiterbildung?

Um die erforderliche Beratungskompetenz aufzubauen, werden theoretische Inhalte sowie Methoden und Praxiswissen vermittelt und praktisch eingeübt. Kern der Weiterbildung ist das Kennenlernen und Ausprobieren verschiedener Beratungs- und Coachingmethoden im Ablauf eines Beratungsgesprächs. Der Praxistransfer wird durch den freiwilligen Austausch in Intervisionsgruppen und der Durchführung und Dokumentation eines eigenen Beratungsfalls gefördert.

#### Für welche Zielgruppe eignet sich die Weiterbildung?

Die Weiterbildung eignet sich für Personen, die bereits beratend tätig sind und Ihre Beratungskompetenzen weiterentwickeln oder thematisch vertiefen möchten. Da diese grundlegend konzipiert ist, ist sie auch für Beratungsinteressierte mit wenig Vorkenntnissen und als erster Einstieg ins Beratungswesen empfehlenswert. Ggf. erhöht sich der zeitliche Umfang der Selbstlernphasen.

#### Laufzeit und Umfang

- 7 Tage (samstags und sonntags 10 17 Uhr)
- 56 Unterrichtseinheiten

#### **Trainerin**

Nicole Kienel, Dipl. Handelslehrerin, Studienberaterin an der Universität zu Köln, GIBeT zertifiziert im Bereich Studien- und Bildungsberatung, Coachingausbildung (gewaltfreie Kommunikation), Lehrtrainerin berufliche Bildung und Coach.

#### Beratung und Anmeldung

Lassen Sie sich vor der Buchung gerne von uns persönlich beraten: Ihre Ansprechpartnerin Jasmina Schäffer,

Tel.: 0221 221-24433

E-Mail: jasmina.schaeffer@stadt-koeln.de

Förderung: Nutzen Sie die Möglichkeiten zur Bildungsfinanzierung. Weitere Informationen: www.vhs.koeln oder per E-Mail an berufliche-beratung@stadt-koeln.de

Die Beschreibungen zu den Weiterbildungsangeboten finden Sie auf unserer Webseite unter: www.vhs.koeln

**Hier finden Sie weitere Informationen zum Kursangebot:** www.vhs.koeln

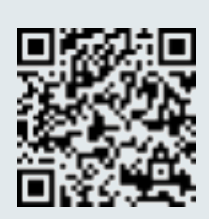

Rhetorik und Kommunikationstraining

Selbstpräsentation, Selbstmarketing und Selbstsicherheit

#### **Cool bleiben, wenn's brennt: Das ABC der Konfliktkommunikation leicht gemacht** Kommunikatives Coolness-Training

**A-502201 |** VHS im KOMED 27.4., Sa, 9 – 16:30 Uhr | 8 UStd | 69 € | WE | Sigrun Dahmer

#### **Ihr "perfekter" beruflicher Auftritt -Souveränitätstraining** Bildungsurlaub

**O-502204-BU** | VHS im KOMED 3x, 29.1. – 31.1., Mo – Mi, 9:30 – 17 Uhr | 24 UStd | 206 €, Schulungsunterlagen: 9 € | BU | Karin Punitzer

#### **Speak up: Kommunikative Selbstbehauptung**

**O-502207 |** Online 18.4., Do, 18 – 21 Uhr | 35 € | Sigrun Dahmer

#### **Mut zur Selbstsicherheit – Selbstsicherheitstraining**

**A-502226 |** VHS im KOMED 23.2., 24.2., Fr, 18 – 21 Uhr, Sa, 10 – 17 Uhr | 12 UStd | 103 €, Materialkosten: 1 € | WE | Wolfgang Uhle

#### **Selbstsicher auftreten – Position vertreten** Bildungsurlaub

**A-502229-BU** | VHS im KOMED 4x, 17.6. – 20.6., Mo – Do, 9 – 16:30 Uhr | 32 UStd | 275 €, Materialkosten: 1 € | BU | Wolfgang Uhle

#### **Gag sells – Geheimwaffe Humor im Business und Alltag**

**O-502259 |** Online  $4x, 19.2. - 11.3.$ , Mo, 18 – 21 Uhr | 16 UStd | 120 €, Schulungsunterlagen: 6 € | Torsten Fraundorf

**A-502250 |** VHS im KOMED 4x, 6.5. – 3.6., Mo, 18 – 21 Uhr | 16 UStd | 120 €, Schulungsunterlagen: 6 € | Torsten Fraundorf

### **Die 5 großen P zur Optimierung Ihrer Performance**

Persönlichkeit – Profilierung – Proaktives Handeln – Präsenz – Präsentation | Bildungsurlaub

**A-502271-BU** | VHS im KOMED 4x, 26.2. – 29.2., Mo – Do, 9 – 16:30 Uhr | 32 UStd | 275 €, Materialkosten: 1 € | BU | Wolfgang Uhle

**A-50227-BU** | VHS im KOMED 4x, 24.6. – 27.6., Mo – Do, 9 – 16:30 Uhr | 32 UStd | 275 €, Materialkosten: 1 € | BU | Wolfgang Uhle

# Rhetorik

## **Frei und überzeugend vortragen – Coaching für Vortrag, Rede und andere rhetorische Auftritte**

Kleingruppe (max. 8 Personen) – Bildungsurlaub

**A-502514-BU** | VHS im KOMED 3x, 11.3. – 13.3., Mo – Mi, 9 – 16:30 Uhr | 24 UStd | 256 €, Materialkosten: 1 € | BU | Markus Lücke

**A-502515-BU** | VHS im KOMED 3x, 7.10. – 9.10., Mo – Mi, 9 – 16:30 Uhr | 24 UStd | 256 €, Materialkosten: 1 € | BU | Markus Lücke

# **Freie Rede einmal anders – Coaching für Vortrag, Rede und andere rhetorische Auftritte**

Kleingruppe (max. 8 Personen)

**A-502526 |** VHS im KOMED 27.4., Sa, 10 – 17 Uhr | 8 UStd | 86 €, Materialkosten: 1 € | WE | Markus Lücke

#### **Überzeugen durch Rhetorik und Körpersprache**

**A-502522 |** VHS im KOMED 3x, 17.1. – 31.1., Mi, 18 – 21 Uhr | 11.33 UStd | 98 €, Materialkosten: 1 € | Wolfgang Uhle

**A-502538 |** VHS im KOMED 27.7., 28.7., Sa, So, 10 – 17 Uhr | 16 UStd | 138 €, Materialkosten: 1 € | WE | Wolfgang Uhle

#### **Bildungsurlaub**

**A-502533-BU** | VHS im KOMED 3x, 15.1. – 17.1., Mo – Mi, 9 – 16:30 Uhr | 24 UStd | 206 €, Materialkosten: 1 € | BU | Wolfgang Uhle

**A-502534-BU** | VHS im KOMED 3x, 15.4. – 17.4., Mo – Mi, 9 – 16:30 Uhr | 24 UStd | 206 €, Materialkosten: 1 € | BU | Wolfgang Uhle

**A-502535-BU** | VHS im KOMED 3x, 27.5. – 29.5., Mo – Mi, 9 – 16:30 Uhr | 24 UStd | 206 €, Materialkosten: 1 € | BU | Wolfgang Uhle

**A-502536-BU** | VHS im KOMED 3x, 15.7. – 17.7., Mo – Mi, 9 – 16:30 Uhr | 24 UStd | 206 €, Materialkosten: 1 € | BU | Wolfgang Uhle

**A-502537-BU** | VHS im KOMED 3x, 12.8. – 14.8., Mo – Mi, 9 – 16:30 Uhr | 24 UStd | 206 €, Materialkosten: 1 € | BU | Wolfgang Uhle

#### **Überzeugen durch Rhetorik und Körpersprache II (Aufbau)** Bildungsurlaub

**A-502548-BU** | VHS im KOMED 3x, 22.4. – 24.4., Mo – Mi, 9 – 16:30 Uhr | 24 UStd | 206 €, Materialkosten: 1 € | BU | Wolfgang Uhle

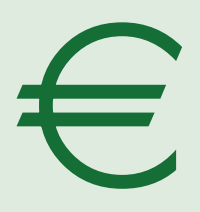

**Weiterbildungsförderung** Mehr Informationen

auf Seite 14 und 15

#### **Erfolgreiche Kommunikation**

Ihr rhetorischer Werkzeugkoffer für Beruf und Alltag

**O-502540 |** Online  $13.1., 14.1.,$  Sa, So, 9:30 – 16:30 Uhr | 14.67 UStd | 126 € | WE | Edgar Achenbach

#### **Endlich frei reden – Coaching für Vortrag, Rede und andere rhetorische Auftritte** Kleingruppe (max. 8 Personen)

**A-502541 |** VHS im KOMED 27.1., 28.1., Sa, So, 10 - 17 Uhr | 16 UStd | 171 €, Materialkosten: 1 € | WE | Markus Lücke

**A-502542 |** VHS im KOMED 4.5., 5.5., Sa, So, 10 – 17 Uhr | 16 UStd | 171 €, Materialkosten: 1 € | WE | Markus Lücke

## **Argumentieren, überzeugen, gewinnen – Coaching für Vortrag, Rede und andere rhetorische Auftritte**

**A-502543 |** VHS im KOMED 11.5., 12.5., Sa, So, 10 – 17 Uhr | 16 UStd | 171 €, Materialkosten: 1 € | WE | Markus Lücke

### **Dirty Tricks der Rhetorik – Manipulation erkennen und abwehren**

**A-502551 |** VHS im KOMED 13.1., 14.1., Sa, So, 10 – 17:30 Uhr | 16 UStd | 138 €, Materialkosten: 1 € | WE | Dirk Hannemann

**O-502551 |** Online  $4x, 23.1. - 1.2., Di, 18 - 21.15 *Uhr, Do, 18 -*$ 21:15 Uhr | 17.33 UStd | 130 € | Dirk Hannemann

**O-502552 |** Online  $4x, 12.3. - 21.3., Di, 18 - 21.15 *Uhr, Do, 18 -*$ 21:15 Uhr | 17.33 UStd | 130 € | Dirk Hannemann

**A-502552 |** VHS im KOMED 4.5., 5.5., Sa, So, 10 – 17:30 Uhr | 16 UStd | 138 €, Materialkosten: 1 € | WE | Dirk Hannemann

#### **A-502553 |** VHS im KOMED

5.10., 6.10., Sa, So, 10 – 17:30 Uhr | 16 UStd | 138 €, Materialkosten: 1 € | WE | Dirk Hannemann

**Schwarze Rhetorik: Die Macht der Sprache in Beruf, Partnerschaft, Gesellschaft. Bildungsurlaub** 

**A-502563-BU** | VHS im KOMED 4x, 2.4. – 5.4., Di – Fr, 9 – 16:30 Uhr | 32 UStd | 275 €, Schulungsunterlagen: 11 € | BU | Dirk Hannemann

**A-502564-BU** | VHS im KOMED 5x, 8.7. – 12.7., Mo – Fr, 9 – 16:30 Uhr | 40 UStd | 343 €, Schulungsunterlagen: 11 € | BU | Dirk Hannemann

#### **Lebendige Informationen – Storytelling als Kommunikationsform** Bildungsurlaub

**A-502592-BU** | VHS im KOMED 3x, 19.2. – 21.2., Mo – Mi, 9 – 16:30 Uhr | 24 UStd | 206 €, Materialkosten: 1 € | BU | Wolfgang Uhle

**A-502593-BU** | VHS im KOMED 3x, 3.4. – 5.4., Mi – Fr, 9 – 16:30 Uhr | 24 UStd | 206 €, Materialkosten: 1 € | BU | Wolfgang Uhle

# **Sprechtraining**

### **Meine Stimme im Beruf**

**A-502607 |** VHS im KOMED 28.1., So, 10 – 17 Uhr | 8 UStd | 69 €, Materialkosten: 1 € | WE | Dr. Anette Einzmann

**A-502608 |** VHS im KOMED 23.6., So, 10 – 17 Uhr | 8 UStd | 69 €, Materialkosten: 1 € | WE | Dr. Anette Einzmann

#### **Selbstbewusst sprechen**

Die Stimme als Baustein des beruflichen Selbstbewusstseins – Bildungsurlaub

**A-502611-BU** | VHS im KOMED 3x, 4.3. – 6.3., Mo – Mi, 9 – 17 Uhr | 26 UStd | 223 €, Materialkosten: 1 € | BU | Marcus Nilgus

**A-502613-BU** | VHS im KOMED 3x, 15.7. – 17.7., Mo – Mi, 9 – 17 Uhr | 26 UStd | 223 €, Materialkosten: 1 € | BU | Marcus Nilgus

#### **Ihr "perfekter" beruflicher Auftritt: Stimm- und Sprechtraining für Ihren Erfolg**

Kommunikationstraining – Bildungsurlaub

**A-502612-BU** | VHS im KOMED 3x, 8.4. – 10.4., Mo – Mi, 8:45 – 16:15 Uhr | 24 UStd | 206 €, Schulungsunterlagen: 9 € | BU | Karin Punitzer

#### **Sprechen wie ein Profi – Authentisch überzeugen mit professionellem Handwerkszeug** Sprechtraining

**O-502627 |** Online 23.2., 24.2., Fr, 18 – 21 Uhr, Sa, 10 – 17 Uhr | 13.33 UStd | 115 €, Materialkosten: 1 € | WE | Claudia Röhnelt

**O-502628 |** Online 7.6., 8.6., Fr, 18 – 21 Uhr, Sa, 10 – 17 Uhr | 13.33 UStd | 115 €, Materialkosten: 1 € | WE | Claudia Röhnelt

# Präsentation und Moderation

**Interessant fragen und gekonnt vortragen – Coaching für Vortrag, Rede und andere rhetorische Auftritte** Kleingruppe (max. 8 Personen)

**A-502705 |** VHS im KOMED 25.5., 26.5., Sa, So, 10 – 17 Uhr | 16 UStd | 171 €, Materialkosten: 1 € | WE | Markus Lücke

### **All you can speak – Keynotes schreiben & Speaker\*in werden**

**A-502712 |** VHS im KOMED 4x, 23.9. – 14.10., Mo, 18 – 21 Uhr | 16 UStd | 120 €, Schulungsunterlagen: 6 € | Torsten Fraundorf

#### **Moderation von Online-Meetings, Online-Workshops und ähnlichen Veranstaltungen**

**O-502720 |** Online 27.1., Sa, 10:30 - 14 Uhr | 35 € | WE | Dörte Stahl

# **Professionelles visualisieren am Flipchart**

Workshop in der Kleingruppe

**A-502759 |** VHS im KOMED 23.3., 24.3., Sa, So, 9 – 16:30 Uhr | 16 UStd | 171 €, Materialkosten: 16 € | WE | Michael Nowottny

#### **Sketchnoting – visuell und kreativ denken, strukturieren, kommunizieren** Bildungsurlaub

**O-502765-BU** | Online 3x, 24.1. – 26.1., Mi – Fr, 10 – 17:30 Uhr | 24 UStd | 206 €, Schulungsunterlagen: 8 €, Materialkosten: 22 € | BU | Viktoria Cvetkovic

**O-502766-BU** | Online 3x, 20.3. – 22.3., Mi – Fr, 10 – 17:30 Uhr | 24 UStd | 206 €, Schulungsunterlagen: 8 €, Materialkosten: 22 € | BU | Viktoria Cvetkovic

**Hier finden Sie weitere Informationen zum Kursangebot:** www.vhs.koeln

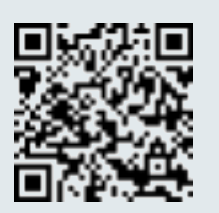

# Existenzgründung

# **We Go Business – Basics Existenzgründung für den erfolgreichen Start**

Webinar in einer Kleingruppe (max. 8 Personen)

#### **O-503018 |** Online

19.1., 27.1., Fr, Sa, 9:30 – 16:30 Uhr | 16 UStd | 138 €, Schulungsunterlagen: 12 € | WE | Claudia Wessling

**O-503019 |** Online  $21.6, 29.6, Fr, Sa, 9:30 - 16:30 \text{ Uhr} \mid 16 \text{ USA} \mid$ 138 €, Schulungsunterlagen: 12 € | WE | Claudia Wessling

**O-503016 |** Online

 $\sum$  3x, 18.9. – 9.10., Mi, 18 – 21 Uhr | 11 UStd | 117 €, Schulungsunterlagen: 11 € | Claudia Wessling

## **1 x 1 Buchführung, Gewinnermittlung, Preiskalkulation für Gründer\*innen**

**O-503020 |** Online 23.2., Fr, 9:30 – 16:30 Uhr | 8 UStd | 69 €, Schulungsunterlagen: 12 € | Claudia Wessling

**O-503021 |** Online  $\Box$  30.8., Fr, 9:30 – 16:30 Uhr | 8 UStd | 69 €, Schulungsunterlagen: 12 € | Claudia Wessling

## **Die drei Phasen der erfolgreichen Existenzgründung**

**A-503022 |** VHS im KOMED 3.5., 4.5., Fr, 18 – 21 Uhr, Sa, 10 – 17 Uhr | 13.33 UStd | 115 €, Schulungsunterlagen: 7 € | WE | Hermann Hirsch

#### **Buchführung für Existenzgründende und Jungunternehmende am PC mit Lexware Buchhaltung plus** Bildungsurlaub

**A-503025-BU** | VHS im KOMED 4x, 11.3. – 14.3., Mo – Do, 9 – 16 Uhr | 29.33 UStd | 252 €, Schulungsunterlagen: 7 € | BU | Hermann Hirsch

**A-503026-BU** | VHS im KOMED 4x, 2.9. – 5.9., Mo – Do, 9 – 16 Uhr | 29.33 UStd | 252 €, Schulungsunterlagen: 7 € | BU | Hermann Hirsch

## **Effektive Organisation und Zeitmanagement für Gründer\*innen**

**O-503040 |** Online 3x, 19.2. – 4.3., Mo, 18 – 21 Uhr | 12 UStd | 90 € | Constanze Brinkmann

#### **Marke ICH – Markenidentität: Gebe deiner Marke ein eigenes Gesicht Bildungsurlaub**

**A-503043-BU** | VHS im KOMED 3x, 18.3. – 20.3., Sa – Mo, 10 – 16 Uhr | 18 UStd | 192 €, Schulungsunterlagen: 6 € | BU | Elke Grober

### **Recht für Gründer\*innen**

**O-503047 |** Online 6x, 15.2. – 21.3., Do, 17:30 – 20:30 Uhr | 24 UStd | 180 € | Constanze Brinkmann

**Hier finden Sie weitere Informationen zum Kursangebot:** www.vhs.koeln

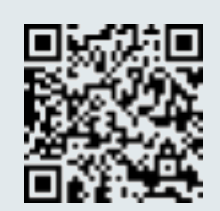

# Bewerbungstraining und Berufsorientierung

**Agieren statt funktionieren – Als Frau\* zwischen Job, Familie und Selbstbestimmung den eigenen Weg (wieder-) entdecken**

**O-504013 |** Online 3x, 20.6. – 4.7., Do, 20 – 22 Uhr | 8 UStd | 69 € | Constanze von Poser

## **Die eigenen Stärken entdecken und besser nutzen – ein Workshop mit der LEGO SERIOUS PLAY Methode**

Workshop in der Kleingruppe (max. 9 Personen)

**A-504016 |** VHS im KOMED 29.4., Mo, 18:30 – 21 Uhr | 36 €, Materialkosten: 1 € | Julia Velder

#### **Neu erfinden – Finde deine neue Berufung**

**O-504021 |** Online 18.3., 25.3., Mo, 18 – 21 Uhr | 8 UStd | 60 €, Schulungsunterlagen: 6 € | Torsten Fraundorf

#### **Bewerbungstraining für Akademiker und Fachkräfte**

**A-504022 |** VHS im KOMED 12.4., 13.4., Fr, 18 – 21 Uhr, Sa, 10 – 17 Uhr | 12 UStd | 103 €, Materialkosten: 1 € | WE | Wolfgang Uhle

### **Erfolgreiche Vorstellungsgespräche**

**A-504034 |** VHS im KOMED 20.4., Sa, 10 – 17 Uhr | 8 UStd | 69 €, Materialkosten: 1 € | WE | Wolfgang Uhle

# **Assessment-Center-Training – ein Blick auf die Persönlichkeit**

Kleingruppe (max. 8 Personen)

**A-504053 |** VHS im KOMED 13.1., 14.1., Sa, So, 9:30 – 16:30 Uhr | 16 UStd | 171 €, Materialkosten: 1 € | WE | Nadine Knapp

**A-504054 |** VHS im KOMED 27.4., 28.4., Sa, So, 9:30 – 16:30 Uhr | 16 UStd | 171 €, Materialkosten: 1 € | WE | Nadine Knapp

#### **Assessment-Center erfolgreich und souverän meistern**

**A-504054 |** VHS im KOMED 24.2., 25.2., Sa, So, 9:30 – 17 Uhr | 16 UStd | 171 €, Materialkosten:  $1 \in |WE|$ Sabine Cécile Mutert-Brendler

**A-504055 |** VHS im KOMED 23.3., 24.3., Sa, So, 9:30 – 17 Uhr | 16 UStd | 171 €, Materialkosten:  $1 \in |WE|$ Sabine Cécile Mutert-Brendler

**A-504056 |** VHS im KOMED 6.7., 7.7., Sa, So, 9:30 – 17 Uhr | 16 UStd | 171 €, Materialkosten: 1 € | WE | Sabine Cécile Mutert-Brendler

**A-504057 |** VHS im KOMED 21.9., 22.9., Sa, So, 9:30 - 17 Uhr | 16 UStd | 171 €, Materialkosten: 1 € | WE | Sabine Cécile Mutert-Brendler

**Hier finden Sie weitere Informationen zum Kursangebot:** www.vhs.koeln

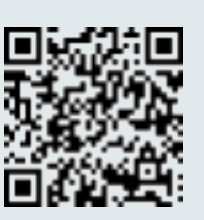

# Personalmanagement, Führungskräftetrainings und **Teamentwicklung**

## **Lean Management: Prozessoptimierung und mehr**

Bildungsurlaub – Kleingruppe (max. 8 Personen)

**A-506010-BU** | VHS im KOMED 5x, 19.2. – 23.2., Mo – Fr, 9 – 16:30 Uhr | 40 UStd | 426 €, Schulungsunterlagen: 11 € | BU | Dr. Jutta Jessenberger

**Unternehmenskultur & Organisationsentwicklung – Unternehmenskulturen verstehen**

Bildungsurlaub – Kleingruppe (max. 8 Personen)

**A-506013-BU** | VHS im KOMED 3x, 4.3. – 6.3., Mo – Mi, 9 – 16:30 Uhr | 24 UStd | 256 €, Schulungsunterlagen: 11 € | BU | Dr. Jutta Jessenberger

### **Prozesse optimieren mit Six Sigma**

Bildungsurlaub – Kleingruppe (max. 8 Personen)

**A-506020-BU** | VHS im KOMED 5x, 22.1. – 26.1., Mo – Fr, 9 – 16:30 Uhr | 40 UStd | 426 €, Schulungsunterlagen: 11 € | Dr. Jutta Jessenberger

# **Der neue Weg zur Steigerung meiner Führungskompetenz**

**Bildungsurlaub** 

#### **A-506027-BU** | VHS im KOMED

5x, 29.1. – 2.2., Mo – Fr, 9 – 16:30 Uhr | 40 UStd | 387 €, Schulungsunterlagen: 6 € | BU | Karl-Heinz Schwieren

#### **A-506028-BU** | VHS im KOMED

5x, 13.5. – 17.5., Mo – Fr, 9 – 16:30 Uhr | 40 UStd | 387 €, Schulungsunterlagen: 6 € | BU | Karl-Heinz Schwieren

# **Erfolgreich in beruflichen Veränderungsprozessen – Wandel und Change Management**

Bildungsurlaub – Kleingruppe (max. 8 Personen)

**A-506030-BU** | VHS im KOMED 5x, 29.1. – 2.2., Mo – Fr, 9 – 16:30 Uhr | 40 UStd | 426 €, Schulungsunterlagen: 11 € | BU | Dr. Jutta Jessenberger

#### **Changemanagement – Führen im Wandel** Bildungsurlaub

**A-506033-BU** | VHS im KOMED 3x, 26.2. – 28.2., Mo – Mi, 9 – 16:30 Uhr | 24 UStd | 232 €, Schulungsunterlagen: 6 € | BU | Karl-Heinz Schwieren

#### **Neu in der Führungsrolle – ein Leitfaden für den erfolgreichen Start** Bildungsurlaub – Kleingruppe (max. 8 Personen)

**A-506042-BU** | VHS im KOMED 5x, 15.1. – 19.1., Mo – Fr, 9 – 16:30 Uhr | 40 UStd | 426 €, Schulungsunterlagen: 11 € | BU | Dr. Jutta Jessenberger

### **Neu in der Führungsrolle – ein Leitfaden für den erfolgreichen Start**

**A-506047-BU** | VHS im KOMED 5x, 18.11. – 22.11., Mo – Fr, 9 – 16:30 Uhr | 40 UStd | 426 €, Schulungsunterlagen: 11 € | BU | Dr. Jutta Jessenberger

#### **Frauen\* in Führung – weibliche Stärken kennen und nutzen**

Bildungsurlaub – Kleingruppe (max. 8 Personen)

**A-506048-BU** | VHS im KOMED 3x, 14.2. – 16.2., Mi – Fr, 9 – 16:30 Uhr | 24 UStd | 256 €, Schulungsunterlagen: 11 € | BU | Dr. Jutta Jessenberger

#### **Kreative Workshops moderieren – New Work gestalten mit agilen Methoden Bildungsurlaub**

**A-506052-BU** | VHS im KOMED 5x, 15.1. – 19.1., Mo – Fr, 9 – 16 Uhr | 40 UStd | 343 €, Schulungsunterlagen: 23 € | BU | Dirk Hannemann

**A-506053-BU** | VHS im KOMED 5x, 4.3. – 8.3., Mo – Fr, 9 – 16 Uhr | 40 UStd | 343 €, Schulungsunterlagen: 23 € | BU | Dirk Hannemann

**A-506055-BU** | VHS im KOMED 4x, 6.5. – 10.5., Mo – Mi + Fr, 9 – 16 Uhr | 32 UStd | 275 €, Schulungsunterlagen: 23 € | BU | Dirk Hannemann

**A-506058-BU** | VHS im KOMED 5x, 15.7. – 19.7., Mo – Fr, 9 – 16 Uhr | 40 UStd | 343 €, Schulungsunterlagen: 23 € | BU | Dirk Hannemann

**A-506056-BU** | VHS im KOMED 5x, 9.9. – 13.9., Mo – Fr, 9 – 16 Uhr | 40 UStd | 343 €, Schulungsunterlagen: 23 € | BU | Dirk Hannemann

#### **Teamführung und -entwicklung – In einem exzellenten Team multiplizieren sich die Kräfte**

**A-506212-BU** | VHS im KOMED 3x, 5.2. – 7.2., Mo – Mi, 9 – 16:30 Uhr | 24 UStd | 232 €, Schulungsunterlagen: 6 € | BU | Karl-Heinz Schwieren

# **Abläufe beschreiben und verbessern – Prozessoptimierung in der Praxis**

Bildungsurlaub – Kleingruppe (max. 8 Personen)

**A-506322-BU** | VHS im KOMED 5x, 26.2. – 1.3., Mo – Fr, 9 – 16:30 Uhr | 40 UStd | 426 €, Schulungsunterlagen: 12 € | BU | Dr. Jutta Jessenberger

**Hier finden Sie weitere Informationen zum Kursangebot:** www.vhs.koeln

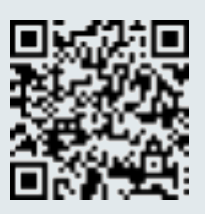

# Projekt- und Veranstaltungsmanagement

Seminare zu computergestütztem Projektmanagement mit MS-Project finden Sie im Bereich EDV/ Multimedia weiter vorne im Programmheft.

### **Hybrides Projektmanagment in der Praxis**

Die Verbindung von klassischem und agilem (Scrum) Projektmanagement

**A-507153 |** VHS im KOMED 3x, 1.3. – 3.3., Fr, 18 – 21 Uhr, Sa, So, 10 – 16:30 Uhr | 17.33 UStd | 185 €, Materialkosten: 3 € | WE | Nicole Weynand

#### **Scrum, Agiles Projektmanagement – Grundlagen und Einsatz in der Praxis**

**O-507178 |** Online 27.1., 28.1., Sa, So, 9 - 18 Uhr | 20 UStd | 213 €, Schulungsunterlagen: 5 € | WE | Manfred Husz

**O-507179 |** Online 16.3., 17.3., Sa, So, 9 – 18 Uhr | 20 UStd | 213 €, Schulungsunterlagen: 5 € | WE | Manfred Husz

**O-507170 |** Online  $\pm$  15.6., 16.6., Sa, So, 9 – 18 Uhr | 20 UStd | 213 €, Schulungsunterlagen: 5 € | WE | Manfred Husz

**D-507172** | Online 10.8., 11.8., Sa, So, 9 – 18 Uhr | 20 UStd | 213 €, Schulungsunterlagen: 5 € | WE | Manfred Husz

#### **Grundlagenkurs Scrum – Agiles Projektmanagement für die Praxis** Bildungsurlaub

**A-507183-BU** | VHS im KOMED 3x, 18.3. – 20.3., Mo – Mi, 9 – 16:30 Uhr | 24 UStd | 256 €, Materialkosten: 1 € | BU | Yvonne Romes

**A-507184-BU** | VHS im KOMED 3x, 6.5. – 8.5., Mo – Mi, 9 – 16:30 Uhr | 24 UStd | 256 €, Materialkosten: 1 € | BU | Yvonne Romes

**A-507185-BU** | VHS im KOMED 3x, 26.8. – 28.8., Mo – Mi, 9 – 16:30 Uhr | 24 UStd | 256 €, Materialkosten: 1 € | BU | Yvonne Romes

# **Prüfungsvorbereitung Scrum Master**

**A-507203 |** VHS im KOMED 16.3., 17.3., Sa, So, 10 – 16:30 Uhr | 13.33 UStd | 142 €, Materialkosten: 3 € | WE | Nicole Weynand

# **Prüfungsvorbereitung Product Owner**

**A-507208 |** VHS im KOMED 25.5., 26.5., Sa, So, 10 – 16:30 Uhr | 13.33 UStd | 142 €, Materialkosten: 3 € | WE | Nicole Weynand

**Hier finden Sie weitere Informationen zum Kursangebot:** www.vhs.koeln

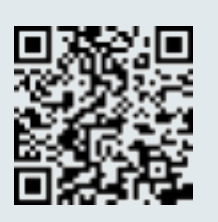

# Büro

## **Selbstmanagement und Kommunikation für den beruflichen Alltag**

Kommunikations- und Organisationsprozesse aktiv gestalten – Bildungsurlaub

**A-508031-BU** | VHS im KOMED 3x, 15.1. – 17.1., Mo – Mi, 9 – 16:30 Uhr | 24 UStd | 206 €, Schulungsunterlagen: 6 € | BU | Karl-Heinz Schwieren

## **Gehirnjogging & Gedächtnistraining mit Humor für Beruf, Studium & Alltag!**

**O-508063 |** Online  $\overline{4x}$ , 15.1. – 5.2., Mo, 18 – 21 Uhr | 16 UStd | 120 €, Schulungsunterlagen: 5 € | Torsten Fraundorf

**A-508062 |** VHS im KOMED  $4x, 8.4. - 29.4.$ , Mo, 18 – 21 Uhr | 16 UStd | 120 €, Schulungsunterlagen: 6 € | Torsten Fraundorf

**O-508064 |** Online  $4x, 26.8. - 16.9$ , Mo, 18 – 21 Uhr | 16 UStd | 120 €, Schulungsunterlagen: 5 € | Torsten Fraundorf

# **Effektiver Umgang mit E-Mails**

**O-508041 |** Online 14.2., Mi, 18 – 21 Uhr | 30 € | Constanze Brinkmann

# **Die besten Gedächtnistechniken für Ihren beruflichen Erfolg**

Eintägiges Business-Gedächtnis- und Konzentrationstraining

**O-508066 |** Online 15.3., Fr, 9:30 – 16:30 Uhr | 8 UStd | 55 €, Schulungsunterlagen: 6 € | Sabine Krüger

**A-508067 |** VHS im KOMED 27.9., Fr, 9:30 – 16:30 Uhr | 8 UStd | 55 €, Schulungsunterlagen: 6 € | Sabine Krüger

#### **Arbeits- und Selbstorganisation in Beruf und Alltag**

Praxisseminar am Beispiel eines gut organisierten **Büroalltags** 

**A-508058 |** VHS im KOMED 2.5., Do, 9 – 16:30 Uhr | 8 UStd | 69 €, Materialkosten: 3 € | Sarah Jeschke

## **Für immer ein aufgeräumter Schreibtisch**

**O-508040 |** Online 13.5., Mo, 17:30 – 20 Uhr | 29 € | Constanze Brinkmann

**Hier finden Sie weitere Informationen zum Kursangebot:** www.vhs.koeln

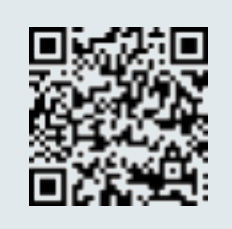

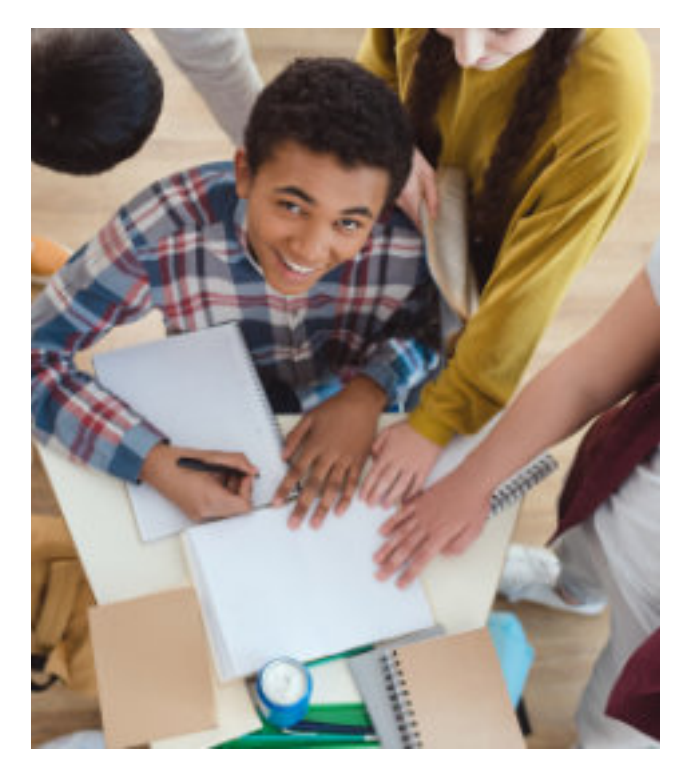

# Zeit- und Selbstmanagement

### **Zeit- und Selbstmanagement – Alles im Griff?**

**A-508203 |** VHS im KOMED 12.1., 13.1., Fr, 18 – 21 Uhr, Sa, 10 – 17 Uhr | 12 UStd | 103 €, Schulungsunterlagen: 6 € | WE | Karl-Heinz Schwieren

**A-508204 |** VHS im KOMED 5.4., 6.4., Fr, 17 – 21 Uhr, Sa, 10 – 17 Uhr | 13.33 UStd | 115 €, Schulungsunterlagen: 6 € | WE | Karl-Heinz Schwieren

**A-508205 |** VHS im KOMED 4.10., 5.10., Fr, 17 – 21 Uhr, Sa, 10 – 17 Uhr | 13.33 UStd | 115 €, Schulungsunterlagen: 6 € | WE | Karl-Heinz Schwieren

#### **Zeit- und Selbstmanagement** Online-Workshop

**O-508207 |** Online 5x, 8.4. – 6.5., Mo, 18 – 20:30 Uhr | 16.67 UStd | 125 € | Constanze Brinkmann

### **Kreativseminar: Ideen-Explosion**

Mit gezielter Kreativität zu besseren Ideen und Lösungen – Tagesseminar

**A-508223 |** VHS im KOMED 2.3., Sa, 10 – 16 Uhr | 6.67 UStd | 58 €, Materialkosten: 1 € | WE | Julia Velder

**Hier finden Sie weitere Informationen zum Kursangebot:** www.vhs.koeln

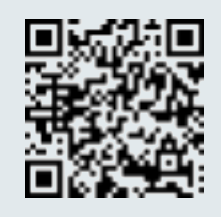

# Betriebswirtschaft, Finanz- und Rechnungswesen

# Finanzielle Fördermittel

#### **Erfolgreich Projektanträge für gemeinnützige Organisationen schreiben** Bildungsurlaub

**O-509108-BU** | Online 5x, 19.2. – 23.2., Mo – Fr, 9 – 16:30 Uhr | 40 UStd | 343 €, Schulungsunterlagen: 7 € | BU | Friederike Vorhof

# Finanzbuchführung

Im betrieblichen Rechnungswesen übernimmt die Finanzbuchhaltung eine wesentliche und verantwortungsvolle Aufgabe.

Mit den Lehrgängen Buchführung Teil 1 und Teil 2 sowie mit dem Datev-Kurs erwerben Sie fundamentales Grundwissen, um in der Buchführung eines Unternehmens oder in einer Steuerberaterkanzlei arbeiten zu können. Sie sind geeignet für Beschäftigte aus Handel, Industrie und Verwaltung.

#### Kosten und Bildungsfinanzierung

Teilnahmeentgelte mit den entsprechenden Ermäßigungsbedingungen der VHS Köln.

#### Nähere Informationen

Ingo Jureck, Tel.: 0221 221-23686 E-Mail: ingo.jureck@stadt-koeln.de

Nutzen Sie die finanziellen Fördermöglichkeiten! Informationen dazu finden Sie am Anfang des Heftes.

### **Finanzbuchführung 1 – Buchführung für Einsteigende**

#### **A-509211 |** VHS im KOMED

8x, 22.1. – 6.2., Mo, Di, 18 – 21 Uhr, Sa, 9 – 16 Uhr, So, 8 – 16 Uhr | 40 UStd | 238 €, Kostenpauschale: 1 €, Schulungsunterlagen: 28 € | Martin Aleth

#### **A-509212 |** VHS im KOMED

7x, 8.4. – 20.4., Mo, Di, 18 – 21 Uhr, Sa, So, 9 – 16 Uhr | 40 UStd | 238 €, Kostenpauschale: 1 €, Schulungsunterlagen: 28 € | Martin Aleth

# **A-509213 |** VHS im KOMED

10x, 1.7. – 30.7., Mo, Di, 18 – 21 Uhr | 40 UStd | 238 €, Kostenpauschale: 1 €, Schulungsunterlagen: 28 € | Martin Aleth

### **Finanzbuchführung 2 – Aufbaukurs**

**A-509221 |** VHS im KOMED 8x, 19.2. – 5.3., Mo, Di, 18 – 21 Uhr, Sa, So, 9 – 16 Uhr | 40 UStd | 238 €, Kostenpauschale: 1 €, Schulungsunterlagen: 33 € | Martin Aleth

#### **A-509222 |** VHS im KOMED 8x, 22.4. – 7.5., Mo, Di, 18 – 21 Uhr, Sa, So, 9 – 16 Uhr | 40 UStd | 238 €, Kostenpauschale: 1 €, Schulungsunterlagen: 33 € | Martin Aleth

### **Finanzbuchführung 3 mit DATEV**

Zielgruppe: Personen, die den Abschluss Finanzbuchhalter anstreben; Auszubildende, Selbstständige, die ihre Buchhaltung mit DATEV pro für ihren Steuerberater erstellen; Mitarbeitende von Buchhaltungsabteilungen, die mit DATEV pro arbeiten. Wenn Sie an diesem Kurs teilnehmen wollen, benötigen Sie umfangreiche Buchhaltungskenntnisse. Sollten Sie unsicher sein, lassen Sie sich von uns beraten.

#### **A-509231 |** VHS im KOMED

7x, 11.3. – 24.3., Mo, Di, 18 – 21 Uhr, Sa, So, 9 – 16 Uhr | 40 UStd | 238 €, Kostenpauschale: 1 €, Schulungsunterlagen: 20 € | Martin Aleth

#### **A-509232 |** VHS im KOMED

8x, 13.5. – 29.5., Mo – Do, 18 – 21 Uhr, Sa, So, 9 – 16 Uhr | 40 UStd | 238 €, Kostenpauschale: 1 €, Schulungsunterlagen: 20 € | Martin Aleth

#### **Lohn und Gehalt am PC mit DATEV pro Bildungsurlaub**

Zielgruppe: Personen, die ihre theoretischen Kenntnisse in der Lohn- und Gehaltsabrechnung computergestützt anwenden wollen, Auszubildende, Selbstständige, die ihre Lohnabrechnungen mit DATEV pro erstellen; Mitarbeitende von Lohn- und Gehaltsabteilungen, die mit DATEV pro arbeiten.

#### **A-509881-BU** | VHS im KOMED

5x, 22.04.-26.04., Mo.-Fr. 9-17:30 Uhr | 50 UStd | 297 €, Schulungsunterlagen 27 € | BU S | Martin Aleth

# Kaufmännisches Grundwissen

#### **Cleverer Umgang mit Geld**

Workshop zu Altersvorsorge und Geldanlagen

Finanzbildung ist heute so wichtig wie nie zuvor. In diesem Workshop wird unabhängiges Finanzwissen vermittelt, um bewusste Finanzentscheidungen zu fördern. So gelingt der kinderleichte Einstieg in die Finanzwelt. Die finanzielle Analyse von Konsum- und Investitionsentscheidungen erleichtert die Kontrolle regelmäßiger Ausgaben und macht die selbstbestimmte Finanzsituation greifbar.

#### **A-509301 |** VHS im KOMED

20.4., Sa, 12 – 15:15 Uhr | 28 €, Kostenpauschale: 1 € | WE | Jacob Risse

#### **Nachhaltiger Vermögensaufbau an der Börse – Teil 1: Theoretische Grundlagen**

#### Einführender Workshop zu Vermögensaufbau und **Altersvorsorge**

Am Kapitalmarkt führt heute kein Weg mehr vorbei! In Zeiten von niedrigen Zinsen und hoher Inflation ist man schlecht damit beraten sein Erspartes auf dem Girokonto liegen zu lassen. Wer heute noch plant ein Vermögen aufzubauen, das einem im Alter die nötigen Freiräume verschafft, sollte besser früher als später herausfinden, wie man das eigene Geld gewinnbringend in Wertpapieren anlegt.

**A-509302 |** VHS im KOMED 8.6., Sa, 12 – 17 Uhr | 6 UStd | 68 €, Kostenpauschale: 1 € | WE | Jacob Risse

#### **Nachhaltiger Vermögensaufbau an der Börse – Teil 2: Praktische Umsetzung**

#### Fortgeschrittenen-Workshop zu Vermögensaufbau und Altersvorsorge

Im zweiten Teil des großen Kapitalmarkt-Zweiteilers "Nachhaltiger Vermögensaufbau an der Börse" dreht sich alles um die praktische Umsetzung Ihres Vermögensaufbaus. Nach diesem Seminar sind Sie in der Lage Ihr Depot mit Leben zu füllen.

#### **A-509311 |** VHS im KOMED

15.6., Sa, 12 – 18 Uhr | 7.33 UStd | 83 €, Kostenpauschale: 1 € | WE | Jacob Risse

# SAP-Software

#### **SAP Grundlagen: Navigation**

**O-509900 |** Online 10.2., 11.2., Fr, 13 – 18 Uhr, Sa, 9 – 16:15 Uhr | 14 UStd | 315 € | WE | Alfatraining

**O-509901 |** Online  $\Box$  8.3., 9.3., Fr, 13 – 18 Uhr, Sa, 9 – 16:15 Uhr | 14 UStd | 315 € | WE | Alfatraining

**O-509902 |** Online  $19.4, 20.4, Fr, 13 - 18$  Uhr, Sa, 9 – 16:15 Uhr | 14 UStd | 315 € | WE | Alfatraining

**O-509903 |** Online 7.6., 8.6., Fr, 13 – 18 Uhr, Sa, 9 – 16:15 Uhr | 14 UStd | 315 € | WE | Alfatraining

**O-509904 |** Online 12.7., 13.7., Fr, 13 – 18 Uhr, Sa, 9 – 16:15 Uhr | 14 UStd | 315 € | WE | Alfatraining

**O-509905 |** Online 30.8., 31.8., Fr, 13 – 18 Uhr, Sa, 9 – 16:15 Uhr | 14 UStd | 315 € | WE | Alfatraining

**O-509906 |** Online 18.10., 19.10., Fr, 13 – 18 Uhr, Sa, 9 – 16:15 Uhr | 14 UStd | 315 € | WE | Alfatraining

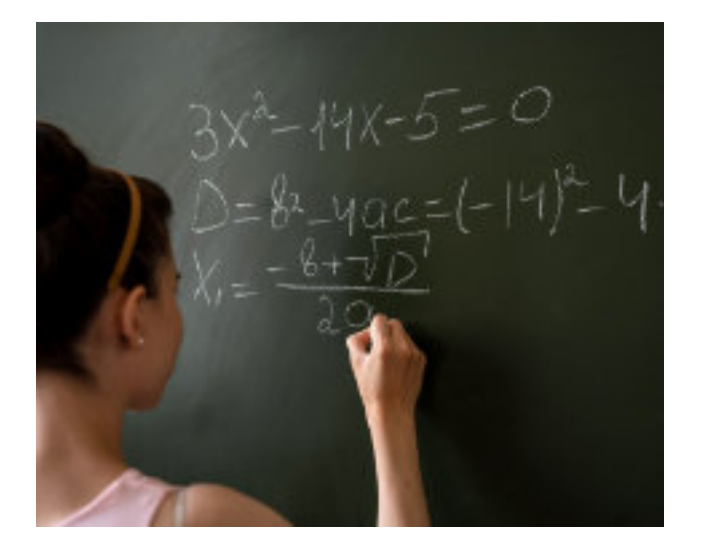

## **Einkauf in SAP HANA**

**O-509942 |** Online 15.3., 16.3., Fr, 13 – 18 Uhr, Sa, 9 – 16:15 Uhr | 14 UStd | 315 € | WE | Alfatraining

**O-509936 |** Online  $12.4, 13.4, Fr, 13 - 18$  Uhr, Sa, 9 – 16:15 Uhr | 14 UStd | 315 € | WE | Alfatraining

**O-509943 |** Online 20.9., 21.9., Fr, 13 – 18 Uhr, Sa, 9 – 16:15 Uhr | 14 UStd | 315 € | WE | Alfatraining

**O-509937 |** Online 25.10., 26.10., Fr, 13 – 18 Uhr, Sa, 9 – 16:15 Uhr | 14 UStd | 315 € | WE | Alfatraining

### **Finanzbuchhaltung in SAP**

**O-509958 |** Online 23.2., 24.2., Fr, 13 – 18 Uhr, Sa, 9 – 16:15 Uhr | 14 UStd | 315 € | WE | Alfatraining

**O-509959 |** Online  $\equiv$  5.7., 6.7., Fr, 13 – 18 Uhr, Sa, 9 – 16:15 Uhr | 14 UStd | 315 € | WE | Alfatraining

**Hier finden Sie weitere Informationen zum Kursangebot:** www.vhs.koeln

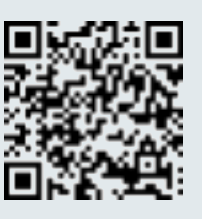

# **Mathematik**

#### **Keine Angst vor Zahlen: Mathematik für den Alltag – Auffrischung grundlegender Kenntnisse**

**A-589002 |** VHS im KOMED 8x, 22.1. – 18.3., Mo, 18:30 – 21:45 Uhr | 32 UStd | 168 €, Materialkosten: 1 € | Erkan Koc

### **Keine Angst vor Zahlen: Stochastik – Statistik – Wahrscheinlichkeitsrechnung für Einsteiger\*innen**

**O-589009 |** Online 6x, 9.4. – 14.5., Di, 19 – 20:30 Uhr | 12 UStd | 65 € | Erkan Koc

#### **Zentrale Abschlussprüfung Klasse 10: Mathematik – Vorbereitungskurs**

für Schülerinnen und Schüler der Sek I aus Realschule, Gesamtschule EK, Sekundarschule, Typ B

**A-589013 |** VHS-Studienhaus 8x, 3.2. – 20.4., Sa, 9:30 – 12:45 Uhr | 32 UStd | Schüler\*innenpreis: 126 €, Materialkosten: 3 € | WE | Erkan Koc

**A-589014 |** VHS-Studienhaus 9x, 3.2. – 27.4., Sa, 13:30 – 16:45 Uhr | 36 UStd | Schüler\*innenpreis: 142 €, Materialkosten: 3 € | WE | Stephan Höhne

#### **Zentrale Abschlussprüfung Klasse 10: Mathematik – Crash-Vorbereitungskurs in den Osterferien**

**Schülerpreis! Bei Vorlage des Köln-Pass: Entgelt inkl. Materialumlage 84 €.**

**A-589015 |** VHS im KOMED

7x, 25.3. – 5.4., Mo – Do, 10 – 13:15 Uhr, Fr, 10 – 13:15 Uhr | 28 UStd | Schüler\*innenpreis: 110 €, Materialkosten: 3 € | Josef Schöpper

**A-589016 |** VHS im KOMED 7x, 25.3. – 4.4., Mo, 13:30 – 16:45 Uhr, Di, 13:30 – 16:45 Uhr, Mi, 13:30 – 16:45 Uhr, Do, 13:30 – 16:45 Uhr | 28 UStd | Schüler\*innenpreis: 110 €, Materialkosten: 3 € | Caglayan Cag

#### **Brückenkurs: Mathematik für einen guten Start in Ausbildung und Weiterführende Schule**

Ferienkurs für angehende Auszubildende oder angehende Teilnehmende weiterführender Schulen Bei Vorlage von Schüler- oder Studentenausweis: 25% Rabatt, bei Vorlage des Köln-Pass: 45% Rabatt auf das Entgelt.

**A-589017 |** VHS im KOMED 5x, 12.8. – 16.8., Mo – Fr, 10 – 13:15 Uhr | 20 UStd | 105 €, Materialkosten: 3 € | Josef Schöpper

#### **Mathematik – Kompaktkurs 1**

In kompakter Form werden folgende Themengebiete von Grund auf erklärt und mit Beispielen verdeutlicht

- Zahlen-Klassen
- Geometrie/Trigonometrie
- Bruchrechnung und Methodik zu deren Beschleunigung und zur Minderung des Fehlerrisikos
- Dreisatz
- Prozent/Zins/Zinseszins-Rechnung
- Lineare Gleichungen/Ungleichungen
- Lineare Funktionen und deren Umkehrfunktionen
- Funktionsgraphen

#### **N-589023 |** VHS Nippes

7x, 7.2. – 20.3., Mi, 18:30 – 21:30 Uhr | 28 UStd | 147 €, Materialkosten: 1 € | Jürgen Nauroschat

#### **Mathematik – Kompaktkurs 2**

Für diejenigen, die am Kompaktkurs 1 teilgenommen haben ist dieser Kurs die ideale Fortsetzung. Quereinsteigende sind herzlich willkommen!

- Potenzen, Wurzeln, Logarithmen
- einfache und höhere binomische Formeln
- Wahrscheinlichkeitsrechnung
- Lösung von Textaufgaben mit Hilfe linearer Gleichungen/Gleichungssysteme
- nichtlineare Gleichungen
- Funktionen und deren Umkehrfunktionen (z. B. Wurzelfunktionen, Logarithmus/Exponentialfunktionen, trigonometrische Funktionen)

#### **N-589025 |** VHS Nippes

6x, 10.4. – 22.5., Mi, 18:30 – 21:30 Uhr | 24 UStd | 126 €, Materialkosten: 1 € | Jürgen Nauroschat

#### **Mathematische Sachkompetenz**

Die Konzepte der höheren Mathematik wirklich verstehen.

**N-589027 |** VHS Nippes 7x, 29.5. – 21.8., Mi, 18:30 – 21:30 Uhr | 28 UStd | 147 €, Materialkosten: 1 € | Jürgen Nauroschat

## **Mathematisches Datenmanagement: Berechnungen & Darstellungen zur Statistik und Wahrscheinlichkeit**

Kursbeschreibung siehe Webseite.

#### **N-589029 |** VHS Nippes

7x, 8.4. – 27.5., Mo, 18:30 – 21:30 Uhr | 28 UStd | 147 €, Materialkosten: 2 € | Jürgen Nauroschat

#### **Vorbereitung MatheZentralabitur 3**

Vertiefung: Analysis, Analytische Geometrie, Lineare Algebra und Stochastik

**A-589228 |** VHS im KOMED

13x, 12.1. – 26.4., Fr, 15:30 – 18:45 Uhr | 52 UStd | Schüler\*innenpreis: 204 €, Materialkosten: 2 € | Bei Vorlage des Köln-Pass: Entgelt inkl. Materialumlage 129 Euro | Erkan Koc

# **N-589229 |** VHS Nippes

10x, 30.1. – 23.4., Di, 17:30 – 20:45 Uhr | 40 UStd | Schüler\*innenpreis: 157 €, Materialkosten: 2 € | Bei Vorlage des Köln-Pass: Entgelt inkl. Materialumlage 129 Euro | Jürgen Nauroschat

### **Fit fürs Abi in Mathematik (GK)**

Crashkurs in den Osterferien

**A-589230 |** VHS im KOMED

6x, 23.3. – 28.3., Sa – Do, 10 – 13:15 Uhr | 24 UStd | Schüler\*innenpreis: 95 €, Kostenpauschale: 3 € | Bei Vorlage des Köln-Pass: Entgelt inkl. Materialumlage 73 Euro | Erkan Koc

#### **A-589231 |** VHS im KOMED

6x, 2.4. – 7.4., Di – So, 13 – 16:15 Uhr | 24 UStd | Schüler\*innenpreis: 95 €, Kostenpauschale: 3 € | Bei Vorlage des Köln-Pass: Entgelt inkl. Materialumlage 73 Euro | Erkan Koc

#### **Fit fürs Abi in Mathematik (LK)**

Crashkurs in den Osterferien

**A-589232 |** VHS im KOMED 6x, 23.3. – 28.3., Sa – Do, 14 – 17:15 Uhr | 24 UStd | Schüler\*innenpreis: 95 €, Kostenpauschale: 3 € | Bei Vorlage des Köln-Pass: Entgelt inkl. Materialumlage 61 Euro | Erkan Koc

**A-589233 |** VHS im KOMED **GMK** 6x, 2.4. – 7.4., Di – So, 9:30 – 12:45 Uhr | 24 UStd | Schüler\*innenpreis: 95 €, Kostenpauschale: 3 € | Bei Vorlage des Köln-Pass: Entgelt inkl. Materialumlage 61 Euro | Erkan Koc

#### **Einführung in die Hochschulmathematik – Online-Kurs**

Ermäßigung: bei Vorlage des Schüler- oder Studienausweises: 25%, bei Vorlage des Köln-Pass: 45%, zzgl. Materialkosten.

**O-589331 |** Online 10x, 29.1. – 22.4., Mo, 18 – 20:30 Uhr | 30 UStd | 161 € | Lutz Neugebauer

#### **Fit fürs Studium – Brückenkurs Mathematik**

**A-589331 |** VHS im KOMED 7x, 20.8. – 28.8., Mo – Fr, 14 – 17:15 Uhr | 28 UStd | 150 €, Materialkosten: 3 € | Nikolaus Hoffmann-Di Maio

**Hier finden Sie weitere Informationen zum Kursangebot:** www.vhs.koeln

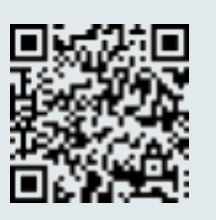

# **Firmenschulungen**

#### Fördern Sie Ihre Mitarbeitenden

Personalentwicklung ist das Fundament des unternehmerischen Erfolges.

Wir unterstützen Sie bei der Förderung und Fortbildung Ihrer Mitarbeiter\*innen:

- vom Individualtraining bis zu großen Schulungspaketen für unterschiedliche Personengruppen
- Seminare "von der Stange" bis zur Maßkonfektion
- von der Einstiegsschulung für Ungeübte und Neulinge bis zu international anerkannten Abschlüssen.

Wir bieten inhaltlich und zeitlich mit Ihnen abgestimmte Trainings mit versierten Trainer\*innen der VHS.

Ganz wie Sie es wünschen: in unserem Hause, am Arbeitsplatz oder in Räumlichkeiten Ihrer Wahl.

#### Themenbereiche:

- Medienkompetenz und IT-Training
- Grafikdesign, CAD, Projektmanagement
- Social Media, PR und Öffentlichkeitsarbeit
- Business English
- Rechtschreibung, Zeichensetzung, Stil und Ausdruck für unterschiedliche Berufsgruppen, gesonderte Schulungen auch für Nicht-Muttersprachler\*innen.
- Sprachtrainings zu mehr als 20 Sprachen
- Kommunikation Moderation Präsentation Rhetorik – Stimm- und Telefontraining
- Trainings für den Führungsnachwuchs
- Persönlichkeits- und Teamentwicklung
- thematisch geleitete künstlerische Workshops im Rahmen der Personalentwicklung
- Gesundheitsprävention
- … und viele mehr!

Nutzen Sie öffentliche Zuschussmöglichkeiten. Wir akzeptieren Bildungsschecks NRW

Vereinbaren Sie ein unverbindliches Beratungsgespräch. Gerne unterbreiten wir ein Angebot. Kontakt: Jasmina Schäffer Tel.: 0221 221- 24433 E-Mail: vhs-beruflichebildung@stadt-koeln.de

# **Grundbildung auf Bestellung**

#### Fit für die Arbeit – fit für das Leben

Mit uns können Sie Angebote zur Vermittlung alltags- und berufsrelevanter Grundbildungskompetenzen für Ihre Beschäftigten oder für Ihre Klientel realisieren.

Dieses Angebot ist interessant für Beschäftigungsträger, Unternehmen und Schulen.

Gerne informieren wir auch zu eventuell vorhandenen Möglichkeiten öffentlicher Zuschüsse und deren Beantragung.

#### Themenbereiche:

Lernen lernen

- Die eigenen Lernstrategien entdecken, entwickeln und trainieren Methoden der Organisation (Strukturierung des Alltags, Zeitplan)
- Orientierung an Zielen (Planung, Kontrolle) Lernberatung

Kommunikations- und Konflikttraining

- Mündliche Verbalisierungsfähigkeit üben sichern – erweitern
- Kritik annehmen lernen
- alltagstaugliche Problemlösungen kennen lernen

Handlungsfähigkeit in Alltag und Gesellschaft

- Verträge schließen
- Orientierung in der Stadt und Bewältigung von Alltagsaufgaben (z. B. Behördengänge)
- Information und Beratung in Lebens- und Alltagsfragen

Berufsbezogenes Rechnen

- Grundrechenarten
- alltags- und berufsbezogenes Rechnen
- Umgang mit dem Taschenrechner und Rechnen am PC

#### Lesen und Schreiben

- Rechtschreibung
- Lernzielkatalog Deutsch am Arbeitsplatz
- Fachwortschatz
- Alphabetisierung für Deutschsprachige mit schwachen Lese- und Schreibleistungen, z. B. Analphabeten und Legastheniker
- Englisch-Kurse auf niedrigem Niveau
- PC Kurse und elementare Medienkompetenz Inhalte und Konditionen auf Anfrage.

#### **A-593001**

Gerne unterbreiten wir Ihnen ein Angebot.

# Auf Anfrage:

**Gerne unterbreiten wir Ihnen ein Angebot**

#### **Social Media für gemeinnützige Organisationen**

Auftragsschulung – Termin, Dauer und Kosten in Absprache mit Ihnen

**A-593002**

# **Barrierefreie PDF-Dokumente erstellen mit Acrobat Professional**

Auftragsschulung

**A-593004**

### **Selbstbewusst und sicher in die mündliche Prüfung!**

#### Ein vorbereitendes Training für die Auszubildenden Ihres Unternehmens

Dauer, Termin, Zeiten und Ort sprechen wir im Vorfeld mit Ihnen ab.

#### **A-593005**

### **Professionelle Geschäftskorrespondenz** Seminar auf Anfrage von Unternehmen

### **A-593006**

#### **Konfliktkompetenz: Lösungsorientierte Kommunikation** Für Gruppen, Vereine und Unternehmen

**A-593007**

# **Immer schön freundlich bitte!**

Kommunikationstraining auf Anfrage für Unternehmen aus der Dienstleistungsbranche

**A-593008**

#### **MS Visio – Arbeitsabläufe und Strukturen visualisieren**

Inhouse-Schulung für Unternehmen

**A-593013**

# **Professionell moderieren und präsentieren**

Bühne frei – so optimieren Sie Ihren Auftritt!

**A-593015**

#### **Firmenseminar auf Anfrage: Konzentration** - Effektiv und konzentriert ans Ziel -

**A-593018**

**Hier finden Sie weitere Informationen zum Kursangebot:** www.vhs.koeln

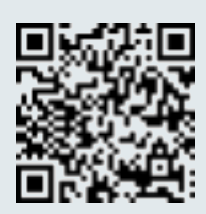

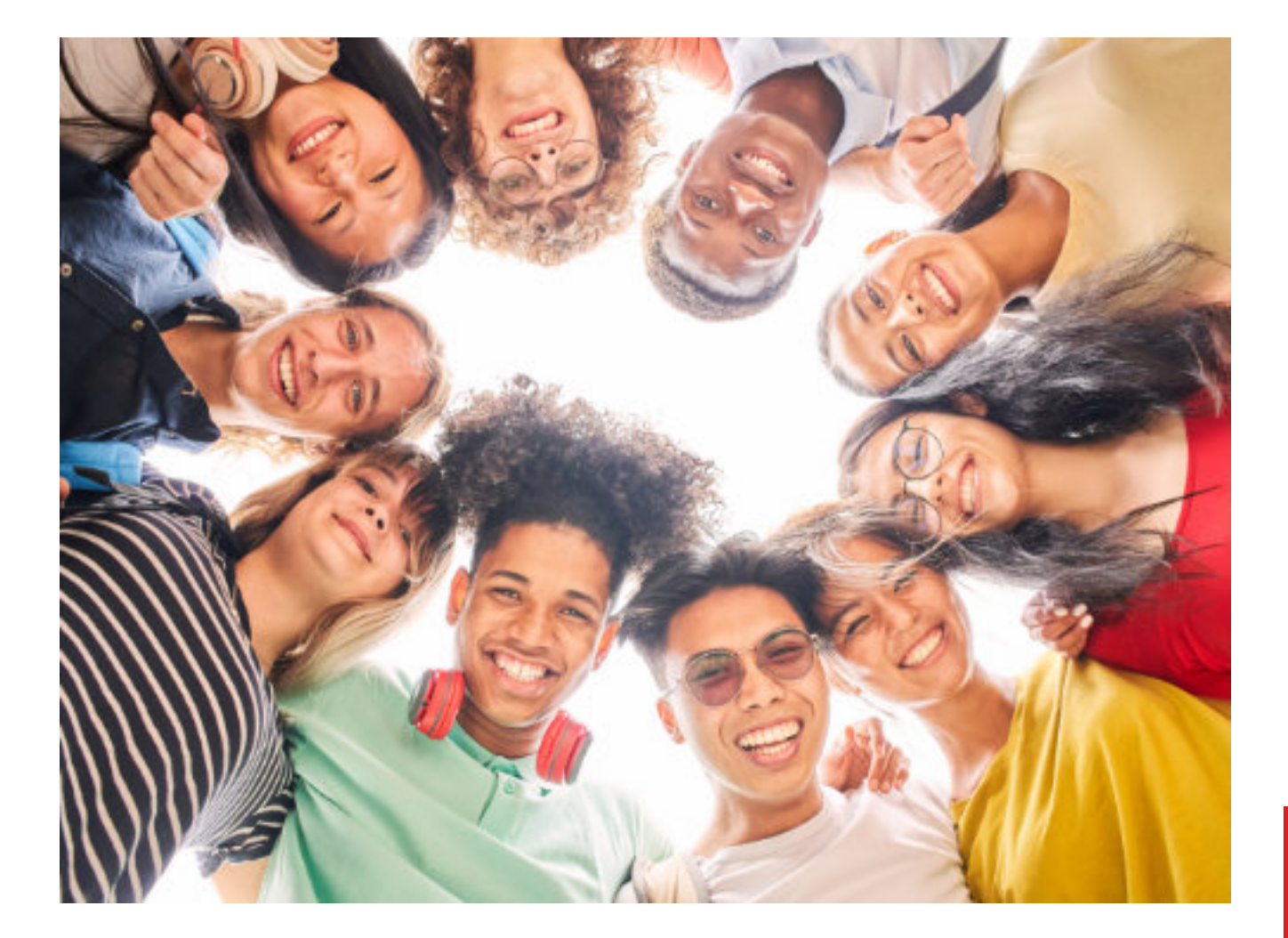

# **Train the Trainer – kompetent handeln in Training, Kurs & Seminar**

Das Programm richtet sich an Lehrende an Volkshochschulen, aber auch an Trainer\*innen aus anderen Bereichen der Weiterbildung, egal ob im Betrieb, im Ehrenamt, als Selbstständige\*r oder an einer Institution. Es orientiert sich am GRETA-Kompetenzmodell für Lehrende in der Erwachsenenbildung des Deutschen Instituts für Erwachsenenbildung (www.die-bonn.de).

Die Volkshochschule Köln führt den Lehrgang Train the Trainer (EPQ) der Volkshochschulen in NRW durch. Seminarmodule, die im Zertifikatslehrgang angerechnet werden, sind mit "Train the Trainer (EPQ)" gekennzeichnet. Sie können auch einzeln gebucht werden.

Honorarkräfte, die an der Volkshochschulen Köln und Düsseldorf lehren oder beraten, können an den meisten Veranstaltungen entgeltfrei oder zum ermäßigten Preis teilnehmen. Details finden Sie bei der jeweiligen Veranstaltung.

Für die inhaltliche Beratung nutzen Sie gerne die Informationsveranstaltungen oder wenden sich an vhs-kultur@stadt-koeln.de.

### **Info online: Train the Trainer (EPQ) – kompetent handeln in Training, Kurs & Seminar**

Der Train the Trainer Lehrgang der Volkshochschulen mit Zertifikatsabschluss

Im Lehrgang TTT EPQ erarbeiten Sie aktuelles Wissen und vor allem praktisches Handwerkszeug, um Erwachsenen Ihre Fachkenntnisse vermitteln zu können. Praxisorientiert, wissenschaftlich basiert, auf interaktive Seminarsettings in Präsenz und online ausgerichtet. Hier erfahren Sie alles über Inhalte, Umfang, Kosten und können Ihre Fragen klären.

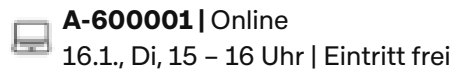

**A-600002 |** Online 22.2., Do, 17 – 18 Uhr | Eintritt frei

**A-600004 |** Online 25.4., Do, 13 – 14 Uhr | Eintritt frei

**A-600005 |** Online **13.5., Mo, 11 – 12 Uhr | Eintritt frei** 

## **Train the Trainer: Bildung für nachhaltige Entwicklung**

#### Interaktiver Vortrag. Kein Seminarmodul im Rahmen des TTT EPQ Lehrgangs!

Nachhaltigkeit in der Bildung – was kann das konkret bedeuten? Der Abend führt in das Konzept der Nachhaltigkeit ein und reflektiert, wie die Erwachsenenbildung Nachhaltigkeitsaspekte integrieren kann. Sie können sich austauschen und gemeinsam Ihre Ideen weiterentwickeln. Bei Interesse ermöglicht die VHS Köln anschließend digitale Vernetzung und Austausch auf der vhs.cloud.

**O-600008 |** Online

19.3., Di, 18 – 21 Uhr | 12 €, für Lehrkräfte und Berater\*innen an den VHS Köln und Düsseldorf entgeltfrei | Nora Rütten

# Train the Trainer: Grundlagen und kollegialer Austausch

### **Praxistag Train the Trainer (EPQ) – Erproben und reflektieren Sie Ihre Probestunde**

#### Im Rahmen des Lehrgangs TTT EPQ als Hospitation anerkannt

Für alle, die ein Feedback zu ihrer Performance als Trainer\*in bekommen und sich als Trainer\*in weiterentwickeln möchten. Reichen Sie vorab Ihren Unterrichtsentwurf für max. 30 Minuten ein, den Sie in der Gruppe durchführen und ein professionelles Feedback dazu erhalten.

Anmeldeschluss: 3.4.2024. Bitte reichen Sie Ihren Unterrichtsentwurf bis zu diesem Zeitpunkt per E-Mail ein: vhs-kultur@stadt-koeln.de.

**A-602001 |** VHS-Studienhaus 13.4., Sa, 10 – 16 Uhr | 8 UStd | 50 €, für Honorarkräfte an den Volkshochschulen Köln und Düsseldorf entgeltfrei. | WE

# Train the Trainer: Didaktik und Methodik – Vertiefung

#### **Train the Trainer (EPQ): Aktivierung der Teilnehmenden – füllen Sie Ihren Methodenkoffer!**

#### Wahlpflichtmodul

Erleben Sie, wie Sie als Teilnehmende zu Handelnden werden, und begreifen Sie ihre Rolle als Kursleitung neu. Weg von der reinen Wissensvermittlung, hin zum Begleiten von Lernprozessen, Schaffen von Lernsettings und Lernräumen. Unterstützend wird Material in der vhs.cloud zur Verfügung gestellt. Weiterführende Methoden lernen Sie im Seminar "Kooperatives Lernen" kennen.

**A-602532 |** VHS-Studienhaus 24.2., Sa, 10 – 17:30 Uhr | 9 UStd | 70 €, für Lehrende und Beratende VHS Köln und Düsseldorf entgeltfrei | WE | Nora Rütten

#### **Train the Trainer (EPQ): Kooperatives Lernen – Neues für Ihren methodischen Werkzeugkasten**

Gruppenarbeit ja – aber wie kann ich sie lebendig und vielfältig gestalten, ohne dass Einzelne sich zurückziehen? Sie lernen Elemente des Kooperativen Lernens und die wichtigsten kooperativen Methoden kennen und entwickeln auf dieser Basis beispielhaft Unterrichtseinheiten. So gewinnen Sie mehr Vertrauen in die Ressourcen und Fähigkeiten Ihrer Kursteilnehmenden und werden diese aktiver in den Lehr-Lernprozess einbeziehen. Das Handwerkszeug finden Sie hier. Material zur Vor- und Nachbereitung wird auf der vhs.cloud zur Verfügung gestellt. Das Seminar kann ergänzend zu "Aktivierung der Teilnehmenden" oder eigenständig besucht werden.

**A-602545 |** VHS-Studienhaus 25.2., So, 10 – 17:30 Uhr | 9 UStd | 70 €, für Lehrende und Beratende VHS Köln und Düsseldorf entgeltfrei | WE | Nora Rütten

# Train the Trainer: Gespräche leiten, Kommunikation gestalten

#### **Train the Trainer (EPQ): Wertschätzend kommunizieren in Seminar und Beratung – Gestaltung von Kommunikationssituationen 1:1 und in Gruppen**

Zwei Module im Lehrgang TTT EPQ:

Gesprächsleitung und Kommunikation; Beratung Kommunikation ist das A und O der Seminargestaltung: Gespräche in Gang bringen, moderieren, unterschiedliche Perspektiven in Austausch bringen und fruchtbar machen, Gruppenprozesse gestalten. Die Beratungssituation erfordert andere Herangehensweisen. Hier reflektieren und üben Sie, Kommunikationssituationen wertschätzend und dennoch zielorientiert und strukturiert zu gestalten.

#### **A-603164 |** VHS-Studienhaus

23.3., 24.3., Sa, So, 10 – 16:30 Uhr | 17.33 UStd | 140 €, für Lehrkräfte und Berater\*innen an den VHS Köln und Düsseldorf entgeltfrei | WE | Nicole Kienel

#### **Train the Trainer (EPQ): Konfliktmanagement im Seminar – In kritischen Situationen gelassen reagieren** Anerkannt als Wahlpflichtmodul im

# Lehrgang TTT EPQ

Wodurch entstehen Konflikte? Wie kann ich sie frühzeitig erkennen und darauf angemessen reagieren? In diesem Seminar lernen Sie, was Sie bereits vor dem Seminarstart beachten können, um einen reibungslosen Verlauf zu ermöglichen. Indem Sie sich in Ihrer Rolle als Trainer\*in reflektieren und eigene Ressourcen gezielt einsetzen, legen Sie die Basis für gelungene wertschätzende Kommunikation.

#### **A-603354 |** VHS-Studienhaus

27.4., 28.4., Sa, So, 10 – 17:30 Uhr | 18.67 UStd | 120 €, für Lehrkräfte und Berater\*innen an den VHS Köln und Düsseldorf entgeltfrei | WE | Renata Kern

### **Train the Trainer: Körper – Atem – Stimme. Gesund und zufrieden unterrichten.**

Wie gelingt es mir, engagiert zu unterrichten, ohne dass Stimme oder Körper anschließend erschöpft und angespannt sind? Wie kann Atmung mich dabei unterstützen? Und wie kann ich auch und gerade in

stressigen Situationen besser auf mich achten? Mit praxisnahen und einfach in den Alltag übertragbaren Übungen. Bringen Sie gerne Beispielsituationen mit. Details: www.vhs.koeln.de.

#### **A-603400 |** VHS-Studienhaus

28.1., So, 11 – 14 Uhr | 35 €, für Lehrkräfte und Berater\*innen an den VHS Köln und Düsseldorf entgeltfrei | WE | Susanne Weinbach

#### **Train the Trainer (EPQ): Meine Haltung, meine Wirkung: Körper, Atem, Spiel und Stimme**

#### Mit Methoden aus der Theaterarbeit. Anerkannt als Wahlpflichtmodul im Lehrgang TTT EPQ

Die Stimme wohnt im Körper. Um Gedanken und Inhalte klar zu vermitteln und im Wortsinn Stellung zu beziehen; um nach außen hin zu wirken, brauchen wir eine innere Haltung, die die gewünschte Wirkung unterstützt. Wie funktioniert das? Praktische Übungen aus dem Theaterbereich stärken Ihre Präsenz als Trainer\*in, eignen sich aber auch für Ihre Arbeit in Ihren Lerngruppen. Bitte bequeme Kleidung und dicke Socken mitbringen. Ruth zum Kley ist Theaterleiterin, promovierte Kulturmanagerin, Regisseurin und (seit über 18 Jahren) Trainerin und Dozentin in der Erwachsenenbildung. Ihr Kernanliegen ist es, mit positiver Grundhaltung Menschen zu bewegen.

#### **A-603424 |** VHS-Studienhaus

16.3., Sa, 10 – 17 Uhr | 8.33 UStd | 70 €, für Lehrende und Beratende VHS Köln und Düsseldorf entgeltfrei | WE | Dr. Ruth zum Kley

#### **Train the Trainer (EPQ): Mein "pädagogischer Kittel" – meine Rolle als Trainer\*in. Wie ich mir und den Teilnehmenden gut tue**

#### Mit Methoden aus der Theaterarbeit. Als Basis oder Wahlpflichtmodul im Lehrgang TTT EPQ anrechnungsfähig

Als Lehrende stehen wir stets auf einer Bühne und spielen eine Rolle – tragen bildlich gesprochen einen Kittel. So ein Kittel schafft Distanz, er schützt aber auch, und wenn er löchrig wird, versagt er seinen Dienst. Passt eine solche Distanzierung zur Erwachsenenbildung, wo wir den Teilnehmenden auf Augenhöhe begegnen? Wie bringe ich meine Person und meine Rolle unter einen Hut? Wie kann ich herzlich sein und doch meiner pädagogischen Rolle gerecht werden? Mit Methoden aus der Theaterarbeit kommen Sie miteinander ins Gespräch und ins gemeinsame Spiel. Sie bringen mit: Neugier, Spielfreude, Offenheit für Reflexion und Austausch – und bequeme Kleidung.

#### **A-603434 |** VHS-Studienhaus

17.3., So, 10 – 17 Uhr | 8.33 UStd | 70 €, für Lehrende und Beratende VHS Köln und Düsseldorf entgeltfrei | WE | Dr. Ruth zum Kley

# Train the Trainer: Präsentation, Moderation, Visualisierung

#### **Train the Trainer (EPQ): Kreatives Visualisieren am Flipchart – Mit Bildern das Lernen lebendiger und effektiver gestalten**

#### Anerkannt als Wahlpflichtmodul im Lehrgang TTT EPQ

Durch einfache Skizzen, Bilder, Symbole oder Textcontainer Inhalte hervorheben und Neugierde wecken – erprobte Tipps, einfache, wirksame Kniffe können "Aha-Erlebnisse" und Leuchten in den Augen der Lernenden erzeugen. Künstlerisches Talent ist nicht erforderlich – bringen Sie Neugierde, Offenheit und Freude an der Visualisierung mit!

#### **L-603854 |** VHS Lindenthal

25.5., Sa, 10 – 17:30 Uhr | 9.33 UStd | 70 €, für Lehrkräfte und Berater\*innen an den VHS Köln und Düsseldorf entgeltfrei, Materialkosten: 8 € | WE | Renata Kern

# Train the Trainer: Digitale Lehre lebendig gestalten

#### **Train the Trainer (EPQ) online: Digitale Kompetenzen verstehen, beschreiben und einordnen – von der Zielgruppenanalyse zur Kursplanung**

Basis oder Wahlpflichtmodul im Lehrgang TTT EPQ Die Zielgruppe kennen, klare praxisorientierte Lernziele ermitteln und diese so beschreiben, dass alle sie verstehen – auf diesem Fundament lassen sich

Kurse gut planen. Instrumente hierfür lernen Sie am Beispiel digitaler Kompetenzen und anhand der Referenzrahmen DigComp und #DigitalcheckNRW kennen. Nebenbei erproben Sie spannende digitale Tools. Details siehe www.vhs.koeln.

#### **O-604120 |** Online

12.1., Fr, 9:30 – 15:30 Uhr | 8 UStd | 70 €, für Lehrkräfte an den VHS Köln und Düsseldorf entgeltfrei | Florine Calleen

#### **O-604131 |** Online

21.6., Fr, 9:30 – 15:30 Uhr | 8 UStd | 70 €, für Lehrkräfte an den VHS Köln und Düsseldorf entgeltfrei | Florine Calleen

### **Train the Trainer (EPQ) online: Digitale Kurse und Seminare interessant, effektiv und abwechslungsreich gestalten**

Basis oder Wahlpflichtmodul Digitales Lehren und Lernen im Lehrgang TTT EPQ

Sie lernen die Arbeit mit Lernmanagementsystemen kennen, erproben konkrete Tools und werden mit einem gut gefüllten digitalen Werkzeugkoffer Ihre nächste Kursplanung angehen. Der Kurs wird auf der vhs.cloud durchgeführt. Die Reflexion der eigenen Lehr- und Lernerfahrung in der Gruppe vertieft das Gelernte. Details siehe www.vhs.koeln.

#### **O-604232 |** Online

6.3., 13.3., Mi, 18 – 21 Uhr | 8 UStd | 70 €, für Lehrkräfte an den VHS Köln und Düsseldorf entgeltfrei | Florine Calleen

#### **O-604235 |** Online

15.10., 22.10., Di, 18 – 21 Uhr | 8 UStd | 70 €, für Lehrkräfte an den VHS Köln und Düsseldorf entgeltfrei | Florine Calleen

#### **Train the Trainer (EPQ) online: Seminarvideos aus der Hosentasche. Handy-Videos im und für den Unterricht erstellen.**

#### Anerkannt als Wahlpflichtmodul im Lehrgang TTT EPQ

Videos können auf vielfältige Art und Weise beim Lehren und Lernen unterstützen. Sie sind immer leichter auch mit dem Smartphone zu produzieren. In diesem Workshop lernen Sie die technischen und gestalterischen Grundlagen dazu. Details siehe www.vhs.koeln.

#### **O-604362 |** Online

**16.3., Sa, 10 – 17:30 Uhr | 8.67 UStd | 70 €, für** Lehrkräfte an den VHS Köln und Düsseldorf entgeltfrei | WE | Jens Jacob

## **Train the Trainer (EPQ) online: Seminare online planen, begleiten und durchführen**

Wie Sie Teilnehmende in Online-Settings aktivieren und den Rahmen für kollaborative Lernprozesse schaffen – Wahlpflichtmodul

Sie erproben verschiedene Methoden und digitale Tools für interaktives und kollaboratives Arbeiten im Online-Seminar – nicht nur in der Videokonferenz. Wie regen Sie Teilnehmende zu eigenständigem Arbeiten und Austausch an? Wie nutzen Sie digitale Tools von der Kursplanung bis zur Evaluation? Entspricht dem Wahlpflichtmodul Onlinemoderation. Details: www.vhs.koeln.

**O-604544 |** VHS-Studienhaus 14.4., So, 10 – 17:30 Uhr | 9 UStd | 70 €, für Lehrkräfte an den VHS Köln und Düsseldorf entgeltfrei | WE | Nora Rütten

# Train the Trainer (EPQ): Der Zertifikatslehrgang der Volkshochschulen

#### Kompetenzentwicklung für Trainer\*innen – das Konzept

Das Train the Trainer EPQ Konzept (TTT EPQ) wurde vom Landesverband der Volkshochschulen in Nordrhein-Westfalen entwickelt. Es stützt sich auf das GRETA-Kompetenzmodell für Trainer\*innen in der Erwachsenenbildung. Das GRETA-Modell wurde vom Deutschen Institut der Erwachsenenbildung (DIE, siehe www.die-bonn.de) mit vielen Menschen aus der Praxis entwickelt und ermöglicht einen differenzierten Blick darauf, welche fachlichen, kommunikativen, persönlichen, sozialen und institutionellen Kompetenzen Trainer\*innen in der Erwachsenenbildung benötigen. Das DIE hat beratend an der Entwicklung der TTT EPQ mitgewirkt.

#### Für wen ist TTT EPQ?

Kurz gesagt für alle, die Erwachsenen Wissen vermitteln (werden) und dafür das erforderliche Handwerkszeug erwerben und erproben möchten. Egal,

ob Sie im Betrieb Kolleg\*innen schulen, bei einer Weiterbildungsinstitution unterrichten, im Ehrenamt oder im eigenen Umfeld Seminare durchführen.

#### Was bringen Sie mit?

Der Lehrgang richtet sich an Menschen, die etwas Seminarerfahrung haben oder vorhaben, als Trainer\*in tätig zu werden. Erfahrene Trainer\*innen können ebenfalls davon profitieren. Pädagogische Vorkenntnisse benötigen Sie nicht.

#### Was nehmen Sie mit?

Hier lernen Sie ganz praktisch, wie es geht. Sie füllen Ihren methodischen Werkzeugkoffer. Sie reflektieren Ihre Rolle und lernen Techniken, um beim Unterrichten fit, gesund und fröhlich zu bleiben. Und nicht zuletzt finden Sie im lebendigen fachlichen Austausch über Fachbereiche und verschiedene institutionelle Kontexte hinweg Anregungen für die eigene Praxis.

#### Ihre "Studienleistungen"

Sie nehmen an zehn ein- bis zweitägigen Seminaren teil, die mit schriftlichen Reflexionsaufgaben abschließen. Sie führen zwei Hospitationen durch und dokumentieren diese. Sie erstellen eine Abschlussarbeit (Unterrichtsfeinplanung).

#### Das Zertifikat

Ihr Zertifikat weist alle Module aus, die Sie besucht haben. Es trägt sowohl das Logo des Landesverbandes als auch das GRETA-Kompetenz-Logo.

#### Teilnahme an einzelnen Modulen

Alle Module können einzeln und unabhängig vom Gesamtlehrgang besucht werden. Dadurch ist der Einstieg jederzeit möglich.

#### Zeitrahmen: Neun bis 30 Monate

Vom ersten Seminar bis zur Abgabe Ihrer Seminarunterlagen haben Sie maximal 30 Monate Zeit. Da Sie Ihre Module selbst zusammenstellen, können Sie selbst steuern, in welchem Zeitraum Sie den Lehrgang absolvieren möchten. Es ist auch in deutlich weniger Zeit möglich. Während der Fortbildung begleiteten und beraten wir Sie. Die Fachbereichsleitung steht für Fragen und begleitende inhaltliche Beratung zur Verfügung, insbesondere bezüglich der sinnvollen Modulwahl, der Reflexionsaufgaben und der Abschlussarbeit. Verpflichtend sind eingangs ein Vorgespräch und ein ausführliches Abschlussgespräch. Beides ist auch digital möglich.

#### Kosten

Bildungsurlaub mit vier Basismodulen und Zertifikatsgebühr: 500 €. Die Modulkosten variieren je nach Umfang zwischen 70 € (meistens) und 120 € (z. B. Konfliktmanagement, zweitägig). Gesamtkosten können je nach Auswahl etwas variieren, werden aber etwa um die 1.000 € liegen.

#### Anmeldung

Sie melden sich zu den einzelnen Modulen an und müssen sich nicht sofort festlegen, ob Sie den gesamten Lehrgang besuchen möchten. Sie können die Module "sammeln".

Wenn Sie einen Bildungsscheck möchten, ist es wichtig, dass Sie sich erst anmelden, wenn Sie diesen haben, und bei Anmeldung vorlegen. Sinnvoll ist es, dann mehrere Module gemeinsam zu buchen, um den Scheck auszuschöpfen. Bitte lassen Sie sich diesbezüglich beraten.

#### Fördermöglichkeiten

Bildungsgutscheine der Arbeitsagentur können nicht akzeptiert werden, wohl aber ein Bildungsscheck, je nach individueller Berechtigung. Neugierig? Fragen? Interesse? Sie können eine Infoveranstaltung (siehe Beginn des Bereichs Train the Trainer) buchen oder ein ausführliches Beratungsgespräch mit der Fachbereichsleitung vereinbaren. E-Mail: vhs-kultur@stadt-koeln.de.

**Hier finden Sie weitere Informationen zum Kursangebot:** www.vhs.koeln

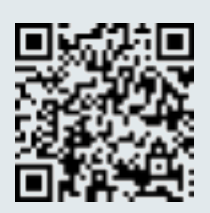

# **Bildungspartner Schule – VHS**

In einer gemeinsamen Erklärung hat die nordrheinwestfälische Landesregierung zusammen mit den Kommunalen Spitzenverbänden den Grundstein zu einer Landesinitiative Bildungspartner NRW – VHS und Schule gelegt. Die Initiative fördert die systematische Zusammenarbeit von Volkshochschulen und Schulen insbesondere im Bereich europaweit anerkannter Zertifikate. Die Handelnden vor Ort erhalten Impulse für die Kooperation und praktische Unterstützung. Organisations- und Finanzierungsbeispiele werden ebenso kommuniziert wie Konzepte der Verknüpfung der außerschulischen Angebote mit dem Unterricht. Die Medienberatung NRW, ein gemeinsames Angebot des Landes NRW und der beiden Landschaftsverbände, hat den Auftrag, die Initiative landesweit zu koordinieren und umzusetzen. Der Verband der Volkshochschulen NRW begleitet das Vorhaben. Weitere Informationen auf: www.vhs.schulministerium.nrw.de

# Projekte für Schüler\*innen an ihrer Schule

Die VHS Köln ist daran interessiert, Projekte für Schüler\*innen gemeinsam mit und an Kölner Schulen durchzuführen. Wir bieten ein breites Themenspektrum an.

Ein Beispiel hierzu:

#### **Brückenkurse in Englisch und Mathematik – Türkisch Prüfungen**

#### auf Anfrage von Schulen

Seit 2014 kooperiert die VHS erfolgreich mit dem Berufskolleg in der Lindenstraße. Dieses möchte angehenden Schülerinnen und Schülern, mit Schwächen auf dem Abschlusszeugnis der abgebenden Schule, den erfolgreichen Start in der Höheren Handelsschule oder auf dem Wirtschaftsgymnasium ermöglichen.

Das Berufskolleg bietet daher in den Schulaufnahmegesprächen kostengünstige Brückenkurse der VHS in Mathematik und Englisch in den Räumlichkeiten des Berufskollegs an.

Seit 2016 wirbt das Berufskolleg außerdem bei Jugendlichen mit Migrationshintergrund dafür, die Gelegenheit zu nutzen, an der VHS telc-Türkisch-Prüfungen zu absolvieren, um mit dem Sprachenzertifikat in der Muttersprache die eigenen Kompetenzen zu belegen und so die eigenen Chancen in späteren Bewerbungsgespächen zu erhören. Ihre Schule ist ebenfalls an einer Kooperation interessiert? Sie möchten mehr erfahren?

#### **A-579100**

Gerne unterbreiten wir ein Angebot.

#### **Telc Fremdsprachenzertifikate**

Prüfungsvorbereitung für Schülerinnen und Schüler unterschiedlicher Schulformen in vielen Sprachen, auf verschiedenen Sprachniveaus gemäß Gemeinsamen Europäischen Referenzrahmen für das Sprachenlernen (GER). Zum Beispiel auf die Türkischprüfung.

An einer Kooperation interessierte Schulen melden sich bitte bei

vhs-sprachen@stadt-koeln.de

#### **A-579105**

Gerne unterbreiten wir Ihnen ein Angebot.

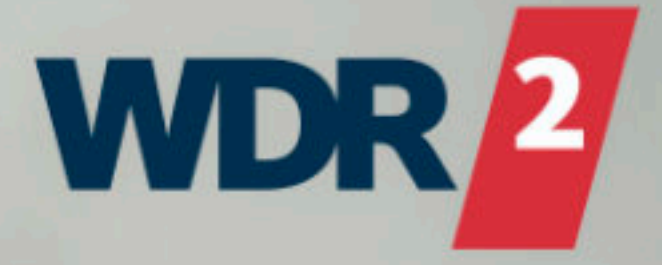

# Früh raus?<br>Geht besser zusammeny

**RADIO AN SEI DABEI** 

390

**WIR SIND DER WESTER**
# **Qualifizierung und Beschäftigungsförderung**

Um den wandelnden Anforderungen des Arbeitsmarktes gerecht zu werden, bietet die VHS berufsbezogene Qualifizierungen an. Diese Qualifizierungen finden tagsüber von montags bis freitags in Teilzeit- oder Vollzeitform statt. Finanziert werden die Qualifizierungen aus Mitteln der EU, des Bundes, des Landes NRW, der Agentur für Arbeit, des Job-Center und der Kommune.

Eine persönliche finanzielle Unterstützung ist möglich, hängt jedoch von den individuellen Voraussetzungen ab. Wir beraten Sie gerne hinsichtlich Ihrer Möglichkeiten. Die Zusammenarbeit mit Firmen aus der Kölner Region und die Kooperation mit anderen Bildungsträgern ermöglicht ein praxisnahes und breites Angebot.

# Unsere Angebote sind für Menschen, die ihre Chancen auf dem Arbeitsmarkt verbessern möchten oder den Einstieg ins Arbeitsleben suchen:

- Beschäftigte und Arbeitssuchende
- Menschen mit und ohne Migrationshintergrund
- (Allein-)Erziehende
- Berufsrückkehrende
- Geflüchtete

#### Inhaltliche Schwerpunkte der Projekte sind:

- Qualifizierungen in verschiedenen Berufsbereichen und berufsübergreifend
- Berufliche Orientierung
- Potenzialanalysen
- Sprachliche Unterstützung
- Bewerbungstraining
- Beratung und Unterstützung
- Integration in den Arbeitsmarkt

Die VHS Köln sondiert stets den Markt für Qualifizierungen und entwickelt bedarfsbezogen neue Angebote. Neue Angebote, die wir noch nicht in das Programmheft aufnehmen konnten, finden Sie auf www.vhs.koeln.

# Förderprogramm Integration durch Qualifizierung (IQ)

### Teilvorhaben: IQ NRW – West: Gemeinsam durchstarten

Das Teilvorhaben richtet sich als offenes Angebot an Menschen ausländischer Herkunft, die eine berufliche Qualifizierung aus ihrem Herkunftsland mitbringen und aktiv in den deutschen Arbeitsmarkt einsteigen möchten.

Gemeinsam mit den Teilnehmenden wird mit zeitlich und inhaltlich passenden Angeboten aus den Bereichen Kompetenzfeststellung, Beratung und Qualifizierung eine fundierte berufliche Orientierung und eine Anschlussperspektive erarbeitet.

#### Wir bieten Ihnen:

- Umfangreiche Verfahren zur Sichtbarmachung von Kompetenzen und Fähigkeiten.
- Individuelle Beratung zur Unterstützung und Erarbeitung eines persönlichen Profils, das kurz- oder mittelfristig eine realistische Anschlussperspektive bietet. Diese sind auf die aktuellen Erfordernisse des Arbeitsmarktes abgestimmt.
- Qualifikationsangebote aus den Bereichen
- Übergang Sprachkurs Beruf,
- fachspezifische Angebote (z. B. für die Bereich Pflege und Gastronomie),
- Methodenkompetenz und Softskills (z. B. Zeit-/ Konfliktmanagement oder Lern- und Arbeitstechniken),
- Persönlichkeitsentwicklung (z. B. Resilienztraining) sowie
- IT-Kenntnisse (z. B. Schulungen zu MS Office).

Daneben bieten wir (Einzel-)Beratungsangebote für unsere Netzwerkakteure, Kooperationspartner und Betriebe zu Themen wie Gewinnung und Bindung von Arbeitskräften, interkulturelle Öffnung sowie der Abbau von Barrieren und Vorurteilen.

Alle Angebote sind für Sie kostenfrei! Ein fließender Projekteinstieg ist möglich.

# Beratungszeiten nach telefonischer Absprache.

Beratungs- und Unterrichtsort: VHS Nippes, Neusser Straße 450, 50733 Köln Ansprechpartnerinnen:

- Doris Steinfeld, Tel.: 0221 221-21136 E-Mail: vhs-projekte@stadt-koeln.de
- Stephanie Hendriks, Tel.: 0221 221-23887 E-Mail: vhs-projekte@stadt-koeln.de

# Berufliche Bildung

Das Projekt "IQ NRW - West: Gemeinsam durchstarten" wird im Rahmen des Förderprogramms "Integration durch Qualifizierung (IQ)" durch das Bundesministerium für Arbeit und Soziales und die Europäische Union über den Europäischen Sozialfonds Plus (ESF Plus) gefördert und vom Bundesamt für Migration und Flüchtlinge administriert. Partner in der Umsetzung sind das Bundesministerium für Bildung und Forschung und die Bundesagentur für Arbeit.

# **Countdown für meine ersten Vorstellungsgespräche – für den erfolgreichen Wiedereinstieg**

Kostenlose Informationsveranstaltung in Kooperation mit der Agentur für Arbeit

Sie haben sich für den beruflichen Neu- oder Wiedereinstieg entschieden. Ihr neues Unternehmen möchte Sie persönlich kennenlernen und hat Sie zu einem Vorstellungsgespräch eingeladen? Das Vorstellungsgespräch ist der erste Schritt in Ihren neuen Job. Gerade für Neu- oder Wiedereinsteigende, ist die Einladung zu einem Vorstellungsgespräch eine aufregende Sache.

Vielleicht stellen Sie sich nun die Frage: Und nun? An was muss ich alles denken? Wie kann ich mich gut auf diesen wichtigen Termin vorbereiten? Dieser Kurzworkshop mit Gleichgesinnten soll Sie dabei unterstützen.

Susanne van der Coelen, Berufsberaterin im Erwerbsleben der Bundesagentur für Arbeit, gibt Ihnen wertvolle Tipps für Ihre individuelle Vorbereitung

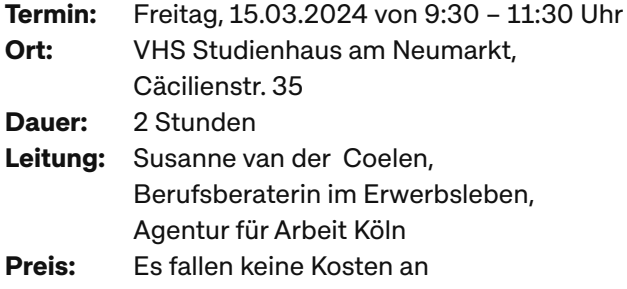

Rückfragen und Anmeldungen an Koeln.381-Berufsberatung-im-Erwerbsleben@ arbeitsagentur.de, Tel. 0221 9429-3810

### **Zurück in den Beruf – Informationen für Berufsrückkehrerinnen und Berufsrückkehrer**

Kostenlose Informationsveranstaltung in Kooperation mit der Agentur für Arbeit

Sie haben Ihre berufliche Tätigkeit aufgrund der Betreuung und Erziehung von Kindern oder der Betreuung pflegebedürftiger Angehöriger für einen längeren Zeitraum unterbrochen und möchten wieder in die Berufstätigkeit zurückkehren? Da ist es gut zu wissen, dass es Rat und Hilfe gibt. Einen Überblick können Sie bei der Informationsveranstaltung "Zurück in den Beruf" erhalten.

Agnes Metz, Beauftragte für Chancengleichheit am Arbeitsmarkt, gibt Ihnen allgemeine Informationen zum regionalen Arbeitsmarkt, Tipps zur Vereinbarkeit von Familie und Beruf, Recherchemöglichkeiten für die eigene Stellensuche und einen Überblick über Fördermöglichkeiten für eine berufliche Weiterbildung.

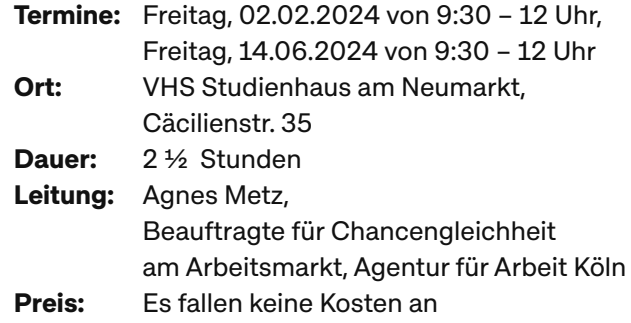

Rückfragen an koeln.bca@arbeitsagentur.de Tel. 0221 9429-5400

# **Digitalisierung – Lebenslanges Lernen** Kostenlose Informationsveranstaltung in Kooperation mit der Agentur für Arbeit

"Welche Auswirkungen hat die Digitalisierung auf meine Berufstätigkeit?" und "Was bedeutet das für mich persönlich?"

Die zunehmende Digitalisierung und der Einsatz von neuen Informations- und Kommunikationstechnologien verändern sowohl die Wirtschaft als auch die Gesellschaft:

Der Arbeitsmarkt ist im Wandel - "Lebenslanges Lernen" ist notwendiger denn je. Wie stelle ich mich diesen Prozessen im Zusammenhang mit meinem Wiedereinstieg und einer nachhaltigen beruflichen Entwicklung?

# Berufliche Bildung

Diesen und weiteren Fragen werden wir in dieser Veranstaltung gemeinsam mit Ihnen erörtern und zeigen Ihnen Möglichkeiten für Sie dorthin auf.

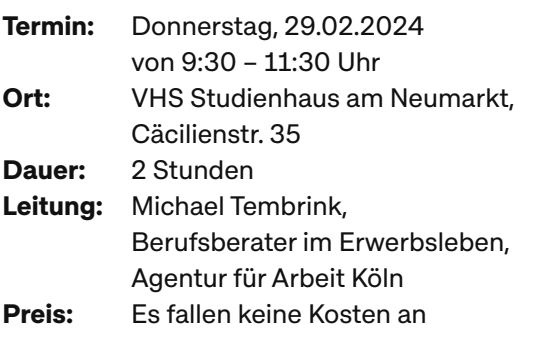

E-Mail: Koeln.381-Berufsberatung-im-Erwerbsleben@arbeitsagentur.de Telefon: 0221 9429-3810

# **Erkundungsreise der eigenen Talente Potenziale erkennen – Begleitung durch den TalentKompass NRW**

# Kostenlose Informationsveranstaltung in Kooperation mit der Agentur für Arbeit

Ein Ziel, viele Tools. Haben Sie schon vom TalentKompass NRW gehört? Sie möchten sich intensiv mit Ihren Neigungen und Fähigkeiten auseinander setzen um Ihre eigenen Erkenntnisse für Ihre gezielte berufliche Neu- oder Umorientierung nutzbar zu machen? Der Talentkompass ist ein Tool der Kompetenzbilanzierung Ihrer Ziele und Werte und hilft Ihnen bei der systematischen Erkundung der eigenen Stärken, Ziele und Wünsche. Frau Susanne van der Coelen und Herr Steffen Schürkes, Berufsberater im Erwerbsleben der Agentur für Arbeit, stellen Ihnen das klar strukturierte Verfahren des TalentKompass NRW vor mit dem Ziel sich diesen zu erschließen und auch über den Workshop hinaus für sich individuell ein beruflich verwertbares Bild zu erarbeiten. Der interaktive Workshop findet, eingebettet in einen vertrauensvollen Rahmen in einer kleinen Gruppe, statt. Im Vordergrund steht der Spaß an der Entdeckung Ihrer eigenen individuellen Stärken, der kreative Austausch in einer kleinen Gruppe und kann den Startschuss in Ihren beruflichen Neu- und Wiedereinstieg bieten.

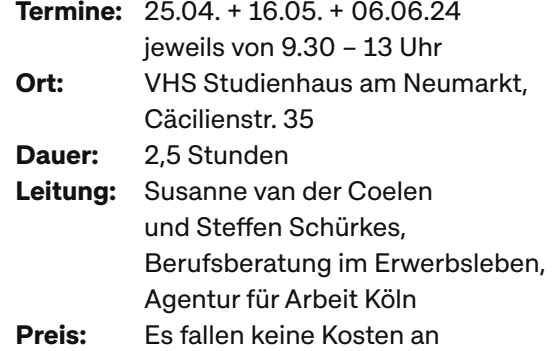

Rückfragen und verbindliche Anmeldungen an Koeln.381-Berufsberatung-im-Erwerbsleben@ arbeitsagentur.de, Tel. 0221 9429-3810

**Hier finden Sie weitere Informationen zum Kursangebot:** www.vhs.koeln

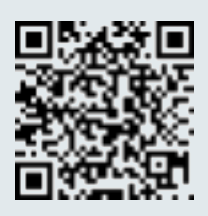

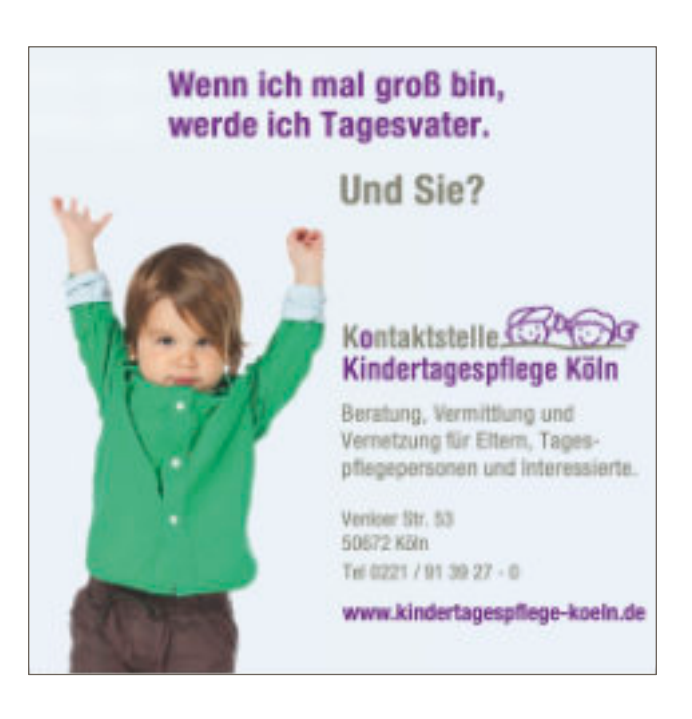

Gefördert durch:

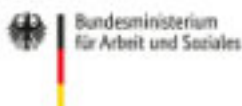

Administriert durch:

**Bundesamt** für Migration und Flüchtlinge In Kooperation mit:

**Bundesministerium für Bildung** und Forschung

Bundesagentur für Arbeit